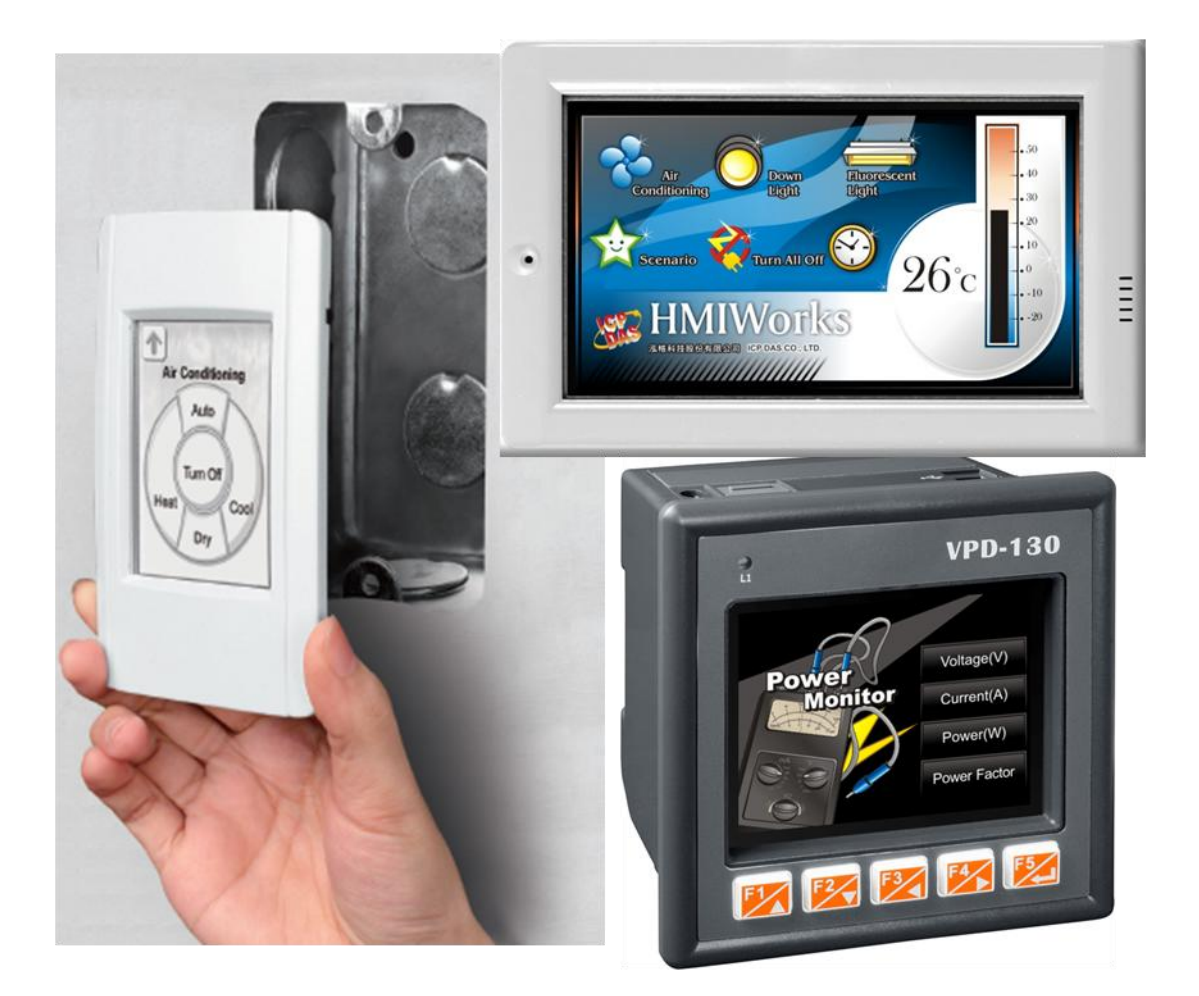

# **HMIWorks API Reference**

**Version 1.15, July 2012**

HMIWorks API Reference version 1.15 Last Revised: September 2012 Page: 1

Copyright © 2012 ICP DAS Co., Ltd. All Rights Reserved. <br>
⊠ E-mail: service@icpdas.com

#### **Notices**

#### **Warranty**

All products manufactured by ICP DAS are under warranty regarding defective materials for a period of one year, beginning from the date of delivery to the original purchaser.

#### Warning

ICP DAS assumes no liability for any damage resulting from the use of this product.ICP DAS reserves the right to change this manual at any time without notice.The information furnished by ICP DAS is believed to be accurate and reliable.However, no responsibility is assumed by ICP DAS for its use, not for any infringements of patents or other rights of third parties resulting from its use.

#### Copyright

Copyright @ 2012 by ICP DAS Co., Ltd.All rights are reserved.

#### **Trademark**

The names used for identification only may be registered trademarks of their respective companies.

## <span id="page-2-0"></span>**TABLE OF CONTENTS**

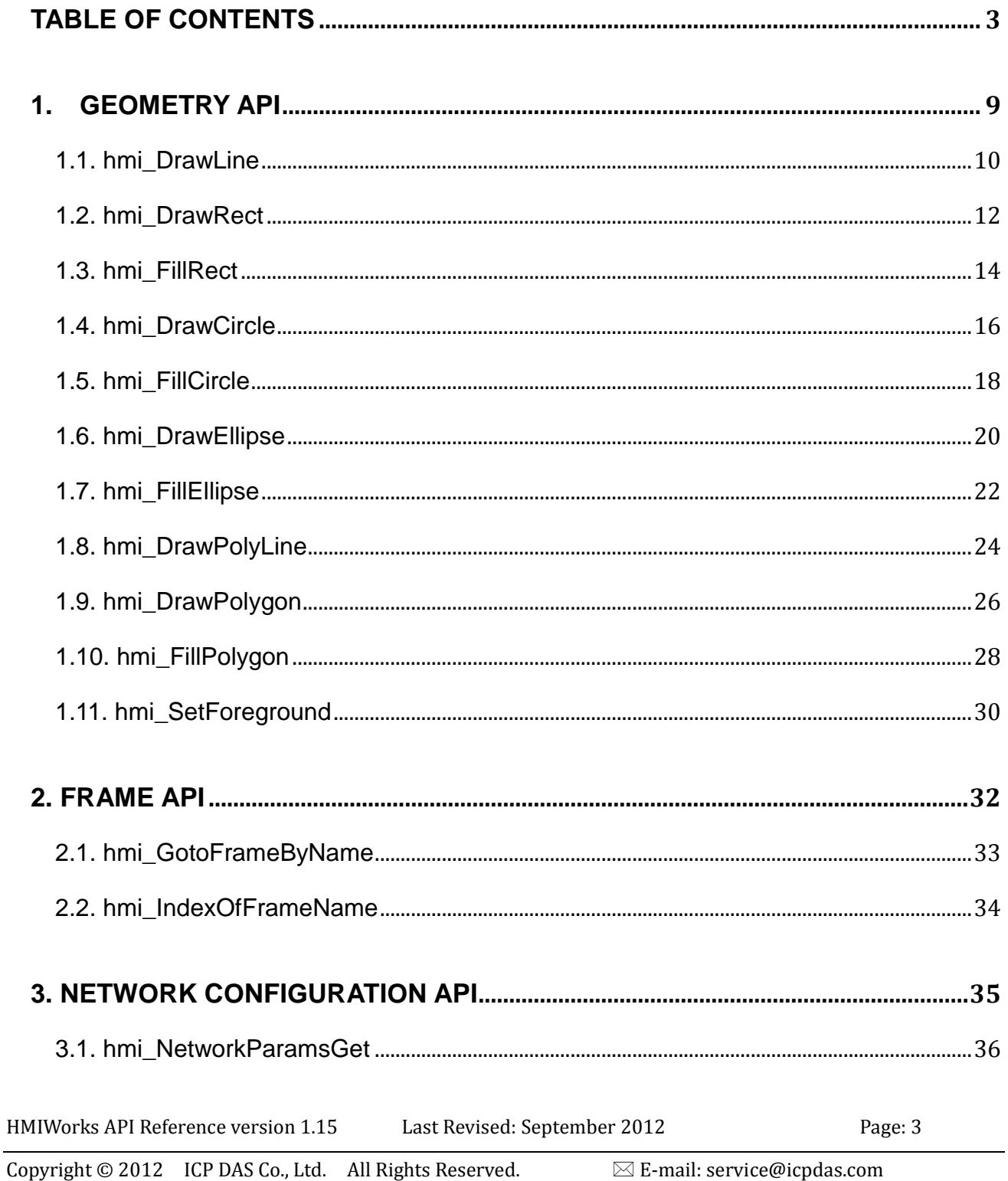

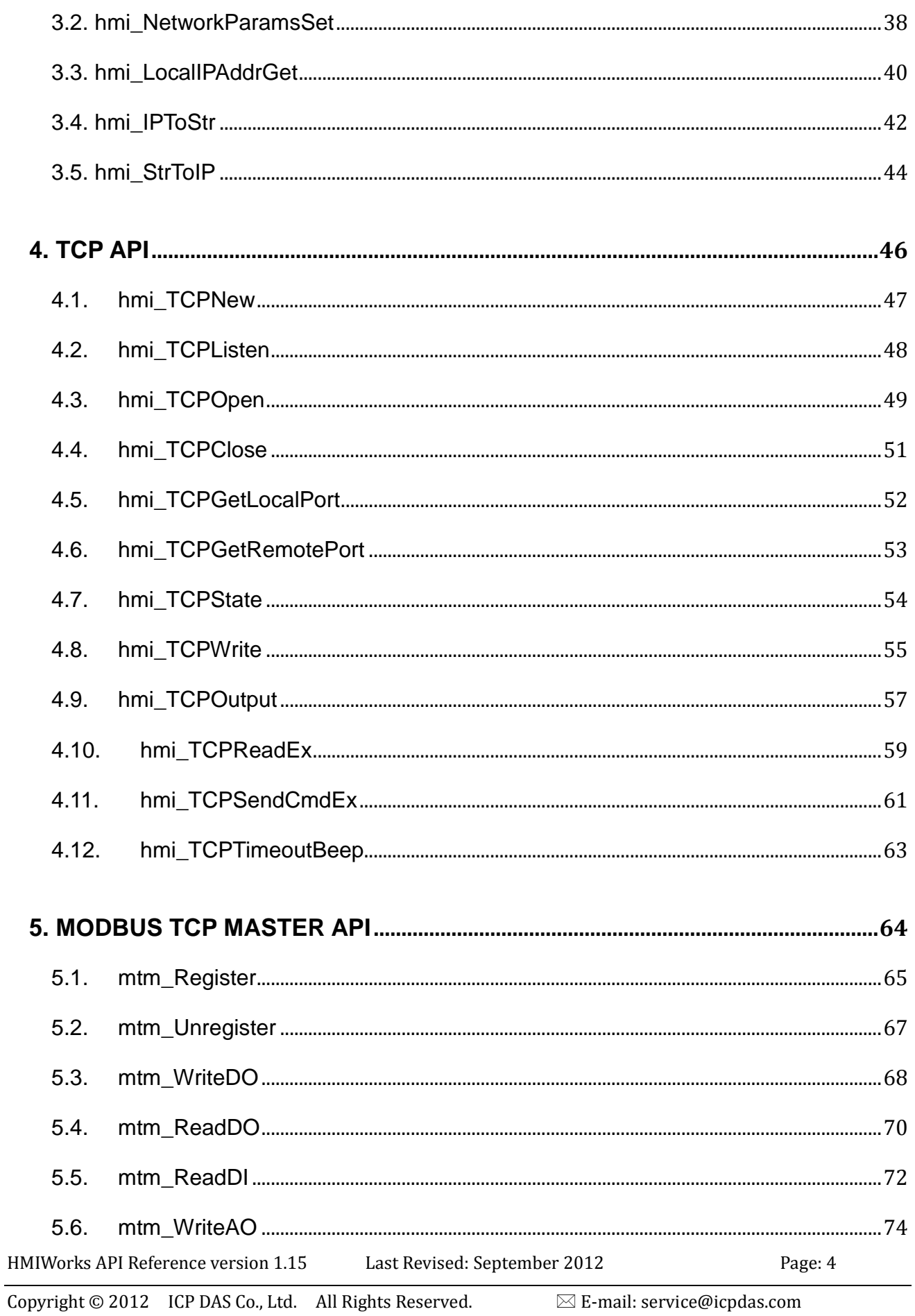

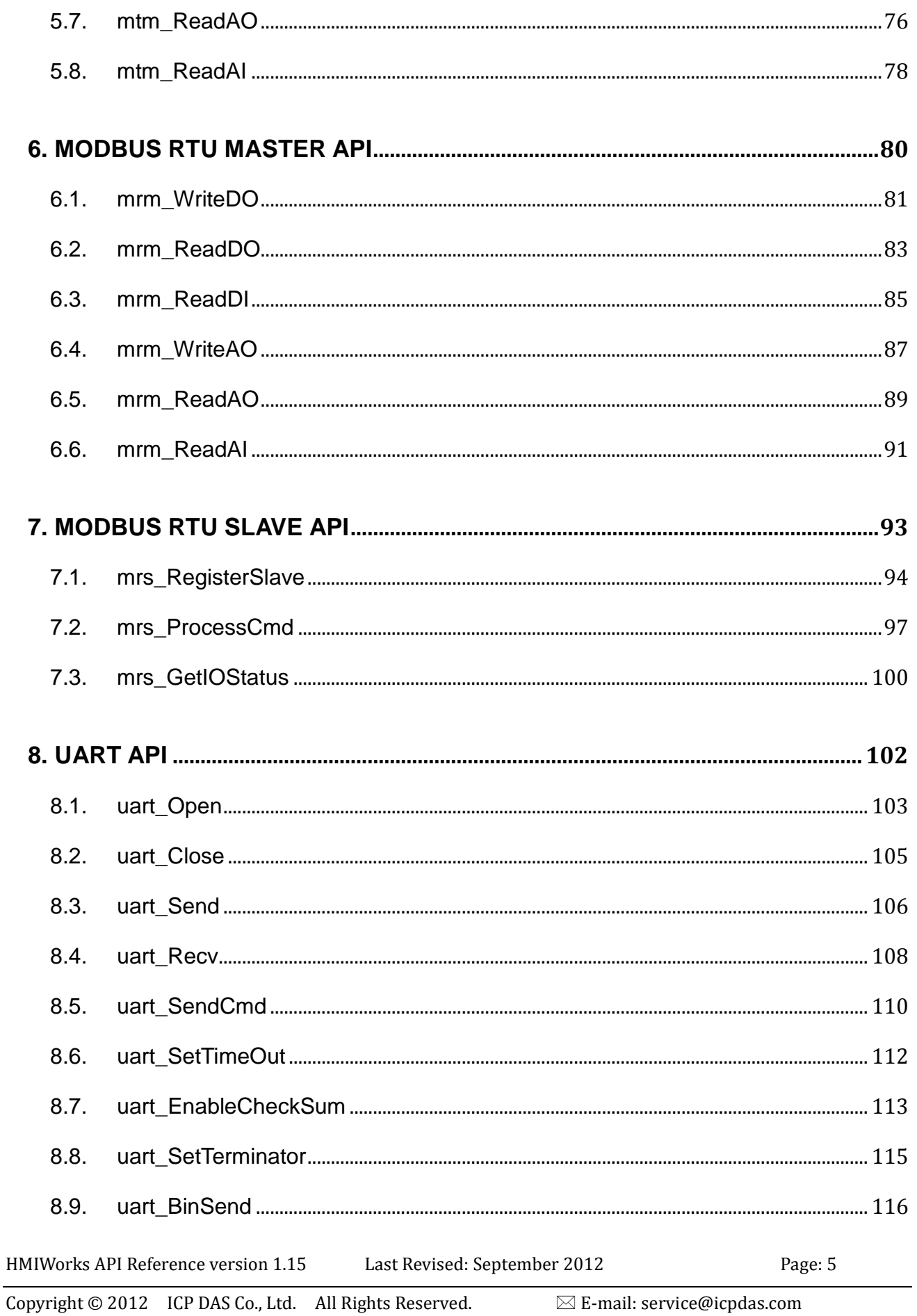

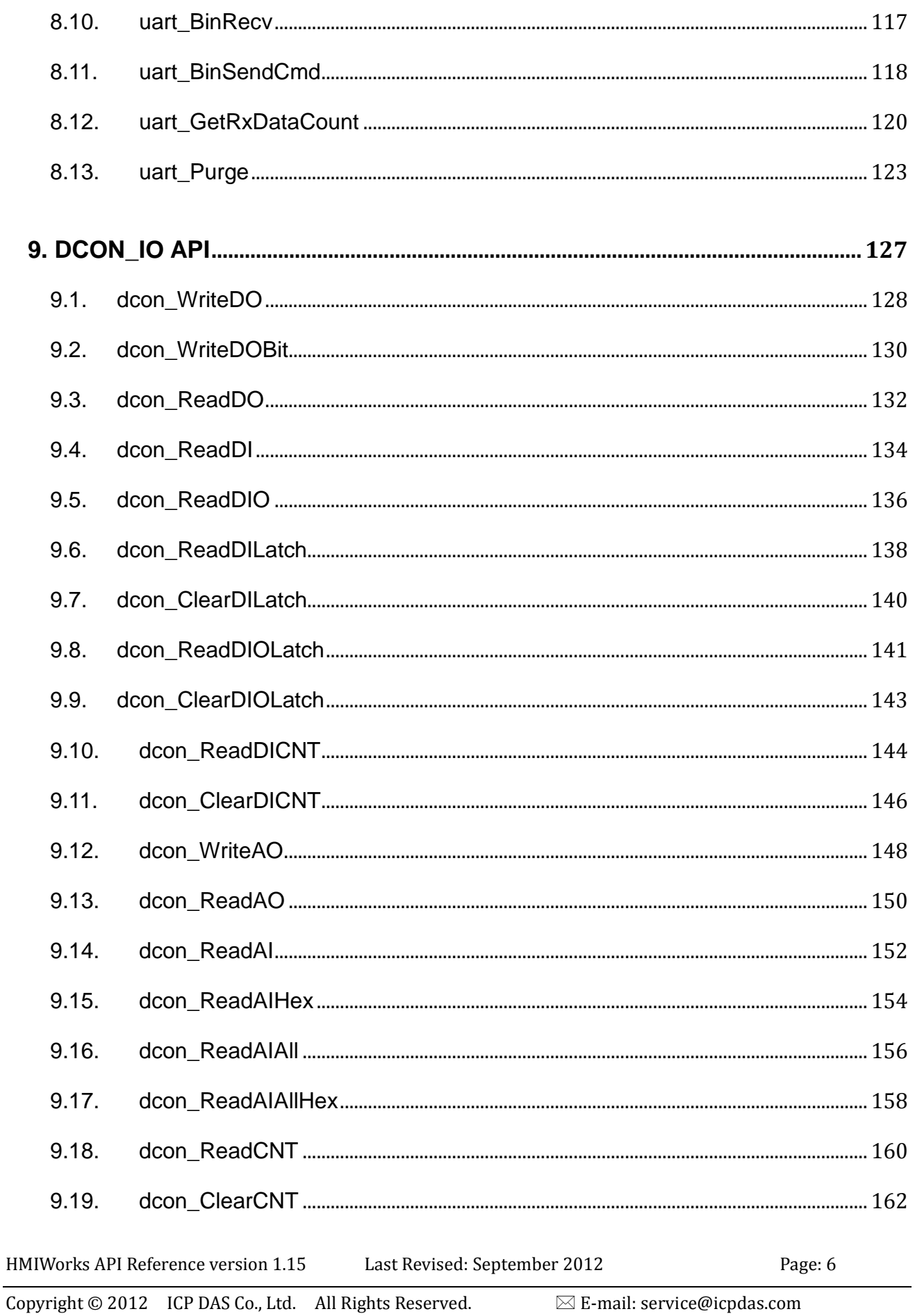

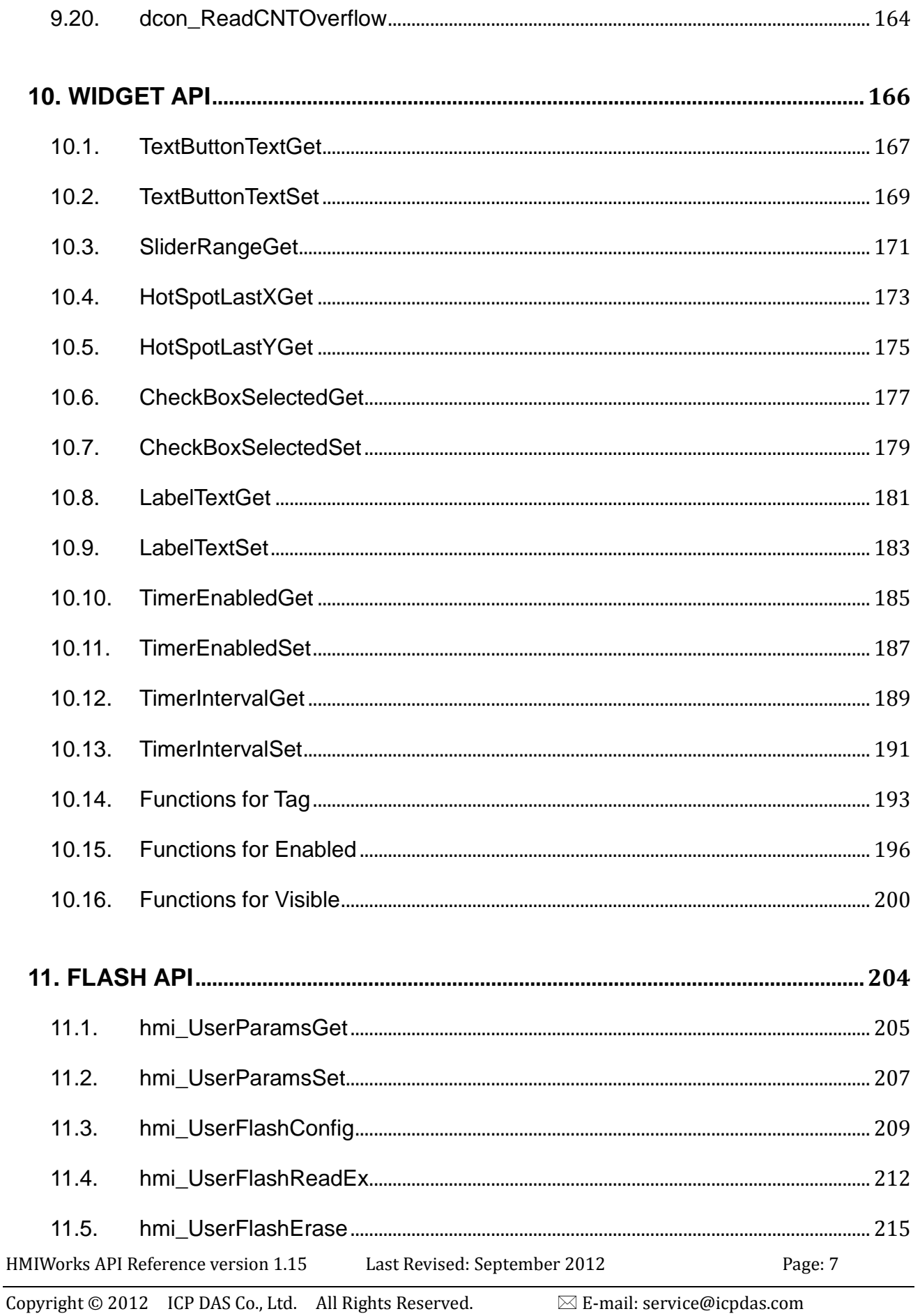

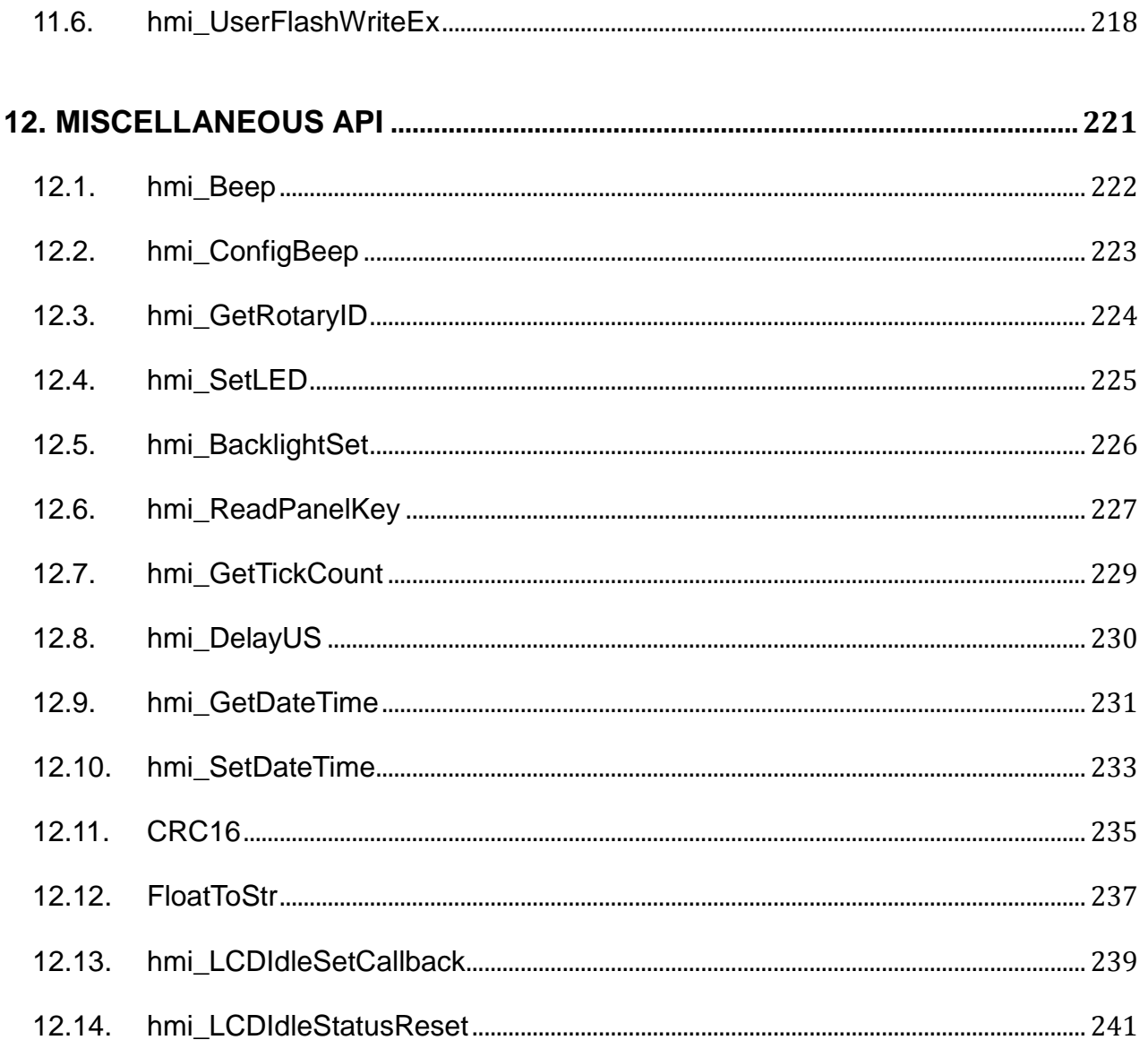

Last Revised: September 2012 HMIWorks API Reference version 1.15

## <span id="page-8-0"></span>**1. GEOMETRY API**

This chapter describes how to draw different shapes, such as rectangles, circles, etc.

<span id="page-9-0"></span>Draw a line on TouchPAD.

#### **Syntax**

void hmi\_DrawLine( tContext \*pContext, int x1, int y1, int x2, int y2 );

#### **Parameter**

```
pContext
    [out] Specify the context.
x1
    [in] The x-coordinate of the first vertex of the line segment to draw
y1
    [in] The y-coordinate of the first vertex of the line segment to draw
x2
    [in] The x-coordinate of the second vertex of the line segment to draw
y2
    [in] The y-coordinate of the second vertex of the line segment to draw
```
#### **Return Values**

None.

#### **Examples**

#### **[C]**

hmi\_DrawLine (pContext, x1, y1, x2, y2);

#### **Remark**

None

<span id="page-11-0"></span>Draw a rectangle on TouchPAD.

#### **Syntax**

void hmi\_DrawRect( tContext \*pContext, int x1, int y1, int x2, int y2 );

#### **Parameter**

*pContext* [out] Specify the context. *x1* [in] The x-coordinate of the first diagonal vertex of the rectangle to draw *y1*

[in] The y-coordinate of the first diagonal vertex of the rectangle to draw

*x2*

[in] The x-coordinate of the second diagonal vertex of the rectangle to draw

*y2*

[in] The y-coordinate of the second diagonal vertex of the rectangle to draw

#### **Return Values**

None.

#### **Examples**

#### **[C]**

#### **Remark**

None

<span id="page-13-0"></span>Draw a rectangle and fill it with a specified color on TouchPAD.

#### **Syntax**

```
void hmi_FillRect(
     tContext *pContext, 
     int x1, 
     int y1, 
     int x2, 
     int y2
);
```
#### **Parameter**

```
pContext
    [out] Specify the context.
x1
    [in] The x-coordinate of the first diagonal vertex of the rectangle to fill
y1
    [in] The y-coordinate of the first diagonal vertex of the rectangle to fill
x2
    [in] The x-coordinate of the second diagonal vertex of the rectangle to fill
y2
    [in] The y-coordinate of the second diagonal vertex of the rectangle to fill
```
#### **Return Values**

None

#### **Examples**

#### **[C]**

```
void HotSpot4OnClick(tWidget *pWidget)
{
   static int count = 0;
    unsigned long color;
    count++;
   color = ClrRed >> ((count %3) * 8);
   // where ClrRed is defined in grlib.h
    // Here, thisContext means the scope of the whole screen
   hmi_SetForeground(thisContext, color);
    hmi_FillRect(thisContext, 0, 0, 320, 240);
}
```
#### **Remark**

None

<span id="page-15-0"></span>Draw a circle on TouchPAD.

#### **Syntax**

void hmi\_DrawCircle( tContext \*pContext, int x, int y, int w );

#### **Parameter**

*pContext* [out] Specify the context. *x* [in] The x-coordinate of the center of the circle to draw

*y*

[in] The y-coordinate of the center of the circle to draw

*w*

[in] The radius of the circle to draw

#### **Return Values**

None

#### **Examples**

**[C]**

hmi\_DrawCircle (pContext, x, y, w);

HMIWorks API Reference version 1.15 Last Revised: September 2012 Page: 16

Copyright  $\odot$  2012 ICP DAS Co., Ltd. All Rights Reserved.  $\boxtimes$  E-mail: service@icpdas.com

#### **Remark**

None

## <span id="page-17-0"></span>**1.5. HMI\_FILLCIRCLE**

Draw a circle and fill it with a specified color on TouchPAD.

#### **Syntax**

```
void hmi_FillCircle(
     tContext *pContext, 
     int x, 
     int y, 
     int w
);
```
#### **Parameter**

```
pContext
     [out] Specify the context.
x
     [in] The x-coordinate of the center of the circle to fill
y
     [in] The y-coordinate of the center of the circle to fill
```
*w*

[in] The radius of the circle to fill

#### **Return Values**

None

#### **Examples**

**[C]**

hmi\_FillCircle (pContext, x, y, w);

HMIWorks API Reference version 1.15 Last Revised: September 2012 Page: 18

Copyright  $\odot$  2012 ICP DAS Co., Ltd. All Rights Reserved.  $\boxtimes$  E-mail: service@icpdas.com

#### **Remark**

None

<span id="page-19-0"></span>Draw an ellipse on TouchPAD.

#### **Syntax**

void hmi\_DrawEllipse( tContext \*pContext, int x1, int y1, int x2, int y2 );

#### **Parameter**

#### *pContext*

[out] Specify the context.

*x1*

[in] The x-coordinate of the first diagonal vertex of the rectangular that inscribes the ellipse to draw

*y1*

[in] The y-coordinate of the first diagonal vertex of the rectangular that inscribes the ellipse to draw

*x2*

[in] The x-coordinate of the second diagonal vertex of the rectangular that inscribes the ellipse to draw

*y2*

[in] The y-coordinate of the second diagonal vertex of the rectangular that inscribes the ellipse to draw

#### **Return Values**

None

#### **Examples**

#### **[C]**

hmi\_DrawEllipse(pContext, x1, y1, x2, y2);

#### **Remark**

None

### <span id="page-21-0"></span>**1.7. HMI\_FILLELLIPSE**

Draw an ellipse and fill it with a specified color on TouchPAD.

#### **Syntax**

void hmi\_FillEllipse( tContext \*pContext, int x1, int y1, int x2, int y2 );

#### **Parameter**

#### *pContext*

[out] Specify the context.

*x1*

[in] The x-coordinate of the first diagonal vertex of the rectangular that inscribes the ellipse to fill

*y1*

[in] The y-coordinate of the first diagonal vertex of the rectangular that inscribes the ellipse to fill

*x2*

[in] The x-coordinate of the second diagonal vertex of the rectangular that inscribes the ellipse to fill

*y2*

[in] The y-coordinate of the second diagonal vertex of the rectangular that inscribes the ellipse to fill

#### **Return Values**

None.

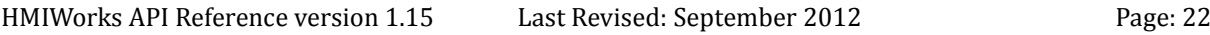

#### **Examples**

#### **[C]**

hmi\_FillEllipse (pContext, x1, y1, x2, y2);

#### **Remark**

None

<span id="page-23-0"></span>Draw a polyline on TouchPAD.

#### **Syntax**

void hmi\_DrawPolyLine( tContext \*pContext, int x, int y, const int n, const short coordinates[] );

**Parameter**

```
pContext
```
[out] Specify the context

*x*

[in] The x-coordinate of the reference point to which all the vertices of the polyline refer

*y*

[in] The y-coordinate of the reference point to which all the vertices of the polyline refer

*n*

[in] The number of vertices of the polygon to draw

*coordinates*

[in] The array of coordinates of the polygon to draw

#### **Return Values**

None.

#### **Examples**

#### **[C]**

hmi\_DrawPolyLine (pContext, n, coordinates);

#### **Remark**

None

<span id="page-25-0"></span>Draw a polygon on TouchPAD.

#### **Syntax**

```
void hmi_DrawPolygon(
    tContext *pContext, 
    int x,
    int y,
    const int n,
    const short coordinates[]
```
);

#### **Parameter**

```
pContext
```
[out] Specify the context

*x*

[in] The x-coordinate of the reference point to which all the vertices of the polygon refer

*y*

[in] The y-coordinate of the reference point to which all the vertices of the polygon refer

*n*

[in] The number of vertices of the polygon to draw

*coordinates*

[in] The array of coordinates of the polygon to draw

#### **Return Values**

None.

#### **Examples**

#### **[C]**

hmi\_DrawPolygon (pContext, n, coordinates);

#### **Remark**

None

### <span id="page-27-0"></span>**1.10. HMI\_FILLPOLYGON**

Draw a polygon and fill it with a specified color on TouchPAD.

#### **Syntax**

```
void hmi_FillPolygon(
     tContext *pContext, 
     int x,
     int y,
     const int n,
     const short coordinates[]
);
```
#### **Parameter**

```
pContext
```
[out] Specify the context.

*x*

[in] The x-coordinate of the reference point to which all the vertices of the polygon refer

*y*

[in] The y-coordinate of the reference point to which all the vertices of the polygon refer

*n*

[in] The number of vertices of the polygon to fill

*coordinates*

[in] The array of coordinates of the polygon to fill

#### **Return Values**

None.

#### **Examples**

#### **[C]**

hmi\_FillPolygon (pContext, n, coordinates);

#### **Remark**

None

<span id="page-29-0"></span>Set the foreground color.

#### **Syntax**

void hmi\_SetForeground( tContext \*pContext, unsigned long color

);

#### **Parameter**

*pContext*

[out] Specify the context.

*color*

[in] Specify the color. A color is represented by a three-byte integer. The order of the bytes from the most significant byte to the least is Red, Green, Blue. For example, 0x0000FF represents Blue.

#### **Return Values**

None

#### **Examples**

#### **[C]**

```
int flag = 0;
void BitButton5OnClick(tWidget *pWidget)
{
  flag ++;WidgetPaint((tWidget*) &PaintBox4);
}
```
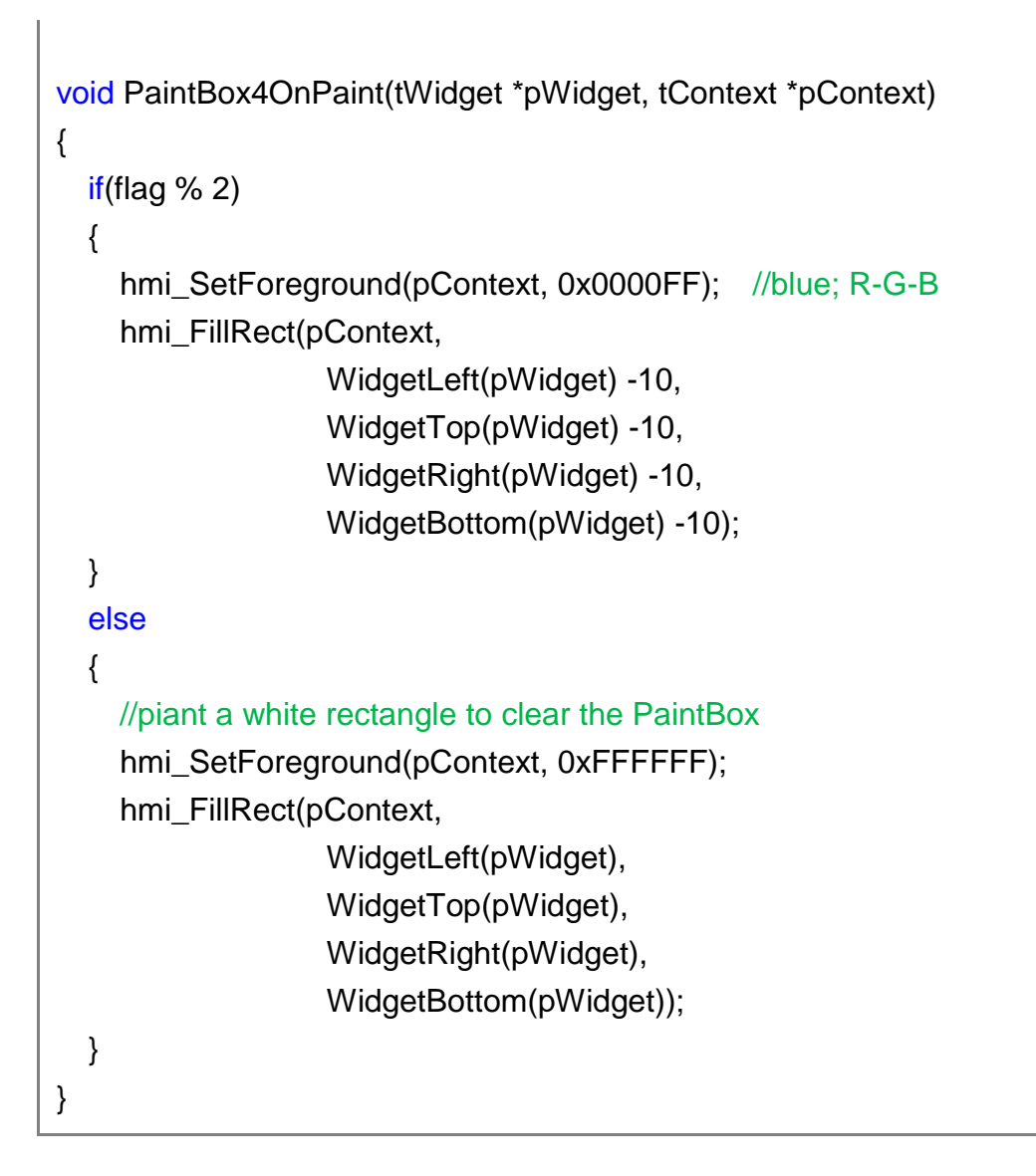

#### **Remark**

Four macros used in the above example are described below:

- 1. WidgetLeft gets the x coordinate of the left-top vertex of the widget.
- 2. WidgetTop gets the y coordinate of the left-top vertex of the widget.
- 3. WidgetRight gets the x coordinate of the right-bottom vertex of the widget.
- 4. WidgetBottom gets the y coordinate of the right-bottom vertex of the widget.

## <span id="page-31-0"></span>**2. FRAME API**

#### **TouchPAD supports multi-frame feature.**

The chapter provides APIs to handle multi-frame functions.

## <span id="page-32-0"></span>**2.1. HMI\_GOTOFRAMEBYNAME**

Goto the frame by specified name.

#### **Syntax**

void hmi\_GotoFrameByName( const char \*frame\_name );

#### **Parameter**

*frame\_name* [out] Specify the name of frame to goto.

#### **Return Values**

None.

#### **Examples**

#### **[C]**

hmi\_GotoFrameByName (frame\_name);

#### **Remark**

None

## <span id="page-33-0"></span>**2.2. HMI\_INDEXOFFRAMENAME**

Get the index of a frame by specified frame name.

#### **Syntax**

int hmi\_IndexOfFrameName( const char \*frame\_name );

#### **Parameter**

*frame\_name* [out] Specify the frame name.

#### **Return Values**

Index of the frame with its name specified.

#### **Examples**

#### **[C]**

int index = hmi\_IndexOfFrameName(frame\_name);

#### **Remark**

None

## <span id="page-34-0"></span>**3. NETWORK CONFIGURATION API**

This chapter provides network configuration APIs.

Be sure to set up the TouchPAD to have the Ethernet setting as "Runtime Setting" as shown below. Note that configured "Static IP" or "DHCP" disables the network configuration API functions.

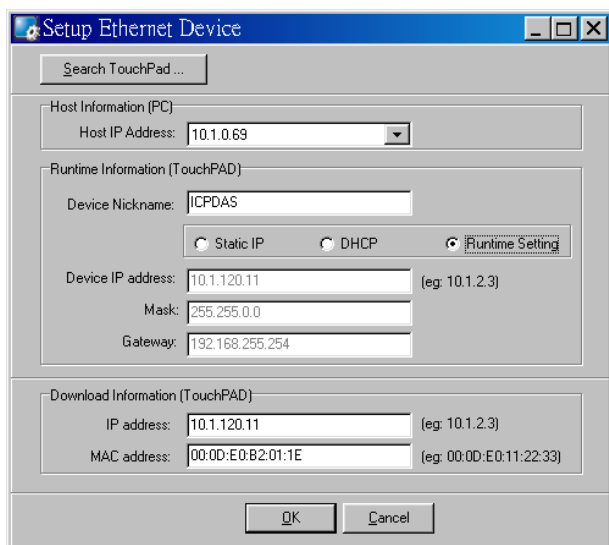

## <span id="page-35-0"></span>**3.1. HMI\_NETWORKPARAMSGET**

Get the network configuration of the TouchPAD from the parameter area in the internal flash.

#### **Syntax**

```
int hmi_NetworkParamsGet(
    unsigned long* ulDHCP, 
    unsigned long* ulIP, 
    unsigned long* ulMask, 
    unsigned long* ulGateway
```
);

#### **Parameter**

*ulDHCP*

[out] Specify the pointer to the variable of the DHCP setting.

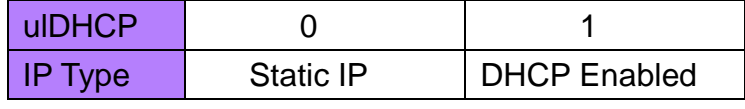

*ulIP*

[out] Specify the pointer to the variable of the IP address.

*ulMask*

[out] Specify the pointer to the variable of the subnet mask.

#### *ulGateway*

[out] Specify the pointer to the variable of gateway address.

#### **Return Values**

Always 1 (TRUE)

#### **Examples**
**[C]**

```
#define MAX_FUNS 6
unsigned long gulValue[MAX_FUNS] = {0}; 
// Funs: Read IP, DHCP, IP, Mask, Gateway, NetID
static char gszIP[BUF_SIZE]; // size: at least 16
void FConfig2OnShow()
{
    // Get DHCP, IP, Mask, Gateway
    hmi_NetworkParamsGet(gulValue +1, gulValue +2, gulValue +3, 
gulValue +4); 
    gulValue[5] = hmi_NetIDParamsGet();
    // Display the Gateway Address for example
    hmi_IPToStr(gulValue[4], gszIP);
    LabelTextSet(&lbValue24, gszIP);
}
```
#### **Remark**

None

# **3.2. HMI\_NETWORKPARAMSSET**

Set the network configuration of the TouchPAD to the parameter area in the internal flash.

#### **Syntax**

int hmi\_NetworkParamsSet( unsigned long ulDHCP, unsigned long ulIP, unsigned long ulMask, unsigned long ulGateway

);

### **Parameter**

*ulDHCP*

[in] Specify the variable of the DHCP setting.

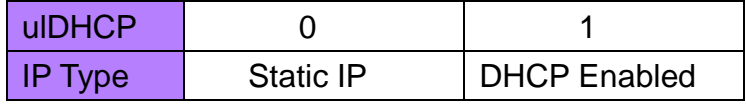

*ulIP*

[in] Specify the variable of the IP address.

*ulMask*

[in] Specify the variable of the subnet mask.

#### *ulGateway*

[in] Specify the variable of gateway address.

### **Return Values**

Always 1 (TRUE)

### **Examples**

# **[C]**

```
#define MAX_FUNS 6
unsigned long gulValue[MAX_FUNS] = {0}; 
// Funs: Read IP, DHCP, IP, Mask, Gateway, NetID
void btnSaveAll25OnClick(tWidget *pWidget) 
{
   gulValue[1] = 0; // DHCP=0, that is, static IP
    gulValue[2] = hmi_StrToIP("10.1.0.59"); // IP
    gulValue[3] = hmi_StrToIP("255.255.0.0"); // Mask
   gulValue[4] = hmi_StrToIP("10.1.0.254"); // Gateway
   gulValue[4] = 1; // Net ID
    // Save DHCP, IP, Mask, Gateway
    hmi_NetworkParamsSet(gulValue[1], gulValue[2], gulValue[3], 
gulValue[4]); 
    // Save Net ID
   hmi_NetIDParamsSet(gulValue[5]);
}
```
#### **Remark**

None

Get the current used IP address.

#### **Syntax**

unsigned long hmi\_LocalIPAddrGet();

#### **Parameter**

*None* 

#### **Return Values**

The current used IP address

#### **Examples**

## **[C]**

```
#define BUF_SIZE 22
static char gszIP[BUF_SIZE]; // size: at least 16
unsigned long ipaddr = 0;
void FConfig2OnShow()
{
    // Read the current IP address and display it
    ipaddr = hmi_LocalIPAddrGet();
    hmi_IPToStr(ipaddr, gszIP);
    LabelTextSet(&lbValue24, gszIP);
}
```
#### **Remark**

None

# **3.4. HMI\_IPTOSTR**

Convert the IP address of integer to the IP address string.

## **Syntax**

int hmi\_IPToStr( unsigned long ulIP, char szIP[] );

### **Parameter**

*ulIP*

[in] Specify the variable of the IP address integer.

*szIP*

[out] Specify the pointer to the string of the IP address. (16 bytes including null terminator char)

# **Return Values**

Reserved for future use

## **Examples**

# **[C]**

```
HMIWorks API Reference version 1.15 Last Revised: September 2012 Page: 42 Page: 42
      #define MAX_FUNS 6
      unsigned long gulValue[MAX_FUNS] = {0};
      // Funs: Read IP, DHCP, IP, Mask, Gateway, NetID
      static char gszIP[BUF_SIZE]; // size: at least 16
      void FConfig2OnShow()
      {
```

```
 // Get DHCP, IP, Mask, Gateway
    hmi_NetworkParamsGet(gulValue +1, gulValue +2, gulValue +3, 
gulValue +4); 
    gulValue[5] = hmi_NetIDParamsGet();
    // Display the Gateway Address for example
    hmi_IPToStr(gulValue[4], gszIP);
    LabelTextSet(&lbValue24, gszIP);
```

```
}
```
#### **Remark**

None

# **3.5. HMI\_STRTOIP**

Convert the IP address string to the IP address of integer.

## **Syntax**

unsigned long hmi\_StrToIP( char szIP[] );

### **Parameter**

*szIP*

[out] Specify the pointer to the string of the IP address. (16 bytes including null terminator char)

### **Return Values**

The IP address of integer

## **Examples**

# **[C]**

```
HMIWorks API Reference version 1.15 Last Revised: September 2012 Page: 44 Page: 44
      #define MAX_FUNS 6
      unsigned long gulValue[MAX_FUNS] = {0}; 
      // Funs: Read IP, DHCP, IP, Mask, Gateway, NetID
      void btnSaveAll25OnClick(tWidget *pWidget) 
      {
         gulValue[1] = 0; // DHCP=0, that is, static IP
          gulValue[2] = hmi_StrToIP("10.1.0.59"); // IP
          gulValue[3] = hmi_StrToIP("255.255.0.0"); // Mask
         gulValue[4] = hmi_StrToIP("10.1.0.254"); // Gateway
```

```
gulValue[4] = 1; // Net ID
    // Save DHCP, IP, Mask, Gateway
    hmi_NetworkParamsSet(gulValue[1], gulValue[2], gulValue[3], 
gulValue[4]); 
    // Save Net ID
    hmi_NetIDParamsSet(gulValue[5]);
```

```
}
```
#### **Remark**

None

# **4. TCP API**

This chapter provides TCP APIs.

HMIWorks API Reference version 1.15 Last Revised: September 2012 Page: 46

Copyright © 2012 ICP DAS Co., Ltd. All Rights Reserved. <br>
⊠ E-mail: service@icpdas.com

# **4.1. HMI\_TCPNEW**

Allocate a TCP session if possible.

#### **Syntax**

tHandle hmi\_TCPNew();

#### **Parameter**

*None* 

#### **Return Values**

typedef int tHandle; If successful, a handle for the session is returned. If not successful, -1 is returned.

#### **Examples**

## **[C]**

tHandle h = hmi\_TCPNew();

#### **Remark**

None

# **4.2. HMI\_TCPLISTEN**

This function establishes a TCP session for listening as a server.

#### **Syntax**

void hmi\_TCPListen( tHandle h, unsigned short usPort );

#### **Parameter**

*h*

[in] Specify the handle to the TCP session

*usPort*

[in] Specify the port of the TCP communication to listen.

#### **Return Values**

None

#### **Examples**

## **[C]**

unsigned short port\_listen = 10000; tHandle  $h = hmi$  TCPNew(); hmi\_TCPListen(h, port\_listen);

#### **Remark**

None

# **4.3. HMI\_TCPOPEN**

This function is used in a client to establish a TCP session for connecting to a server.

#### **Syntax**

void hmi\_TCPOpen ( tHandle h, unsigned long ulIPAddr, unsigned short usRemotePort, unsigned short usLocalPort

#### );

#### **Parameter**

*h*

[in] Specify the handle to the TCP session

*ulIPAddr*

[in] Specify the IP address of the server to connect.

*usRemotePort*

[in] Specify the remote listening port of the server.

*usLocalPort*

[in] Specify any value which is greater than zero. This is reserved for future use.

#### **Return Values**

None

#### **Examples**

#### **[C]**

unsigned short remote\_port = 10000;

HMIWorks API Reference version 1.15 Last Revised: September 2012 Page: 49

Copyright  $\odot$  2012 ICP DAS Co., Ltd. All Rights Reserved.  $\boxtimes$  E-mail: service@icpdas.com

unsigned short local\_port = 10001;

tHandle h = hmi\_TCPNew(); hmi\_TCPOpen(h, TCP\_IPADDR(10,1,0,45), remote\_port, local\_port);

### **Remark**

None

# **4.4. HMI\_TCPCLOSE**

This function closes and deallocates a TCP session.

#### **Syntax**

void hmi\_TCPClose ( tHandle h );

#### **Parameter**

*h*

[in] Specify the handle to the TCP session

#### **Return Values**

None

#### **Examples**

# **[C]**

…

```
tHandle h = hmi_TCPNew;
```

```
hmi_TCPClose (h);
```
#### **Remark**

None

# **4.5. HMI\_TCPGETLOCALPORT**

This function gets local port of the TCP session.

If operating as a server, the local port is the listening port. If operating as a client, the local port is meaningless, and reserved for future use.

### **Syntax**

```
unsigned short hmi_TCPGetLocalPort (
    tHandle h
);
```
### **Parameter**

*h*

[in] Specify the handle to the TCP session

## **Return Values**

The local port of the TCP session

## **Examples**

# **[C]**

…

```
tHandle h = hmi_TCPNew;
```
unsigned short local\_port = hmi\_TCPGetLocalPort (h);

## **Remark**

None

# **4.6. HMI\_TCPGETREMOTEPORT**

This function gets remote port of the TCP session.

If operating as a server, the remote port is 0. If operating as a client, the remote port is the port that the server uses for connection.

### **Syntax**

```
unsigned short hmi_TCPGetRemotePort (
    tHandle h
```
);

### **Parameter**

*h*

[in] Specify the handle to the TCP session

### **Return Values**

The remote port of the TCP session

### **Examples**

## **[C]**

…

```
tHandle h = hmi_TCPNew;
```
unsigned short remote\_port = hmi\_TCPGetRemotePort (h);

### **Remark**

None

# **4.7. HMI\_TCPSTATE**

This function gets the state of the TCP session.

#### **Syntax**

int hmi\_TCPState ( tHandle h );

#### **Parameter**

*h*

[in] Specify the handle to the TCP session

#### **Return Values**

The state of the TCP session

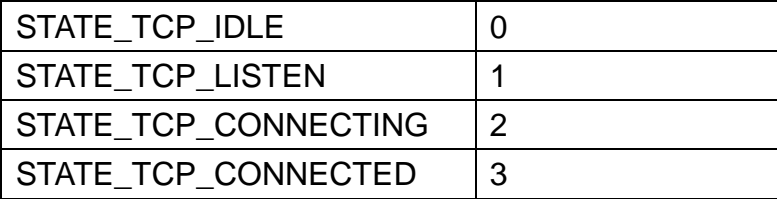

#### **Examples**

## **[C]**

 $t$ Handle  $h = hmi_TCPNew$ );

…

int state = hmi\_TCPState (h);

#### **Remark**

None

# **4.8. HMI\_TCPWRITE**

This function writes data through a TCP session. Actually hmi\_TCPWrite puts data to the queue for next flush to output to the destination.

### **Syntax**

```
void hmi_TCPWrite(
    tHandle h, 
    unsigned char data[], 
    int len
);
```
#### **Parameter**

*h*

[in] Specify the handle to the TCP session

*data*

[in] Specify the array to write

*len*

[in] Specify the length of the array to write

#### **Return Values**

None

#### **Examples**

## **[C]**

unsigned short remote\_port = 10000; unsigned short local\_port = 10001; unsigned char data[1024];

HMIWorks API Reference version 1.15 Last Revised: September 2012 Page: 55

Copyright  $\odot$  2012 ICP DAS Co., Ltd. All Rights Reserved.  $\boxtimes$  E-mail: service@icpdas.com

```
tHandle h = hmi_TCPNew();
hmi_TCPOpen(h, TCP_IPADDR(10,1,0,45), remote_port, local_port);
hmi_TCPWrite(h, data, 1024);
```
### **Remark**

None

# **4.9. HMI\_TCPOUTPUT**

This function writes data through a TCP session to the destination immediately (no waiting in the queue).

### **Syntax**

```
void hmi_TCPOutput (
    tHandle h, 
    unsigned char data[], 
    int len
);
```
#### **Parameter**

*h*

[in] Specify the handle to the TCP session

*data*

[in] Specify the array to write

*len*

[in] Specify the length of the array to write

#### **Return Values**

None

#### **Examples**

## **[C]**

unsigned short remote\_port = 10000; unsigned short local\_port = 10001; unsigned char data[1024];

HMIWorks API Reference version 1.15 Last Revised: September 2012 Page: 57

Copyright  $\odot$  2012 ICP DAS Co., Ltd. All Rights Reserved.  $\boxtimes$  E-mail: service@icpdas.com

```
tHandle h = hmi_TCPNew();
hmi_TCPOpen(h, TCP_IPADDR(10,1,0,45), remote_port, local_port);
hmi_TCPOutput (h, data, 1024);
```
#### **Remark**

None

# **4.10. HMI\_TCPREADEX**

This function reads data through a TCP session.

#### **Syntax**

```
int hmi_TCPReadEx (
    tHandle h, 
    unsigned char data[], 
    int len,
    DWORD timeout
```
);

#### **Parameter**

*h*

[in] Specify the handle to the TCP session

*data*

[out] Specify the pointer to the array for the reading data

*len*

[in] Specify the length of the array to read

*timeout* 

[in] Specify the timeout value of the TCP communications

#### **Return Values**

The length of the receiving data

#### **Examples**

#### **[C]**

unsigned short remote\_port = 10000;

HMIWorks API Reference version 1.15 Last Revised: September 2012 Page: 59

Copyright  $\odot$  2012 ICP DAS Co., Ltd. All Rights Reserved.  $\boxtimes$  E-mail: service@icpdas.com

```
unsigned short local_port = 10001;
unsigned char data[1024];
tHandle h = hmi_TCPNew;
hmi_TCPOpen(h, TCP_IPADDR(10,1,0,45), remote_port, local_port);
int length_received = hmi_TCPReadEx (h, data, 1024);
```
#### **Remark**

Backward Compatibility: The old version for TCPRead is as below: int hmi\_TCPRead(tHandle h, unsigned char \*buf, int buf\_len);

It reads the TCP data without waiting, that is, returns immediately. It is the same as the hmi\_TCPReadEx with timeout =  $0$ .

# **4.11. HMI\_TCPSENDCMDEX**

This function sends data and then receives data through a TCP session.

## **Syntax**

```
int hmi_TCPSendCmdEx(
    tHandle h, 
    unsigned char *send_data,
     int send_data_len,
    unsigned char *receive_data,
    int recv_data_len,
    DWORD timeout
```

```
);
```
#### **Parameter**

*h*

[in] Specify the handle to the TCP session

*send\_data*

[out] Specify the pointer to the sending data array

*send\_data\_len*

[in] Specify the sending data len

*receive\_data*

[out] Specify the pointer to the receiving data array

*recv\_data\_len*

[in] Specify the length of the recv data len

*timeout* 

[in] Specify the timeout value for the TCP communications

## **Return Values**

The length of the receiving data

### **Examples**

# **[C]**

unsigned char send\_data[1024]; unsigned char receive\_data[1024];

tHandle h = hmi\_TCPNew(); hmi\_TCPOpen(h, TCP\_IPADDR(10,1,0,45), remote\_port, local\_port); int length\_received = hmi\_TCPSendCmdEx (h, send\_data, 1024, receive data, 1024);

#### **Remark**

Backward Compatibility: The old version for TCPSendCmd is as below: int hmi TCPSendCmd(tHandle h, unsigned char \*send\_data, int send\_len, unsigned char \*recv\_data, int recv\_len);

It is the same as the hmi\_TCPSendCmdEx with timeout = 200.

# **4.12. HMI\_TCPTIMEOUTBEEP**

This function beeps when timeout occurs.

### **Syntax**

void hmi\_TCPTimeoutBeep ( int iConfig );

#### **Parameter**

*int* 

[in] Specify an integer to configure the timeout beep. Possible range: 0 = Disable, others = Enable

#### **Return Values**

None

#### **Examples**

**[C]**

int config = 1;  $\frac{1}{2}$  Enable the timeout beep

hmi\_TCPTimeoutBeep(config);

#### **Remark**

None

# **5. MODBUS TCP MASTER API**

This chapter provides the Modbus TCP Master API functions. Modbus is a commonly-used communication protocol in the industry field.

The old mbm\_ series Modbus TCP master API is still supported for backward compatility.

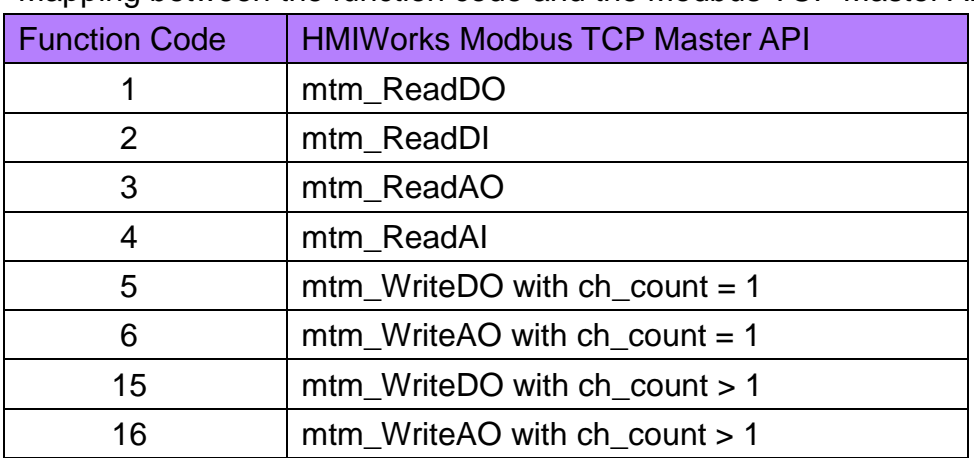

Mapping between the function code and the Modbus TCP Master API

# **5.1. MTM\_REGISTER**

Register a modbus communication on the TouchPAD.

### **Syntax**

```
tHandle mtm_Register (
    int NetID, 
    DWORD modbus_ip, 
    int modbus_port
```
);

### **Parameter**

*NetID*

[in] Specify the Net ID of the device (Range:  $1 \sim 247$ ) *modbus\_ip* [in] Specify the IP of the device to communicate. *modbus\_port*

[in] Specify the port of the modbus communication.

### **Return Values**

typedef int tHandle

If successful, a handle to a modbus communication is returned. The range of the possible value of tHandle is  $0 \sim 7$ . If not, -1 is returned.

### **Examples**

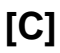

#### **Remark**

Backward Compatibility:

The mbm\_Register function is exactly the same as the mtm\_Register function.

# **5.2. MTM\_UNREGISTER**

Unregister a modbus communication from the TouchPAD.

## **Syntax**

BOOL mtm\_Unregister ( tHandle h );

#### **Parameter**

*h*

[in] Specify the handle to the modbus communication.

#### **Return Values**

True, if unregistering the modbus communication is successful. False, if not.

## **Examples**

### **[C]**

…

```
tHandle h;
```

```
mtm_Unregister(h);
```
#### **Remark**

Backward Compatibility:

The mbm\_Unregister function is exactly the same as the mtm\_Unregister function.

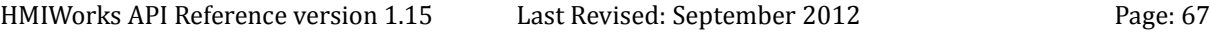

# **5.3. MTM\_WRITEDO**

Write DO Values to the digital output module through modbus communications.

## **Syntax**

```
BOOL mtm_WriteDO(
    tHandle h, 
    int NetID, 
    int addr,
    int ch_count, 
    char *pcData, 
    DWORD timeout
);
```
#### **Parameter**

*h*

[in] Specify the handle to the modbus communication.

*NetID*

[in] Specify the Modbus TCP Network ID (usually  $1 \sim 247$ ).

*addr*

[in] Specify the starting address of the modbus communication.

*ch\_count*

[in] Specify the number of the channels of the DO module.

*pcData*

[out] Specify the pointer to an array of char in which each bit of every byte represents the status of a single channel of an I/O module.

*timeout*

[in] Specify the value of the timeout value for the TCP communications. (unit: ms) When accessing more I/O points, larger timeout value may be required depending on I/O device's performance.

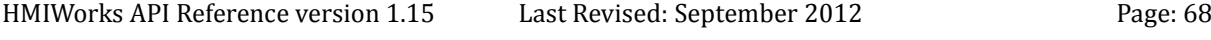

### **Return Values**

True, if writing DO successfully. False, if not.

## **Examples**

# **[C]**

```
int addr = 1;
int NetID = 1;
int ch_count = 16;
char DOValue[2];
DWORD timeout = 200;
```

```
// Turn on the ch 0 and ch1.
DOValuef01 = 1:
```
 $DOValue[1] = 1;$ 

```
tHandle h = mtm Register(NetID, TCP IPADDR(10,1,102,64), 502);
mtm_WriteDO(h, NetID, addr, ch_count, DOValue, timeout);
mtm_Unregister(h);
```
### **Remark**

Backward Compatibility:

The old WriteDO function has the declaration as below: BOOL mbm\_WriteDO(tHandle h, int addr, int ch\_count, DWORD DOValue);

The mbm\_WriteDO function does the the same job as the mtm\_WriteDO function, except with

- 1. NetID: uses what mtm\_Register specifies
- 2. ch\_count: is not greater than 32.
- 3. DOValue: is replaced with the char array in the mtm\_WriteDO function.
- 4. timeout: uses the default value, 200 ms.

# **5.4. MTM\_READDO**

Read DO Values from the digital output module through modbus communications.

### **Syntax**

```
BOOL mtm_ReadDO(
    tHandle h, 
    int NetID, 
    int addr,
    int ch_count, 
    char *pcData, 
    DWORD timeout
);
```
### **Parameter**

*h*

[in] Specify the handle to the modbus communication.

*NetID*

[in] Specify the Modbus TCP Network ID (usually  $1 \sim 247$ ).

*addr*

[in] Specify the starting address of the modbus communication.

*ch\_count*

[in] Specify the number of the channels of the DO module.

*pcData*

[out] Specify the pointer to an array of char in which each bit of every byte represents the status of a single channel of an I/O module.

*timeout*

[in] Specify the value of the timeout value for the TCP communications. (unit: ms) When accessing more I/O points, larger timeout value may be required depending on I/O device's performance.

### **Return Values**

True, if reading DO successfully. False, if not.

## **Examples**

# **[C]**

```
int addr = 1;
int NetID = 1;
int ch_count = 16;
char DOValue[2];
DWORD timeout = 200;
```
tHandle  $h = mtm$  Register(NetID, TCP IPADDR(10,1,102,64), 502); mtm\_ReadDO(h, NetID, addr, ch\_count, DOValue, timeout); mtm\_Unregister(h);

#### **Remark**

Backward Compatibility:

The old ReadDO function has the declaration as below: BOOL mbm\_ReadDO(tHandle h, int addr, int ch\_count, DWORD \* DOValue);

The mbm\_ReadDO function does the the same job as the mtm\_ReadDO function, except with

- 1. NetID: uses what mtm\_Register specifies
- 2. ch\_count: is not greater than 32.
- 3. DOValue: is replaced with the char array in the mtm\_ReadDO function.
- 4. timeout: uses the default value, 200 ms.

# **5.5. MTM\_READDI**

Read DI Values from the digital input module through modbus communications.

## **Syntax**

DWORD mtm\_ReadDI( tHandle h, int NetID, int addr, int ch\_count, char \*pcData, DWORD timeout );

### **Parameter**

*h*

[in] Specify the handle to the modbus communication.

*NetID*

[in] Specify the Modbus TCP Network ID (usually  $1 \sim 247$ ).

*addr*

[in] Specify the starting address of the modbus communication.

*ch\_count*

[in] Specify the number of the channels of the DI module.

*pcData*

[out] Specify the pointer to an array of char in which each bit of every byte represents the status of a single channel of an I/O module.

*timeout*

[in] Specify the value of the timeout value for the TCP communications. (unit: ms) When accessing more I/O points, larger timeout value may be required depending on I/O device's performance.
True, if reading DI successfully. False, if not.

## **Examples**

## **[C]**

```
int addr = 1;
int NetID = 1;
int ch_count = 16;
char DIValue[2];
DWORD timeout = 200;
```
tHandle  $h = mtm$  Register(NetID, TCP IPADDR(10,1,102,64), 502); mtm\_ReadDI(h, NetID, addr, ch\_count, DIValue, timeout); mtm\_Unregister(h);

### **Remark**

Backward Compatibility:

The old ReadDI function has the declaration as below: BOOL mbm\_ReadDI(tHandle h, int addr, int ch\_count, DWORD \*DIValue);

The mbm\_ReadDI function does the the same job as the mtm\_ReadDI function, except with

- 1. NetID: uses what mtm\_Register specifies
- 2. ch\_count: is not greater than 32.
- 3. DIValue: is replaced with the char array in the mtm\_ReadDI function.
- 4. timeout: uses the default value, 200 ms.

# **5.6. MTM\_WRITEAO**

Write AO Values to the analog output module through modbus communications.

## **Syntax**

```
BOOL mtm_WriteAO(
    tHandle h, 
    int NetID, 
    int addr,
    int ch_count, 
    WORD *pwData, 
    DWORD timeout
);
```
## **Parameter**

*h*

[in] Specify the handle to the modbus communication.

*NetID*

[in] Specify the Modbus TCP Network ID (usually  $1 \sim 247$ ).

*addr*

[in] Specify the starting address of the modbus communication.

*ch\_count*

[in] Specify the number of the channels of the AO module.

*pwData*

[out] Specify the pointer to an array of WORD (2 byte) in which each element of the array represents the state of a single channel of an I/O module.

*timeout*

[in] Specify the value of the timeout value for the TCP communications. (unit: ms) When accessing more I/O points, larger timeout value may be required depending on I/O device's performance.

True, if writing AO successfully. False, if not.

## **Examples**

## **[C]**

int addr  $= 1$ ; int NetID =  $1$ ; int ch\_count =  $2$ ; WORD AOValue[2]; //for example, we have a two-channel AO module DWORD timeout = 200; // Set channel 0 to its maximum analog output // The meaning of AOValue is defined differently among users.  $AOValue[0] = 65535;$ tHandle  $h = mtm$  Register(NetID, TCP IPADDR(10,1,102,64), 502); mtm\_WriteAO(h, NetID, addr, ch\_count, AOValue, timeout); mtm\_Unregister(h);

## **Remark**

Backward Compatibility:

The old WriteAO function has the declaration as below: BOOL mbm\_WriteAO(tHandle h, int addr, int ch\_count, WORD\* AOValue);

The mbm\_WriteAO function does the the same job as the mtm\_WriteAO function, except with

- 1. NetID: uses what mtm\_Register specifies
- 2. timeout: uses the default value, 200 ms.

# **5.7. MTM\_READAO**

Read AO Values from the analog output module through modbus communications.

## **Syntax**

```
BOOL mtm_ReadAO(
    tHandle h, 
    int NetID, 
    int addr,
    int ch_count, 
    WORD *pwData, 
    DWORD timeout
);
```
## **Parameter**

*h*

[in] Specify the handle to the modbus communication.

*NetID*

[in] Specify the Modbus TCP Network ID (usually  $1 \sim 247$ ).

*addr*

[in] Specify the starting address of the modbus communication.

*ch\_count*

[in] Specify the number of the channels of the AO module.

*pwData*

[out] Specify the pointer to an array of WORD (2 byte) in which each element of the array represents the state of a single channel of an I/O module.

*timeout*

[in] Specify the value of the timeout value for the TCP communications. (unit: ms) When accessing more I/O points, larger timeout value may be required depending on I/O device's performance.

True, if reading AO successfully. False, if not.

## **Examples**

## **[C]**

```
int addr = 1;
int NetID = 1;
int ch_count = 2;
WORD AOValue[2]; //for example, we have a two-channel AO module
DWORD timeout = 200;
tHandle h = mtm Register(NetID, TCP IPADDR(10,1,102,64), 502);
mtm_ReadAO(h, NetID, addr, ch_count, AOValue, timeout);
mtm_Unregister(h);
```
#### **Remark**

Backward Compatibility:

The old ReadAO function has the declaration as below: BOOL mbm\_ReadAO(tHandle h, int addr, int ch\_count, WORD\* AOValue);

The mbm\_ReadAO function does the the same job as the mtm\_ReadAO function, except with

- 1. NetID: uses what mtm\_Register specifies
- 2. timeout: uses the default value, 200 ms.

# **5.8. MTM\_READAI**

Read AI Values from the analog input module through modbus communications.

## **Syntax**

BOOL mtm\_ReadAI( tHandle h, int NetID, int addr, int ch\_count, WORD \*pwData, DWORD timeout );

#### **Parameter**

*h*

[in] Specify the handle to the modbus communication.

*NetID*

[in] Specify the Modbus TCP Network ID (usually  $1 \sim 247$ ).

*addr*

[in] Specify the starting address of the modbus communication.

*ch\_count*

[in] Specify the number of the channels of the AI module.

*pwData*

[out] Specify the pointer to an array of WORD (2 byte) in which each element of the array represents the state of a single channel of an I/O module.

*timeout*

[in] Specify the value of the timeout value for the TCP communications. (unit: ms) When accessing more I/O points, larger timeout value may be required depending on I/O device's performance.

True, if reading AI successfully. False, if not.

## **Examples**

## **[C]**

int addr  $= 1$ ; int NetID =  $1$ ; int ch\_count =  $2$ ; WORD AIValue[2]; //for example, we have a two-channel AI module DWORD timeout = 200; tHandle  $h = mtm$  Register(NetID, TCP IPADDR(10,1,102,64), 502); mtm\_ReadAI(h, NetID, addr, ch\_count, AIValue, timeout); mtm\_Unregister(h);

#### **Remark**

Backward Compatibility:

The old ReadAI function has the declaration as below: BOOL mbm\_ReadAI(tHandle h, int addr, int ch\_count, WORD\* AIValue);

The mbm\_ReadAI function does the the same job as the mtm\_ReadAI function, except with

1. NetID: uses what mtm\_Register specifies

2. timeout: uses the default value, 200 ms.

# **6. MODBUS RTU MASTER API**

This chapter provides the Modbus RTU Master APIs. Modbus is a commonly-used serial communications in the industry field.

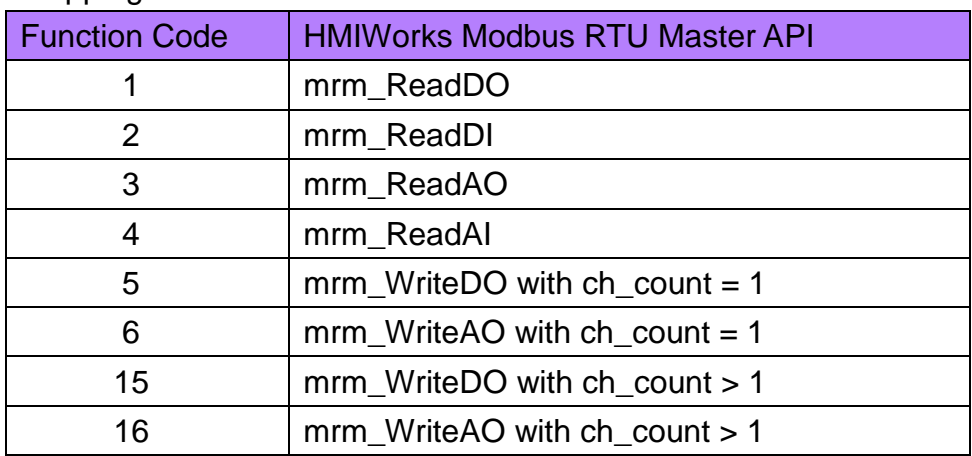

Mapping between the function code and the Modbus RTU Master API

# **6.1. MRM\_WRITEDO**

Write DO Value to the digital output module through modbus communications.

## **Syntax**

```
BOOL mrm_WriteDO (
    Handle h, 
    int NetID,
    int addr,
    int ch_count, 
    char * data
```
);

## **Parameter**

*h*

[in] Specify the handle to the modbus communication.

*NetID*

[in] Specify the Net ID of the modbus communication.

*addr*

[in] Specify the starting address of the modbus communication.

*ch\_count*

[in] Specify the number of the channels of the DO module.

*data*

[in] Specify the pointer to an array in which the least significant bit of the first element represents the channel 0, the second lowest bit represents the channel 1, etc. Each 8-channel DI/DO uses a byte to store the data. Channel  $0 \sim 7$  are stored in data[0], channel  $8 \sim 15$  are stored in data[1], and so on. For example, if we turn on only channel 0 and channel 1, data[0] has the value of 3 (whose binary equivalent is 0000,0011).

True, if writing DO successfully. False, if not.

## **Examples**

## **[C]**

HANDLE h; int NetID =  $1$ ; int addr  $= 1$ ; int  $ch_{\text{1}}$  count = 8; char DO\_value[1]; DO\_value[0] = 3; //that is, turn on the ch 0 and ch1.  $h = \text{uart\_Open}("COM1,9600, N, 8, 1");$ mrm\_WriteDO (h, NetID, addr, ch\_count, DO\_value); uart\_Close(h);

#### **Remark**

None

# **6.2. MRM\_READDO**

Read DO Value from the digital output module through modbus communications.

## **Syntax**

```
BOOL mrm_ReadDO (
    Handle h, 
    int NetID,
    int addr,
    int ch_count, 
    char * data
```
);

## **Parameter**

*h*

[in] Specify the handle to the modbus communication.

*NetID*

[in] Specify the Net ID of the modbus communication.

*addr*

[in] Specify the starting address of the modbus communication.

*ch\_count*

[in] Specify the number of the channels of the DO module.

*data*

[out] Specify the pointer to an array in which the least significant bit of the first element represents the channel 0, the second lowest bit represents the channel 1, etc. Each 8-channel DI/DO uses a byte to store the data. Channel  $0 \sim 7$  are stored in data[0], channel  $8 \sim 15$  are stored in data[1], and so on. For example, if we turn on only channel 0 and channel 1, data[0] has the value of 3 (whose binary equivalent is 0000,0011).

True, if reading DO successfully. False, if not.

## **Examples**

## **[C]**

```
HANDLE h;
int NetID = 1;
int addr = 1;
int ch_{\text{1}} count = 8;
char DO_value[1];
h = uart\_Open("COM1,9600, N, 8, 1");
mrm_ReadDO (h, NetID, addr, ch_count, DO_value);
uart_Close(h);
```
#### **Remark**

None

# **6.3. MRM\_READDI**

Read DI Value from the digital input module through modbus communications.

## **Syntax**

```
BOOL mrm_ReadDI (
    Handle h, 
    int NetID,
    int addr,
    int ch_count, 
    char * data
```
);

## **Parameter**

*h*

[in] Specify the handle to the modbus communication.

*NetID*

[in] Specify the Net ID of the modbus communication.

*addr*

[in] Specify the starting address of the modbus communication.

*ch\_count*

[in] Specify the number of the channels of the DI module.

*data*

[out] Specify the pointer to an array in which the least significant bit of the first element represents the channel 0, the second lowest bit represents the channel 1, etc. Each 8-channel DI/DO uses a byte to store the data. Channel  $0 \sim 7$  are stored in data[0], channel  $8 \sim 15$  are stored in data[1], and so on. For example, if we only channel 0 and channel 1 are input, data[0] has the value of 3 (whose binary equivalent is 0000,0011).

True, if reading DI successfully. False, if not.

### **Examples**

## **[C]**

```
HANDLE h;
int NetID = 1;
int addr = 1;
int ch_{\text{1}} count = 8;
char DI_value[1];
h = uart\_Open("COM1,9600, N, 8, 1");
mrm_ReadDI (h, NetID, addr, ch_count, DI_value);
uart_Close(h);
```
#### **Remark**

None

## **6.4. MRM\_WRITEAO**

Write AO Value to the analog output module through modbus communications.

### **Syntax**

```
BOOL mrm_WriteAO (
    Handle h, 
    int NetID,
    int addr,
    int ch_count, 
    WORD * AO_value
```
);

#### **Parameter**

*h*

[in] Specify the handle to the modbus communication.

*NetID*

[in] Specify the Net ID of the modbus communication.

*addr*

[in] Specify the starting address of the modbus communication.

*ch\_count*

[in] Specify the number of the channels of the AO module.

*AO\_value*

[out] Specify the pointer to an array whose values are the Analog Outputs. Each AI/AO channel uses a WORD type to store a data and the data format strongly depends on the devices.

#### **Return Values**

True, if Writing AO successfully. False, if not.

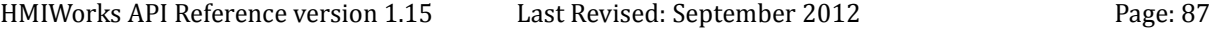

## **Examples**

## **[C]**

```
HANDLE h;
int NetID = 1;
int addr = 1;
int ch\_count = 2;
WORD AO_value[2]; //for example, we have a two-channel AO module
AO_value[0] = 65535; //arbitrarily set channel 0, simply for example 
AO_value[1] = 65535; //arbitrarily set channel 1, simply for example
h = \text{uart\_Open("COM1,9600,N,8,1");}mrm_WriteAO (h, NetID, addr, ch_count, AO_value);
uart_Close(h);
```
#### **Remark**

None

Read AO Value from the analog output module through modbus communications.

## **Syntax**

```
BOOL mrm_ReadAO (
    Handle h, 
    int NetID,
    int addr,
    int ch_count, 
    WORD * AO_value
```
);

## **Parameter**

*h*

[in] Specify the handle to the modbus communication.

*NetID*

[in] Specify the Net ID of the modbus communication.

*addr*

[in] Specify the starting address of the modbus communication.

*ch\_count*

[in] Specify the number of the channels of the AO module.

*AO\_value*

[out] Specify the pointer to an array whose values are the Analog Outputs. Each AI/AO channel uses a WORD type to store a data and the data format strongly depends on the devices.

## **Return Values**

True, if reading AO successfully. False, if not.

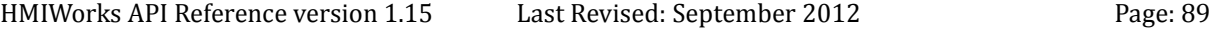

## **Examples**

## **[C]**

HANDLE h; int NetID =  $1$ ; int addr  $= 1$ ; int  $ch\_count = 2$ ; WORD AO\_value[2]; //for example, we have a two-channel AO module h = uart\_Open("COM1,9600,N,8,1"); mrm\_ReadAO (h, NetID, addr, ch\_count, AO\_value); uart\_Close(h);

#### **Remark**

None

Read AI Value from the analog input module through modbus communications.

## **Syntax**

```
BOOL mrm_ReadAI (
    Handle h, 
    int NetID,
    int addr,
    int ch_count, 
    WORD * AI_value
```
);

## **Parameter**

*h*

[in] Specify the handle to the modbus communication.

*NetID*

[in] Specify the Net ID of the modbus communication.

*addr*

[in] Specify the starting address of the modbus communication.

*ch\_count*

[in] Specify the number of the channels of the AO module.

*AI\_value*

[out] Specify the pointer to an array whose values are the Analog Inputs. Each AI/AO channel uses a WORD type to store a data and the data format strongly depends on the devices.

## **Return Values**

True, if reading AI successfully. False, if not.

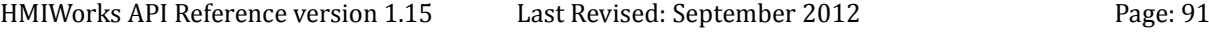

## **Examples**

## **[C]**

```
HANDLE h;
int NetID = 1;
int addr = 1;
int ch\_count = 2;
WORD AI_value[2]; //for example, we have a two-channel AI module
h = uart\_Open("COM1,9600, N,8,1");
mrm_ReadAI (h, NetID, addr, ch_count, AI_value);
uart_Close(h);
```
## **Remark**

None

# **7. MODBUS RTU SLAVE API**

This chapter provides the Modbus RTU Slave APIs. Modbus is a commonly-used serial communications in the industry field.

Register a Modbus slave operations on the TouchPAD.

## **Syntax**

BOOL mrs\_RegisterSlave ( unsigned char NetID, WORD DIO\_StartAddr, WORD DIO\_count, char \*pcDioBuf, WORD AIO\_StartAddr, WORD AIO\_count, WORD \*pwAioBuf

);

## **Parameter**

*NetID*

[in] Specify the Net ID of the modbus communication.

*DIO\_StartAddr*

[in] Specify the starting address for the modbus communications of DI/DO.

*DIO\_count*

[in] Specify the number of the channels for DI/DO.

*pcDioBuf*

[out] Specify the pointer to an array of char in which each bit of every byte represents the status of a single DI or DO channel.

*AIO\_StartAddr*

[in] Specify the starting address for the modbus communications of AI/AO.

*AIO\_count*

[in] Specify the number of the channels for AI/AO.

*pcAioBuf*

[out] Specify the pointer to an array of WORD in which each word of the array

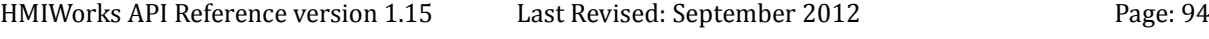

represents the state of a single AI or AO channel.

## **Return Values**

TRUE = OK, FALSE = Parameter Error.

#### **Examples**

## **[C]**

```
HANDLE hPort = 0;
char DioBuf[2]; // 8-bit x2 (=16-bit) DIO (can be more)
// We arbitrarily take the first byte as the reserved byte. 
// Users NEED NOT to do this if they have their own considerations.
// The first byte is used to store some information which is used by the 
// host. In this example, we take
// bit 0: Initial flag, 1=initialized by master, 0 = \text{not vet}.
// bit 1~7: Reserved.
// bit 8~11: DIs; bit 12~15: DOs
WORD AioBuf[6]; // 16-bit x6 AIO buffers (can be more)
void Frame12OnCreate()
{
  if ( ! hPort ) // port is not opened?
   {
       hPort = uart_Open("COM1,115200,N,8,1"); // Open com port
       memset(DioBuf, 0, sizeof(DioBuf)); // Clear buffer
        memset(AioBuf, 0, sizeof(AioBuf));
        mrs_RegisterSlave(1, 0, 16, DioBuf, 0, 6, AioBuf);
   }
}
void Timer4OnExecute(tWidget *pWidget)
{
   unsigned long mrs_status;
  static int iCnt = 0;
```
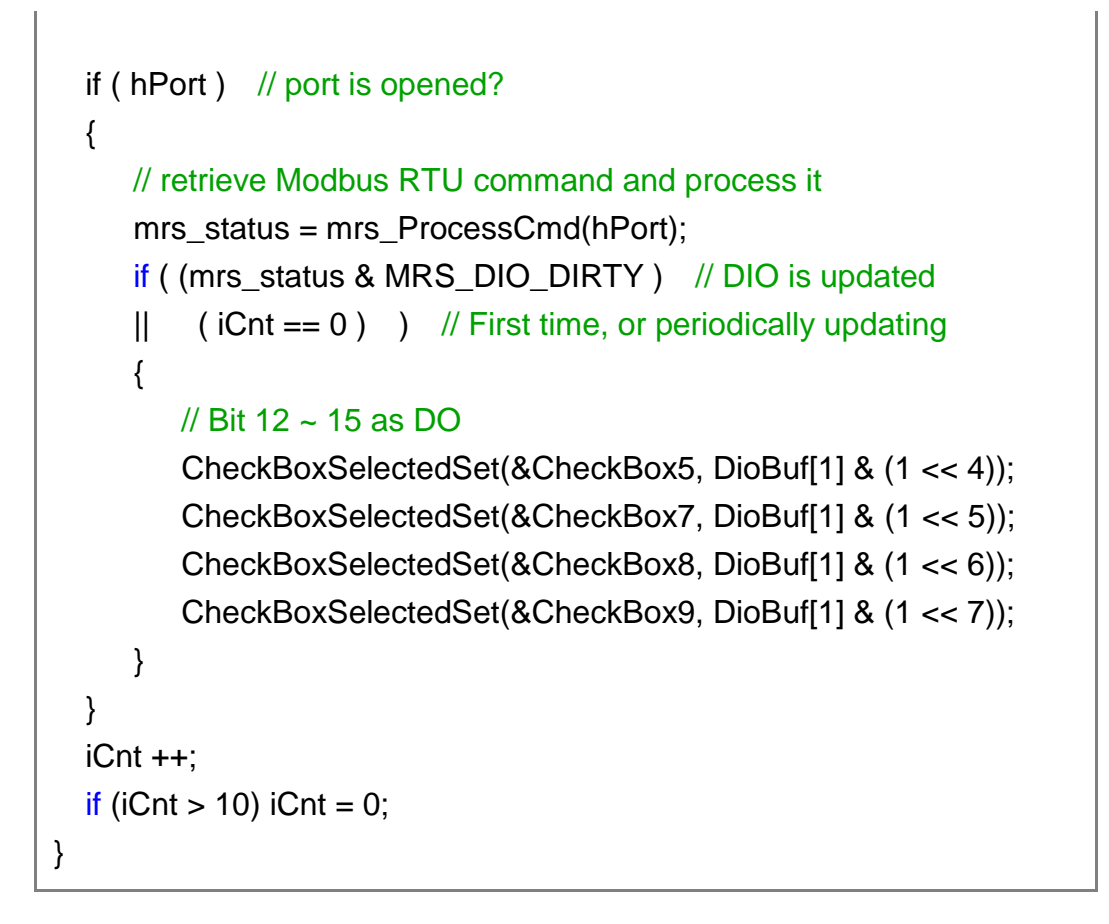

#### **Remark**

- 1. Set 0 to both parameters, DIO\_count and AIO\_count, to **unregister** those slave functions.
- 2. Currently, we support only one slave device on TouchPAD.

# **7.2. MRS\_PROCESSCMD**

Process the Modbus RTU Slave command (suggested for every 10 ms).

## **Syntax**

```
unsigned long mrs_ProcessCmd (
    Handle h,
```
);

#### **Parameter**

*h*

[in] Specify the handle opened by the uart\_Open function.

#### **Return Values**

The returning unsigned long value has 32 bits, in which

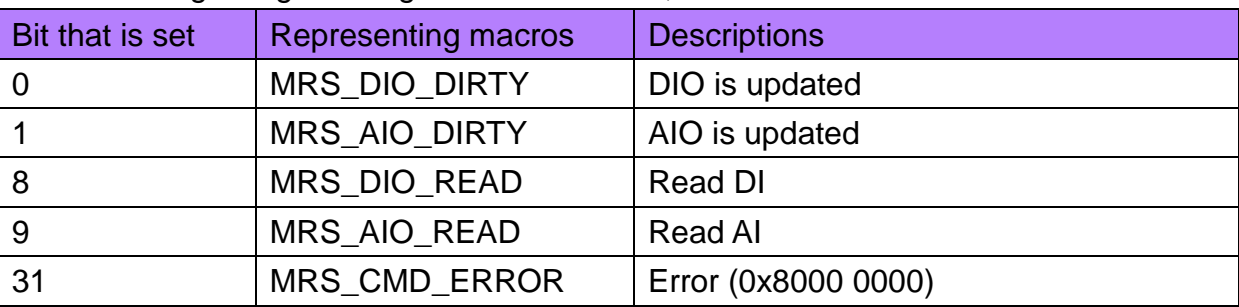

#### **Examples**

**[C]**

HMIWorks API Reference version 1.15 Last Revised: September 2012 Page: 97 HANDLE hPort =  $0$ ; char DioBuf[2]; // 8-bit x2 (=16-bit) DIO (can be more) // We arbitrarily take the first byte as the reserved byte. // Users NEED NOT to do this if they have their own considerations.

```
HMIWorks API Reference version 1.15 Last Revised: September 2012 Page: 98
      // The first byte is used to store some information which is used by the 
      // host. In this example, we take
      // bit 0: Initial flag, 1=initialized by master, 0 = not yet.
      // bit 1~7: Reserved.
      // bit 8~11: DIs; bit 12~15: DOs
      WORD AioBuf[6]; // 16-bit x6 AIO buffers (can be more)
      void Frame12OnCreate()
      {
         if ( ! hPort ) // port is not opened?
          {
              hPort = uart_Open("COM1,115200,N,8,1"); // Open com port
             memset(DioBuf, 0, sizeof(DioBuf)); // Clear buffer
              memset(AioBuf, 0, sizeof(AioBuf));
              mrs_RegisterSlave(1, 0, 16, DioBuf, 0, 6, AioBuf);
         }
      }
       void Timer4OnExecute(tWidget *pWidget)
      \{ unsigned long mrs_status;
         static int iCnt = 0;
         if ( hPort ) // port is opened?
        \left\{ \right. // retrieve Modbus RTU command and process it
            mrs_status = mrs_ProcessCmd(hPort); 
            if ( (mrs status & MRS DIO DIRTY ) // DIO is updated
            || (iCnt == 0) ) // First time, or periodically updating
             {
                // Bit 12 ~ 15 as DO
                CheckBoxSelectedSet(&CheckBox5, DioBuf[1] & (1 << 4));
                 CheckBoxSelectedSet(&CheckBox7, DioBuf[1] & (1 << 5));
                 CheckBoxSelectedSet(&CheckBox8, DioBuf[1] & (1 << 6));
                 CheckBoxSelectedSet(&CheckBox9, DioBuf[1] & (1 << 7));
             }
```

```
 }
   iCnt ++;
  if (iCnt > 10) iCnt = 0;
}
```
## **Remark**

None

# **7.3. MRS\_GETIOSTATUS**

Process the Modbus RTU Slave command (suggested for every 10 ms).

## **Syntax**

```
unsigned long mrs_GetIOStatus (
    Handle h,
```
);

#### **Parameter**

*h*

[in] Specify the handle opened by the uart\_Open function.

#### **Return Values**

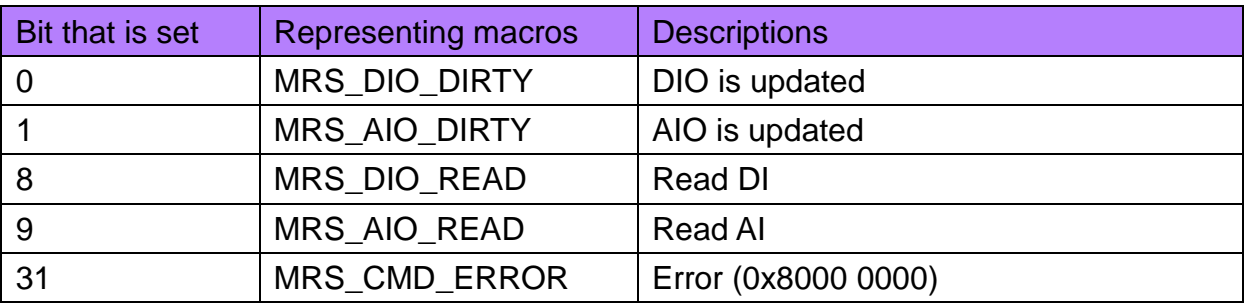

## **Examples**

**[C]**

```
HANDLE h;
…
if(mrs_GetIOStatus(h) & MRS_CMD_ERROR)
  LabelTextSet(&Label5, "Error!");
…
```
## **Remark**

None

# **8. UART API**

This chapter introduces UART APIs.

This set of UART APIs is designed for the serial port in TouchPAD.

## **Uart Reference**

Uart operations include basic management operations, such as opening, sending, receiving, and closing. The following topics describe how you can operate uart programmatically using the uart functions.

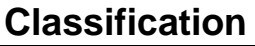

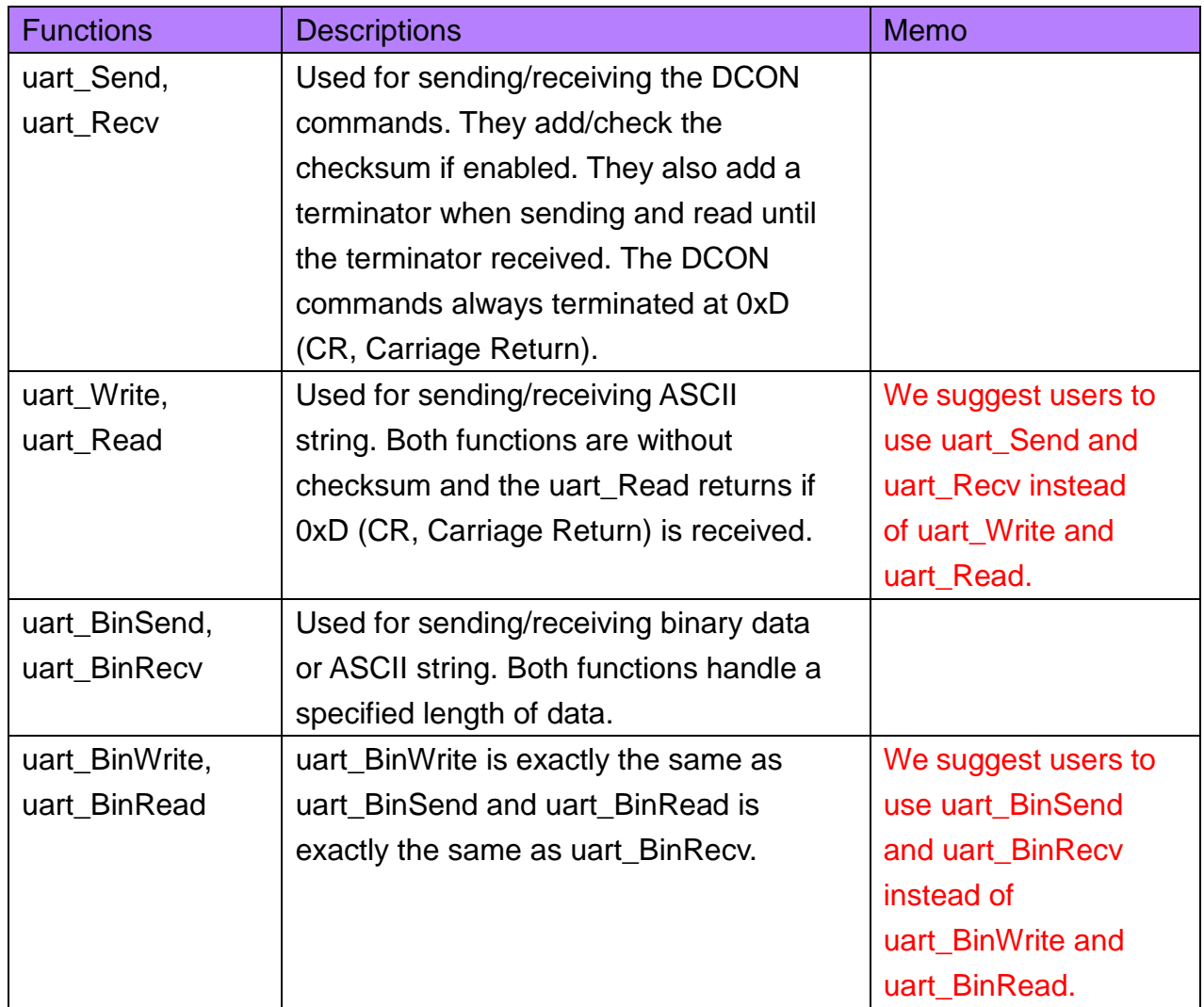

# **8.1. UART\_OPEN**

This function opens the COM port and specifies the baud rate, parity bits, data bits, and stop bits.

#### **Syntax**

HANDLE uart\_Open( LPCSTR ConnectionString );

#### **Parameter**

*connectionString*

[in] Specifies the COM port, baud rate, parity bits, data bits, and stop bits. The default setting is COM1,115200,N,8,1.

The format of ConnectionString is as follows:

"com\_port,baud\_rate,parity\_bits,data\_bits,stop\_bits"

Com\_port:

COM1, COM2……

baud\_rate:

1200/2400/4800/9600/19200/38400/57600/115200

parity\_bits:

'N' = NOPARITY

'O' = ODDPARITY

'E' = EVENPARITY

'M' = MARKPARITY

'S' = SPACEPARITY

Data bits:

5/6/7/8

Stop\_bits:

"1" = ONESTOPBIT

"2" = TWOSTOPBITS

"1.5" = ONE5STOPBITS

A handle to the opening COM port It is the number of the COM port. For example, if COM 1 is opened, the value of the handle is 1.

## **Examples**

**[C]**

HANDLE hOpen; hOpen = uart\_Open("COM1,9600,N,8,1");

#### **Remark**

None

# **8.2. UART\_CLOSE**

This function closes the COM port which has been opened.

#### **Syntax**

BOOL uart\_Close( HANDLE hPort );

#### **Parameter**

*hPort*

[in] Handle to the opened COM port.

#### **Return Values**

TRUE indicates success. FALSE indicates failure.

#### **Examples**

## **[C]**

BOOL ret; HANDLE hOpen;  $hOpen = uart Open("COM1,9600,N,8,1")$ ; ret = uart\_Close(hOpen);

#### **Remark**

The function for a specified COM port should not be used after it has been closed.

# **8.3. UART\_SEND**

This function sends data through the COM port which have been opened. The sending string is automatically appended with the checksum (2 byte) if it is enabled by [uart\\_EnableCheckSum](#page-112-0) and appended with a terminating character (default: CR) if it is set by [uart\\_SetTerminator.](#page-113-0)

## **Syntax**

BOOL uart\_Send( HANDLE hPort, LPSTR buf

);

#### **Parameter**

*hPort* [in] Handle to the opened COM port

*buf*

[in] A pointer to a buffer that send the data (null-terminated)

## **Return Values**

TRUE indicates success. FALSE indicates failure.

## **Examples**

## **[C]**

BOOL ret; HANDLE hOpen; char buf[Length]; hOpen = uart\_Open("COM1,9600,N,8,1"); ret = uart\_Send(hOpen, buf); uart\_Close(hPort);

#### **Remark**

None

## **8.4. UART\_RECV**

This function retrieves data through the COM port which have been opened.

#### **Syntax**

BOOL uart\_Recv( HANDLE hPort, LPSTR buf );

#### **Parameter**

*hPort*

[in] Handle to the opened COM port

*buf*

[out] A pointer to a buffer that receives the data (null-terminated)

#### **Return Values**

TRUE indicates success. FALSE indicates failure.

#### **Examples**

#### **[C]**

BOOL ret; HANDLE hOpen; char buf[Length]; hOpen = uart\_Open("COM1,9600,N,8,1"); ret = uart\_Recv(hOpen, buf); uart\_Close(hPort);
Both uart\_EnableCheckSum and uart\_SetTimeOut can influence the behavior of the uart\_Recv function.

Though FALSE returned if timeout occurs or checksum has errors, uart\_Recv still fill the data into the buffer (the second parameter). Of course, the data of the buffer may not be useful.

# **8.5. UART\_SENDCMD**

This function sends commands through the COM port which have been opened and then receive data from the COM port.

This function mainly consists of 3 functions, [uart\\_Purge,](#page-122-0) [uart\\_Send,](#page-105-0) and [uart\\_Recv.](#page-107-0)

### **Syntax**

BOOL uart\_SendCmd( HANDLE hPort, LPSTR cmd, LPSTR szResult

);

#### **Parameter**

*hPort* [in] Handle to the opened COM *cmd* [in] A pointer to a command (null-terminated) *szResult* [out] A pointer to a buffer that receives the data (null-terminated)

# **Return Values**

TRUE indicates success. FALSE indicates failure.

# **Examples**

# **[C]**

BOOL ret; HANDLE hOpen; char buf[Length]; hOpen = uart\_Open("COM1,9600,N,8,1");

```
ret = uart_SendCmd(hOpen,"$00M", buf); // $00M: ask the device
name
uart_Close(hOpen);
```
None

This function sets the time out timer.

### **Syntax**

void uart\_SetTimeOut( HANDLE hPort, DWORD msec,

);

#### **Parameter**

*hPort*

[in] Handle to the opened COM port.

*msec*

[in] Millisecond to the timer

#### **Return Values**

None

# **Examples**

# **[C]**

HANDLE hOpen; DWORD mes; hOpen = uart\_Open("COM1,9600,N,8,1"); uart\_SetTimeOut(hOpen, mes);

#### **Remark**

None

# **8.7. UART\_ENABLECHECKSUM**

This function turns on the check sum or not.

# **Syntax**

void uart\_EnableCheckSum( HANDLE hPort, BOOL bEnable

);

### **Parameter**

*hPort*

[in] Handle to the opened COM port.

*bEnable*

[in] Decide the check sum turning on or not. Default is disabling.

# **Return Values**

None

# **Examples**

# **[C]**

HANDLE hUart; char result[32]; hUart = uart\_Open(""); uart\_EnableCheckSum(hUart , true); uart\_SendCmd(hUart, "\$00M", result); uart\_Close(hPort);

1. uart\_EnableCheckSum does not apply to the binary UART API functions, that is, uart\_BinSend, uart\_BinRecv, and uart\_BinSendCmd.

This function sets the terminate characters.

# **Syntax**

void uart\_SetTerminator( HANDLE hPort, LPCSTR szTerm

);

### **Parameter**

*hPort*

[in] Handle to the opened COM port.

*szTerm*

[in] Pointer the terminate characters.

Default is CR.

# **Return Values**

None

# **Examples**

# **[C]**

HANDLE hUart; char result[32]; hUart = uart\_Open(""); uart\_SetTerminator(hUart, "\015"); uart\_SendCmd(hUart, "\$00M", result); uart\_Close(hPort);

# **Remark**

#### None

# **8.9. UART\_BINSEND**

This function sends binary data through the COM port which have been opened.

# **Syntax**

```
BOOL uart_BinSend(
    HANDLE hPort,
    LPSTR buf,
    int buf len
);
```
### **Parameter**

*hPort*

[in] Handle to the opened COM port.

*buf*

[in] A pointer to a buffer that send the data (null-terminated)

*buf\_len*

[in] The length of the buffer

# **Return Values**

TRUE indicates success. FALSE indicates failure.

# **Examples**

# **[C]**

BOOL ret; HANDLE hOpen; char buf[Length]; hOpen = uart\_Open("COM1,9600,N,8,1"); ret = uart\_BinSend(hOpen, buf, Length); uart\_Close(hPort);

# **Remark**

uart\_BinSend does not support uart\_EnableCheckSum.

# **8.10. UART\_BINRECV**

This function retrieves binary data through the COM port which have been opened.

# **Syntax**

```
BOOL uart_BinRecv(
    HANDLE hPort,
    LPSTR buf,
    int buf len
```
);

# **Parameter**

*hPort*

[in] Handle to the open COM port.

*buf*

[out] A pointer to a buffer that receives the data.

*buf\_len*

[in] The length of the buffer

# **Return Values**

TRUE indicates success. FALSE indicates failure.

# **Examples**

# **[C]**

BOOL ret; HANDLE hOpen; char buf[Length]; hOpen = uart\_Open("COM1,9600,N,8,1"); ret = uart\_BinRecv(hOpen, buf, Length); uart\_Close(hPort);

# **Remark**

uart\_BinRecv does not support uart\_EnableCheckSum.

# **8.11. UART\_BINSENDCMD**

This function sends binary commands through the COM port which have been opened and then receive data from the COM port.

#### **Syntax**

```
BOOL uart_BinSendCmd(
    HANDLE hPort,
    LPSTR cmd,
    int cmd_len,
    LPSTR buf,
   int buf len
```

```
);
```
#### **Parameter**

*hPort* [in] Handle to the opened COM. *cmd* [in] A pointer to a command. *cmd\_len* [in] The length of the command *buf* [out] A pointer to a buffer that receives the data. *buf\_len* [in] The length of the buffer

# **Return Values**

TRUE indicates success. FALSE indicates failure.

#### **Examples**

# **[C]**

BOOL ret; HANDLE hOpen; char cmd[Length1]; char buf[Length2];

hOpen = uart\_Open("COM1,9600,N,8,1"); ret = uart\_BinSendCmd(hOpen,"\$00M", Length1, buf, Length2); // \$00M: ask the device name uart\_Close(hPort);

#### **Remark**

uart\_BinSendCmd does not support uart\_EnableCheckSum.

# **8.12. UART\_GETRXDATACOUNT**

This function returns the count of bytes which are presently in the receiver buffer.

# **Syntax**

```
unsigned long uart_GetRxDataCount (
    HANDLE hPort,
```
);

#### **Parameter**

*hPort*

[in] Handle to the opened COM.

### **Return Values**

The count of bytes which are presently in the receiver buffer

# **Examples**

# **[C]**

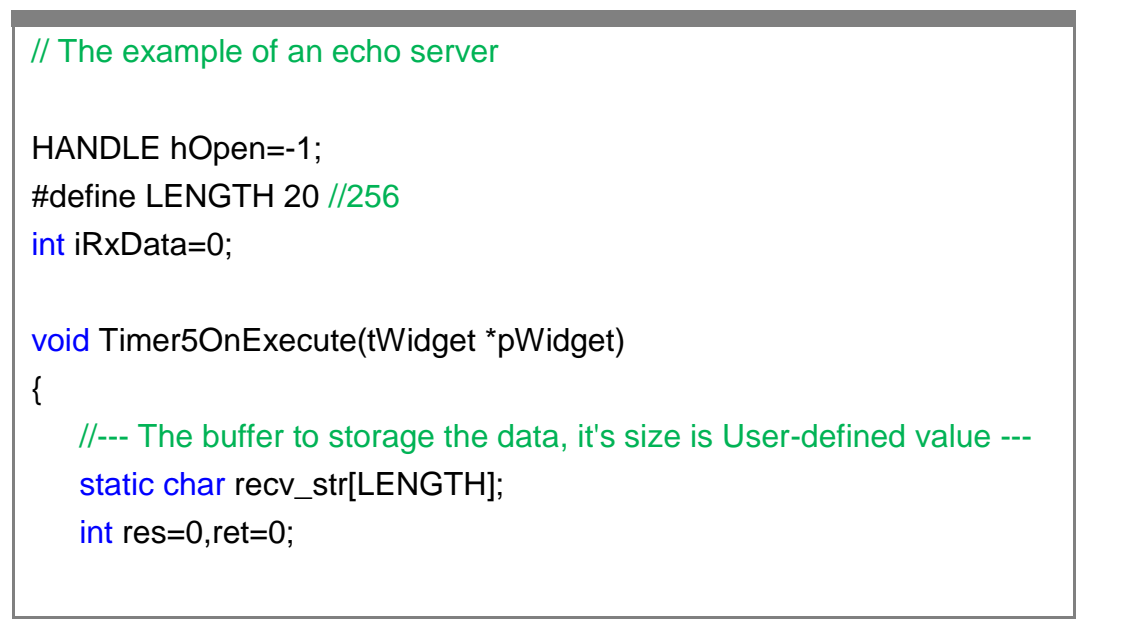

```
HMIWorks API Reference version 1.15 Last Revised: September 2012 Page: 121
           //--- If handle is invalid, return ---
          if(hOpen < 0) return;
           //--- If no data received, return ---
           if(uart_GetRxDataCount(hOpen)==0) return;
           //--- Check whether the data has been transferred completely ---
           if (iRxData != uart_GetRxDataCount(hOpen))
           {
            iRxData = uart_GetRxDataCount(hOpen);
            return;
           }
           //--- Make sure the message don't overflow the buffer ---
           iRxData = (iRxData<LENGTH)?iRxData:LENGTH;
           //--- Receive the data from COM port ---
           res = uart_BinRecv(hOpen, recv_str,iRxData);
           recv_str[iRxData]=0;
           //--- Purge Rx Buffer ---
           uart_Purge(hOpen, 0, 1);
           //--- Process all recevied data ---
           if (res)
           {
              hmi_Beep();
              //--- echo the received message ---
              LabelTextSet(&Label4, recv_str);
              ret = uart_BinSend(hOpen, recv_str, iRxData);
             iRxData = 0;
              if (ret) LabelTextSet(&Label9, "Echo OK");
              else LabelTextSet(&Label9, "Echo Error");
           }
      }
       void BitButton10OnClick(tWidget *pWidget) // Start
      {
           //--- Close the existing handle ---
          if(hOpen>=0)
```
Copyright  $\odot$  2012 ICP DAS Co., Ltd. All Rights Reserved.  $\boxtimes$  E-mail: service@icpdas.com

```
 {
      uart_Close(hOpen);
     hOpen = -1; }
   //--- Establish a new handle ---
   if(hOpen<0)
   {
      hOpen = uart_Open("COM1,115200,N,8,1");
   }
   //--- If success, display current COM Port settings on screen ---
   if(hOpen>=0)
   {
     LabelTextSet(&Label8, "COM1,115200,N,8,1");
     uart_SetTimeOut(hOpen, 300);
   }
}
void BitButton11OnClick(tWidget *pWidget) // Stop
{
   if(hOpen>=0)
   {
      uart_Close(hOpen);
     hOpen = -1;
      LabelTextSet(&Label8, "Press 'Start' to Begin");
      LabelTextSet(&Label4, "");
     LabelTextSet(&Label9, "");
   }
}
```
None

# <span id="page-122-0"></span>**8.13. UART\_PURGE**

This function sends binary commands through the COM port which have been opened and then receive data from the COM port.

#### **Syntax**

```
int uart_Purge (
    HANDLE hPort,
    int ClearTx, 
    int ClearRx
```
);

#### **Parameter**

*hPort*

[in] Handle to the opened COM.

*ClearTx*

[in] A integer to tell the uart\_Purge to clear the transmitter buffer. Possible value:

0: DO NOT clear Otherwise: DO clear

#### *ClearRx*

[in] A integer to tell the uart\_Purge to clear the receiver buffer. Possible value:

0: DO NOT clear

Otherwise: DO clear

# **Return Values**

It always returns zero. The returning value is reserved for future use.

#### **Examples**

# **[C]**

```
HMIWorks API Reference version 1.15 Last Revised: September 2012 Page: 124
      // The example of an echo server
      HANDLE hOpen=-1;
       #define LENGTH 20 //256
      int iRxData=0;
      void Timer5OnExecute(tWidget *pWidget)
      \{ //--- The buffer to storage the data, it's size is User-defined value ---
          static char recv_str[LENGTH];
           int res=0,ret=0;
           //--- If handle is invalid, return ---
          if(hOpen < 0) return;
           //--- If no data received, return ---
          if(uart_GetRxDataCount(hOpen)==0) return;
           //--- Check whether the data has been transferred completely ---
          if (iRxData != uart GetRxDataCount(hOpen))
           {
            iRxData = uart_GetRxDataCount(hOpen);
            return;
           }
           //--- Make sure the message don't overflow the buffer ---
           iRxData = (iRxData<LENGTH)?iRxData:LENGTH;
           //--- Receive the data from COM port ---
          res = uart_BinRecv(hOpen, recv_str,iRxData);
           recv_str[iRxData]=0;
           //--- Purge Rx Buffer ---
           uart_Purge(hOpen, 0, 1);
           //--- Process all recevied data ---
           if (res)
           {
              hmi_Beep();
```

```
HMIWorks API Reference version 1.15 Last Revised: September 2012 Page: 125
              //--- echo the received message ---
             LabelTextSet(&Label4, recv_str);
              ret = uart_BinSend(hOpen, recv_str, iRxData);
             iRxData = 0;
              if (ret) LabelTextSet(&Label9, "Echo OK");
              else LabelTextSet(&Label9, "Echo Error");
          }
      }
      void BitButton10OnClick(tWidget *pWidget) // Start
      {
          //--- Close the existing handle ---
          if(hOpen>=0)
         {
             uart_Close(hOpen);
            hOpen = -1; }
         //--- Establish a new handle ---
        if(hOpen<0)
         {
             hOpen = uart_Open("COM1,115200,N,8,1");
         }
         //--- If success, display current COM Port settings on screen ---
          if(hOpen>=0)
         {
            LabelTextSet(&Label8, "COM1,115200,N,8,1");
            uart_SetTimeOut(hOpen, 300);
         }
      }
      void BitButton11OnClick(tWidget *pWidget) // Stop
      {
          if(hOpen>=0)
          {
```

```
 uart_Close(hOpen);
     hOpen = -1; LabelTextSet(&Label8, "Press 'Start' to Begin");
      LabelTextSet(&Label4, "");
      LabelTextSet(&Label9, "");
  }
}
```
None

# **9. DCON\_IO API**

#### **DCON\_IO Reference**

DCON\_IO API supports to operate I-7000 series I/O modules of ICP DAS. For more details of I-7000 series: [http://www.icpdas.com/products/Remote\\_IO/i-7000/i-7000\\_introduction.htm](http://www.icpdas.com/products/Remote_IO/i-7000/i-7000_introduction.htm)

# **9.1. DCON\_WRITEDO**

This function writes the DO values to DO modules.

### **Syntax**

```
BOOL dcon_WriteDO(
    HANDLE hPort,
    int iAddress,
    int iDO_TotalCh,
    DWORD lDO_Value
);
```
#### **Parameter**

*hPort*

[in] The serial port HANDLE opened by uart\_Open()

*iAddress*

[in] The address of the command-receiving I/O module

*iDO*\_*TotalCh*

[in] The total number of DO channels of the DO modules.

*iDO*\_*Value*

[in] The value which is the binary representation of DOs.

1 is to turn on the DO channel; 0 is off.

# **Return Values**

TRUE indicates success. FALSE indicates failure.

#### **Examples**

# **[C]**

HANDLE hPort;

int addr  $= 1$ ;

```
int total_channel = 8;
DWORD do_value = 4; // turn on the channel two
hPort = uart_Open("COM3,9600");
BOOL ret = dcon_WriteDO(hPort, addr, total_channel, do_value); 
uart_Close(hPort);
```
None

# **9.2. DCON\_WRITEDOBIT**

This function writes a single bit of value to the DO module, that is, only the channel corresponding to the bit is changed.

#### **Syntax**

BOOL dcon\_WriteDOBit( HANDLE hPort, int iAddress, int iChannel, int iDO\_TotalCh, int iBitValue

);

#### **Parameter**

*hPort*

[in] The serial port HANDLE opened by uart\_Open()

*iAddress*

[in] The address of the command-receiving I/O module

*iChannel*

[in ]The DO channel to change

*iDO\_TotalCh*

[in] The total number of DO channels of the DO modules.

*iBitValue*

[in] 1 is to turn on the DO channel; 0 is off.

#### **Return Values**

TRUE indicates success. FALSE indicates failure.

#### **Examples**

# **[C]**

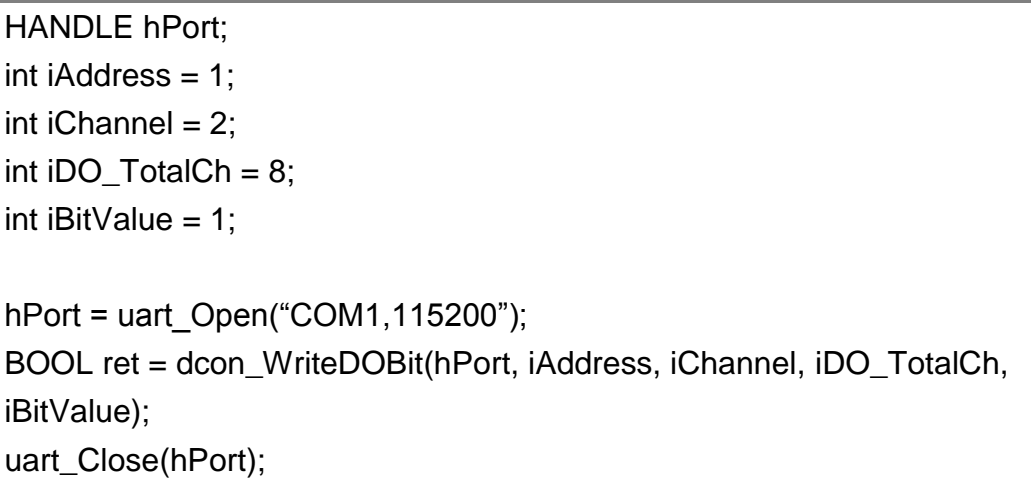

# **Remark**

None

# **9.3. DCON\_READDO**

This function reads the DO value of the DO module.

#### **Syntax**

```
BOOL dcon_ReadDO(
    HANDLE hPort,
    int iAddress,
    int iDO_TotalCh,
    DWORD *IDO_Value
);
```
#### **Parameter**

*hPort*

[in] The serial port HANDLE opened by uart\_Open()

*iAddress*

[in] The address of the command-receiving I/O module

*iDO\_TotalCh*

[in] The total number of DO channels of the DO modules.

*lDO\_Value*

[out] The pointer to the DO value to read from the DO module. The DO value is the binary representation of DOs.

#### **Return Values**

TRUE indicates success. FALSE indicates failure.

#### **Examples**

#### **[C]**

HANDLE hPort;

BYTE iAddress = 1;

```
int total_channel = 8;
DWORD do_value;
hPort = uart_Open("COM1,115200");
BOOL ret = dcon_ReadDO(hPort, iAddress, total_channel, &do_value );
uart_Close(hPort);
```
None

# **9.4. DCON\_READDI**

This function reads the DI value of the DI module.

#### **Syntax**

```
BOOL dcon_ReadDI(
HANDLE hPort,
int iAddress,
int iDI_TotalCh,
DWORD *IDI_Value
);
```
#### **Parameter**

*hPort*

[in] The serial port HANDLE opened by uart\_Open()

*iAddress*

[in] The address of the command-receiving I/O module

*iDI\_TotalCh*

[in] The total channels of the DI module.

*lDI\_Value*

[out] The pointer to read-back value which is the binary representation of DIs.

1 means high in the DI channel; 0 is low.

# **Return Values**

TRUE indicates success. FALSE indicates failure.

#### **Examples**

#### **[C]**

HANDLE hPort;

BYTE iAddress = 2;

```
int iDI\_TotalCh = 8;
DWORD lDI_Value;
hPort = uart_Open("COM1,115200");
BOOL iRet = dcon_ReadDI(hPort, iAddress, iDI_TotalCh, &lDI_Value);
uart_Close(hPort);
```
None

# **9.5. DCON\_READDIO**

This function reads the DI and the DO values of the DIO module.

#### **Syntax**

```
BOOL dcon_ReadDIO(
    HANDLE hPort,
    int iAddress,
    int iDI_TotalCh,
    int iDO_TotalCh,
    DWORD* lDI_Value,
    DWORD* lDO_Value
);
```
#### **Parameter**

*hPort*

[in] The serial port HANDLE opened by uart\_Open()

*iAddress*

[in] The address of the command-receiving I/O module

*iDI\_TotalCh*

[in] The total number of DI channels of the DIO module.

*iDO\_TotalCh*

[in] The total number of DO channels of the DIO module.

*lDI\_Value*

[out] The pointer to the read-back value which is the binary representation of DIs.

1 means high in the DI channel; 0 is low.

*lDO\_Value*

[out] The pointer to the read-back value which is the binary representation of DOs. 1 means high in the DO channel; 0 is low.

#### **Return Values**

TRUE indicates success. FALSE indicates failure.

### **Examples**

# **[C]**

HANDLE hPort; BYTE iAddress=1; int iDI\_TotalCh=8; int iDO\_TotalCh=8; DWORD lDI\_Value; DWORD lDO\_Value; hPort = uart\_Open("COM1,115200"); BOOL iRet = dcon\_ReadDIO(hPort, iAddress, iDI\_TotalCh, iDO\_TotalCh, &lDI\_Value, &lDO\_Value); uart\_Close(hPort);

#### **Remark**

None

# **9.6. DCON\_READDILATCH**

This function reads the DI latch value of the DI module.

### **Syntax**

```
BOOL dcon_ReadDILatch(
HANDLE hPort, 
int iAddress, 
int iDI_TotalCh, 
int iLatchType, 
DWORD *lDI_Latch_Value
);
```
#### **Parameter**

*hPort*

[in] The serial port HANDLE opened by uart\_Open()

*iAddress*

[in] The address of the command-receiving I/O module

*iDI\_TotalCh*

[in] The total number of the DI channels of the DI module.

*iLatchType*

[in] The latch type specified to read latch value back.

 $1 =$  high status latched

 $0 =$  low status latched

*lDI\_Latch\_Value*

[out] The pointer to the latch value read back from the DI module.

The latch value of a particular channel is

1 if there's at least one time that the DI channel is high for latch type = 1;

0 if there's at least one time that the DI channel is low for latch type = 0.

Take latch value of each channel as a bit of a binary value, then the binary value is the DI latch value.

#### **Return Values**

TRUE indicates success. FALSE indicates failure.

#### **Examples**

# **[C]**

HANDLE hPort; BYTE iAddress=1; int iDI\_TotalCh=8; int iLatchType=0; DWORD lDI\_Latch\_Value;

hPort = uart\_Open("COM1,115200"); BOOL iRet = dcon\_ReadDILatch(hPort, iAddress, iDI\_TotalCh, iLatchType, &lDI\_Latch\_Value); uart\_Close(hPort);

#### **Remark**

None

# **9.7. DCON\_CLEARDILATCH**

This function clears the latch value of the DI module.

### **Syntax**

```
BOOL dcon_ClearDILatch(
HANDLE hPort, 
int iAddress
);
```
#### **Parameter**

#### *hPort*

[in] The serial port HANDLE opened by uart\_Open()

#### *iAddress*

[in] The address of the command-receiving I/O module

# **Return Values**

TRUE indicates success. FALSE indicates failure.

# **Examples**

# **[C]**

```
HANDLE hPort;
BYTE iAddress=1;
hPort = uart Open("COM1,115200");
BOOL iRet = dcon_ClearDILatch(hPort, iAddress);
uart_Close(hPort);
```
#### **Remark**

#### None

# **9.8. DCON\_READDIOLATCH**

This function reads the latch values of the DI and DO channels of the DIO module.

# **Syntax**

```
BOOL dcon_ReadDIOLatch(
HANDLE hPort, 
int iAddress, 
int iDI_TotalCh, 
int iDO_TotalCh, 
int iLatchType, 
DWORD *IDI_Latch_Value,
DWORD *lDO_Latch_Value
);
```
#### **Parameter**

*hPort*

[in] The serial port HANDLE opened by uart\_Open()

*iAddress*

[in] The address of the command-receiving I/O module

*iDI\_TotalCh*

[in] The total number of the DI channels of the DIO module.

*iDO\_TotalCh*

[in] The total number of the DO channels of the DIO module.

*iLatchType*

[in] The type of the latch value read back.

 $1 =$ high status latched

 $0 =$  low status latched

*lDI\_Latch\_Value*

[out] The pointer to the latch value read back from the DI channels of DIO module.

The latch value of a particular channel is

1 if there's at least one time that the DI channel is high for latch type = 1;

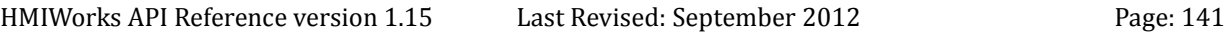

0 if there's at least one time that the DI channel is low for latch type  $= 0$ . Take latch value of each channel as a bit of a binary value, then the binary value is the DI latch value.

*lDO\_Latch\_Value*

[out] The pointer to the latch value read back from the DO channels of DIO module.

The latch value of a particular channel is

1 if there's at least one time that the DO channel is high for latch type = 1; 0 if there's at least one time that the DO channel is low for latch type = 0. Take latch value of each channel as a bit of a binary value, then the binary value is the DO latch value.

#### **Return Values**

TRUE indicates success. FALSE indicates failure.

#### **Examples**

#### **[C]**

HANDLE hPort; BYTE iAddress=1; int iDI\_TotalCh=8; int iDO\_TotalCh=8; int iLatchType=0; DWORD lDI\_Latch\_Value; DWORD IDO\_Latch\_Value; hPort = uart\_Open("COM1,115200"); BOOL iRet = dcon\_ReadDIOLatch(hPort, iAddress, iDI\_TotalCh, iDO\_TotalCh, iLatchType, &lDI\_Latch\_Value,&lDO\_Latch\_Value); uart\_Close(hPort);

#### **Remark**

None

# **9.9. DCON\_CLEARDIOLATCH**

This function clears the latch values of DI and DO channels of the DIO module.

# **Syntax**

BOOL dcon\_ClearDIOLatch( HANDLE hPort, int iAddress );

#### **Parameter**

*hPort*

[in] The serial port HANDLE opened by uart\_Open()

*iAddress*

[in] The address of the command-receiving I/O module

# **Return Values**

TRUE indicates success. FALSE indicates failure.

# **Examples**

# **[C]**

```
HANDLE hPort;
BYTE iAddress=1;
```
hPort = uart\_Open("COM1,115200"); BOOL iRet = dcon\_ClearDIOLatch(hPort, iAddress); uart\_Close(hPort);

# **Remark**

None

# **9.10. DCON\_READDICNT**

This function reads the counts of the DI channels of the DI module.

#### **Syntax**

```
BOOL dcon_ReadDICNT(
HANDLE hPort, 
int iAddress, 
int iChannel, 
int iDI_TotalCh, 
DWORD *lCounter_Value
);
```
#### **Parameter**

*hPort* [in] The serial port HANDLE opened by uart\_Open() *iAddress* [in] The address of the command-receiving I/O module *iChannel* [in] The channel to which the counter value belongs *iDI\_TotalCh* [in] Total number of the DI channels of the DI module. *lCounter\_Value* [out] The pointer to the counter value

#### **Return Values**

TRUE indicates success. FALSE indicates failure.

#### **Examples**

#### **[C]**
```
HANDLE hPort;
BYTE iAddress=1;
int iChannel =2;
int iDI_TotalCh=8;
DWORD lCounter_Value;
```
hPort = uart\_Open("COM1,115200"); BOOL iRet = dcon\_ReadDICNT(hPort, iAddress,iChannel,iDI\_TotalCh, &lCounter\_Value); uart\_Close(hPort);

#### **Remark**

None

## **9.11. DCON\_CLEARDICNT**

This function clears the counter value of the DI channel of the DI module.

### **Syntax**

```
BOOL dcon_ClearDICNT(
HANDLE hPort, 
int iAddress, 
int iChannel, 
int iDI_TotalCh
);
```
#### **Parameter**

*hPort*

[in] The serial port HANDLE opened by uart\_Open()

*iAddress*

[in] The address of the command-receiving I/O module

*iChannel*

[in] The channel to which the counter value belongs

*iDI\_TotalCh*

[in] Total number of the DI channels of the DI module.

#### **Return Values**

TRUE indicates success. FALSE indicates failure.

#### **Examples**

## **[C]**

```
HANDLE hPort;
BYTE iAddress=1;
int iChannel=2;
```

```
int iDI_TotalCh=8;
```

```
hPort = uart_Open("COM1,115200");
BOOL iRet = dcon_ClearDICNT(hPort, iAddress,iChannel,iDI_TotalCh);
uart_Close(hPort);
```
None

This function writes the AO value to the AO modules.

#### **Syntax**

BOOL dcon\_WriteAO( HANDLE hPort, int iAddress, int iChannel, int iAO\_TotalCh, float fValue

);

#### **Parameter**

*hPort*

[in] The serial port HANDLE opened by uart\_Open()

*iAddress*

[in] The address of the command-receiving I/O module

*iChannel*

[in] The channel to which the AO value is written

*iAO\_TotalCh*

[in] The total number of the AO channels of the AO module.

*float fValue*

[in] The AO value to write to the AO module

#### **Return Values**

TRUE indicates success. FALSE indicates failure.

#### **Examples**

#### **[C]**

```
HANDLE hPort;
BYTE iAddress=1;
int iChannel=2;
int iAO_TotalCh=8;
float fValue=5;
hPort = uart_Open("COM1,115200");
BOOL iRet = dcon_WriteAO(hPort, iAddress, iChannel, iAO_TotalCh,
fValue);
uart_Close(hPort);
```
None

This function reads the AO value of the AO module.

#### **Syntax**

```
BOOL dcon_ReadAO(
HANDLE hPort, 
int iAddress, 
int iChannel, 
int iAO_TotalCh,
float *fValue
);
```
#### **Parameter**

*hPort*

[in] The serial port HANDLE opened by uart\_Open()

*iAddress*

[in] The address of the command-receiving I/O module

*iChannel*

[in] The channel from which the AO value is read back

*iAO\_TotalCh*

[in] The total number of the AO channels of the AO module.

*float fValue*

[in] The pointer to the AO value that is read back from the AO module

#### **Return Values**

TRUE indicates success. FALSE indicates failure.

#### **Examples**

#### **[C]**

```
HANDLE hPort;
BYTE iAddress=1;
int iChannel=2;
int iAO_TotalCh=8;
float fValue;
```

```
hPort = uart_Open("COM1,115200");
BOOL iRet = dcon_ReadAO(hPort, iAddress,iChannel,iAO_TotalCh, 
&fValue);
uart_Close(hPort);
```
None

## **9.14. DCON\_READAI**

This function reads the AI value of engineering-mode (floating-point) from the AI module.

#### **Syntax**

```
BOOL dcon_ReadAI(
HANDLE hPort, 
int iAddress, 
int iChannel, 
int iAI_TotalCh,
float *fValue
);
```
#### **Parameter**

*hPort*

[in] The serial port HANDLE opened by uart\_Open()

*iAddress*

[in] The address of the command-receiving I/O module

*iChannel*

[in] The channel from which the AI value is read back

*iAI\_TotalCh*

[in] The total number of the AI channels of the AI module.

*fValue*

[in] The pointer to the AI value that is read back from the AI module.

#### **Return Values**

TRUE indicates success. FALSE indicates failure.

#### **Examples**

## **[C]**

HANDLE hPort; BYTE iAddress=1; int iChannel=2; int iAI\_TotalCh=8; float fValue; hPort = uart\_Open("COM1,115200"); BOOL iRet = dcon\_ReadAI(hPort, iAddress, iChannel, iAI\_TotalCh, &fValue); uart\_Close(hPort);

#### **Remark**

None

## **9.15. DCON\_READAIHEX**

This function reads the AI value of 2's complement-mode (hexadecimal) from the AI module.

#### **Syntax**

```
BOOL dcon_ReadAIHex(
    HANDLE hPort, 
    int iAddress, 
    int iChannel, 
    int iAI_TotalCh, 
    int *iValue
```
#### );

#### **Parameter**

*hPort*

[in] The serial port HANDLE opened by uart\_Open()

*iAddress*

[in] The address of the command-receiving I/O module

*iChannel*

[in] The channel from which the AI value is read back

*iAI\_TotalCh*

[in] The total number of the AI channels of the AI module.

*iValue*

[in] The pointer to the AI value that is read back from the AI module

#### **Return Values**

TRUE indicates success. FALSE indicates failure.

#### **Examples**

## **[C]**

```
HANDLE hPort;
BYTE iAddress=1;
int iChannel=2;
int iAI_TotalCh=8;
int iValue;
hPort = uart_Open("COM1,115200");
BOOL iRet = dcon_ReadAIHex(hPort, iAddress, iChannel, iAI_TotalCh, 
&iValue);
uart_Close(hPort);
```
#### **Remark**

None

## **9.16. DCON\_READAIALL**

This function reads all the AI values of all channels in engineering-mode (floating-point) from the AI module.

#### **Syntax**

```
BOOL dcon_ReadAIAll(
    HANDLE hPort, 
    int iAddress, 
    float fValue[]
```
);

#### **Parameter**

*hPort*

[in] The serial port HANDLE opened by uart\_Open()

*iAddress*

[in] The address of the command-receiving I/O module

*fValue[]*

[out] The array which contains the AI values that read back from the AI module.

#### **Return Values**

TRUE indicates success. FALSE indicates failure.

#### **Examples**

## **[C]**

```
HANDLE hPort;
BYTE iAddress=1;
float fValue[8];
```
hPort = uart\_Open("COM1,115200");

```
BOOL iRet = dcon_ReadAIAll(hPort, iAddress, fValue);
uart_Close(hPort);
```
None

## **9.17. DCON\_READAIALLHEX**

This function reads all the AI values of all channels in 2's complement-mode (hexadecimal) from the AI module.

#### **Syntax**

```
BOOL dcon_ReadAIAllHex(
    HANDLE hPort, 
    int iAddress, 
    int iValue[]
);
```
#### **Parameter**

*hPort*

[in] The serial port HANDLE opened by uart\_Open()

*iAddress*

[in] The address of the command-receiving I/O module

*iValue[]*

[out] The array which contains the AI values that read back from the AI module.

#### **Return Values**

TRUE indicates success. FALSE indicates failure.

#### **Examples**

## **[C]**

```
HANDLE hPort;
BYTE iAddress=1;
int iValue[8];
```
hPort = uart\_Open("COM1,115200");

```
BOOL iRet = dcon_ReadAIAllHex(hPort, iAddress, iValue);
uart_Close(hPort);
```
None

This function reads the counter values of the counter/frequency modules.

#### **Syntax**

```
BOOL dcon_ReadCNT(
    HANDLE hPort, 
    int iAddress, 
    int iChannel, 
    DWORD *ICounter_Value
);
```
#### **Parameter**

*hPort*

[in] The serial port HANDLE opened by uart\_Open()

*iAddress*

[in] The address of the command-receiving I/O module

*iChannel*

[in] The channel from which the count value is read back from the

counter/frequency module

*lCounter\_Value*

[out] The pointer to the counter value that reads back from the counter/frequency module

#### **Return Values**

TRUE indicates success. FALSE indicates failure.

#### **Examples**

**[C]**

HANDLE hPort;

```
BYTE iAddress=1;
int iChannel=0;
DWORD lCounter_Value;
```
hPort = uart\_Open("COM1,115200"); BOOL iRet = dcon\_ReadCNT(hPort, iAddress, iChannel, &lCounter\_Value); uart\_Close(hPort);

#### **Remark**

None

This function clears the counter values of the counter/frequency modules.

## **Syntax**

BOOL dcon\_ClearCNT( HANDLE hPort, int iAddress, int iChannel );

## **Parameter**

*hPort*

[in] The serial port HANDLE opened by uart\_Open()

*iAddress*

[in] The address of the command-receiving I/O module

*iChannel*

[in] The channel where the count value is cleared

## **Return Values**

TRUE indicates success. FALSE indicates failure.

## **Examples**

## **[C]**

```
HMIWorks API Reference version 1.15 Last Revised: September 2012 Page: 162
      HANDLE hPort;
      BYTE iAddress=1;
      int iChannel=0;
      hPort = uart_Open("COM1,115200");
      BOOL iRet = dcon_ClearCNT(hPort, iAddress, iChannel);
```
uart\_Close(hPort);

#### **Remark**

None

## **9.20. DCON\_READCNTOVERFLOW**

This function reads the overflow value of the channel from the counter/frequency modules.

#### **Syntax**

```
BOOL dcon_ReadCNTOverflow(
    HANDLE hPort,
    int iAddress,
    int iChannel,
    int *iOverflow
```
);

#### **Parameter**

*hPort*

[in] The serial port HANDLE opened by uart\_Open()

*iAddress*

[in] The address of the command-receiving I/O module

*iChannel*

[in] The channel from which the overflow value is read back from the counter/frequency module

*iOverflow*

[out] The pointer to the overflow value, 1: overflow; 0: not.

#### **Return Values**

TRUE indicates success. FALSE indicates failure.

#### **Examples**

**[C]**

HANDLE hPort;

```
BYTE iAddress=1;
int iChannel=0;
int iOverflow;
hPort = uart_Open("COM1,115200");
BOOL iRet = dcon_ReadCNT_Overflow(hPort, iAddress, iChannel,
&iOverflow);
uart_Close(hPort);
```
None

# **10. WIDGET API**

This chapter provides APIs that are not specified in the Stellaris Graphics Library. (The API functions that we made some modifications)

"The Stellaris Graphics Library is a royalty-free set of graphics primitives and a widget set for creating graphical user interfaces …"

For more details:

[http://www.luminarymicro.com/products/stellaris\\_graphics\\_library.html](http://www.luminarymicro.com/products/stellaris_graphics_library.html)

**Note** that the naming convention of the event handler of the widget (here the widget is TextPushButton) is as followings:

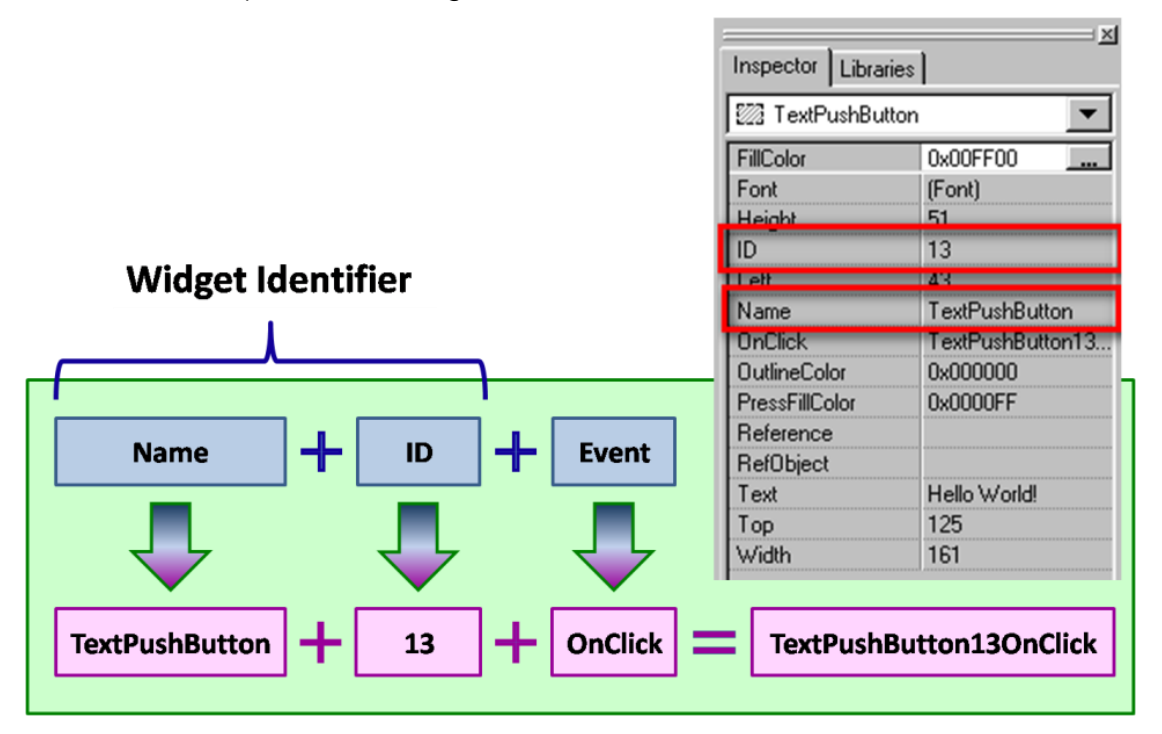

## **10.1. TEXTBUTTONTEXTGET**

Get the "Text" property of the TextPushButton.

Users can set the "Text" property in the inspector in the design time.

This function is used to get a static string from the "Text" property. The widget has no buffer for the "Text", so the string must be static string (static char[]).

### **Syntax**

```
const char * TextButtonTextGet (
    tTextButton * pWidget, 
);
```
#### **Parameter**

*pWidget*

[out] Specify the pointer to the widget, the TextPushButton, to get the "Text" property.

#### **Return Values**

A constant pointer to the static string to store the "Text" of the TextPushButton

## **Examples**

## **[C]**

```
int tag = 0;
int count = 0;
static char str[16];
static char str2[16];
void TextPushButton4OnClick(tWidget *pWidget)
{
```
count ++;

 //Set the value of count to the "Tag" property TextButtonTagSet((tTextButton\*)pWidget, count); //Get the value of the "Tag" property tag = TextButtonTagGet((tTextButton\*)pWidget); //Set the "Text" property of the TextPushButton 4 usprintf(str, "%d", tag); TextButtonTextSet((tTextButton\*)pWidget, str); //Get the "Text" property of the TextPushButton //And then show it on the Label 5 (in this example) strcpy(str2, TextButtonTextGet((tTextButton\*)pWidget)); LabelTextSet(&LabelWidget5, str2);

#### **Remark**

None

}

## **10.2. TEXTBUTTONTEXTSET**

Set the "Text" property of the TextPushButton.

Users can set the "Text" property in the inspector in the design time.

This function is used to set a static string to the "Text" property. The widget has no buffer for the "Text", so the string must be static string (static char[]).

### **Syntax**

```
void TextButtonTextSet (
    tTextButton * pWidget, 
    char * text
);
```
#### **Parameter**

*pWidget*

[out] Specify the pointer to the widget, the CheckBox, to set the "Selected" property.

*text*

[in] Specify the static string of the "Text" property.

#### **Return Values**

None

#### **Examples**

## **[C]**

```
int tag = 0;
int count = 0;
static char str[16];
static char str2[16];
```

```
void TextPushButton4OnClick(tWidget *pWidget)
{
   count ++;
   //Set the value of count to the "Tag" property
   TextButtonTagSet((tTextButton*)pWidget, count);
  //Get the value of the "Tag" property
   tag = TextButtonTagGet((tTextButton*)pWidget);
   //Set the "Text" property of the TextPushButton 4
   usprintf(str, "%d", tag);
   TextButtonTextSet((tTextButton*)pWidget, str);
  //Get the "Text" property of the TextPushButton
  //And then show it on the Label 5 (in this example)
   strcpy(str2, TextButtonTextGet((tTextButton*)pWidget));
   LabelTextSet(&LabelWidget5, str2);
}
```
None

## **10.3. SLIDERRANGEGET**

Get the range of the Slider.

That is, get the Min and the Max properties of the Slider.

#### **Syntax**

```
void SliderRangeGet (
    tWidget* pWidget, 
    long lMinimum, 
    long lMaximum
```
#### );

#### **Parameter**

#### *pWidget*

[out] Specify the pointer to the widget, the Slider, to get its Max and Min property. *lMinimum*

[in] Specify the integer to store the minimum of the Slider value, that is, the Min property.

*lMaximum*

[in] Specify the integer to store the maximum of the Slider value, that is, the Max property.

#### **Return Values**

None

#### **Examples**

**[C]**

void BitButton5OnClick(tWidget \*pWidget)

HMIWorks API Reference version 1.15 Last Revised: September 2012 Page: 171

Copyright  $\odot$  2012 ICP DAS Co., Ltd. All Rights Reserved.  $\boxtimes$  E-mail: service@icpdas.com

```
{
   static char msg[32];
   long min;
   long max;
   SliderRangeGet(&Slider4, min, max);
   usprintf(msg, "%d, %d", min, max);
   LabelTextSet(&Label6, msg);
}
```
The parameters lMinimum and lMaximum are not pointers (actually SliderRangeGet is a macro), while the pWidget is a pointer.

## **10.4. HOTSPOTLASTXGET**

Get the last clicked point's coordinate X. (The left-top vertex of the screen is the origin.)

### **Syntax**

```
int HotSpotLastXGet (
    tHotSpot * pWidget, 
);
```
### **Parameter**

*pWidget*

[out] Specify the pointer to the widget, the HotSpot, to get the last clicked point's coordinate X.

## **Return Values**

The last clicked point's coordinate X

## **Examples**

## **[C]**

```
HMIWorks API Reference version 1.15 Last Revised: September 2012 Page: 173
      int tag = 0;
      int count = 0;
      static char str[16];
      void HotSpotWidget4OnClick(tWidget *pWidget)
      {
          count ++;
         //Get the last clicked coordinate X, Y
          int x = HotSpotLastXGet((tHotSpot*)pWidget);
```
int y = HotSpotLastYGet((tHotSpot\*)pWidget);

```
 //Set the value of count to the "Tag" property
 HotSpotTagSet((tHotSpot*)pWidget, count);
```

```
 //Get the value of the "Tag" property
 tag = HotSpotTagGet((tHotSpot*)pWidget);
```

```
 //Show the "Tag" and (x, y) on the Label 6 (in this example)
 usprintf(str, "tag=%d, x=%d, y=%d", tag, x, y);
 LabelTextSet(&LabelWidget6, str);
```
}

#### **Remark**

None

## **10.5. HOTSPOTLASTYGET**

Get the last clicked point's coordinate Y. (The left-top vertex of the screen is the origin.)

### **Syntax**

```
int HotSpotLastYGet (
    tHotSpot * pWidget, 
);
```
#### **Parameter**

*pWidget*

[out] Specify the pointer to the widget, the HotSpot, to get the last clicked point's coordinate Y.

## **Return Values**

The last clicked point's coordinate Y

## **Examples**

## **[C]**

```
HMIWorks API Reference version 1.15 Last Revised: September 2012 Page: 175
      int tag = 0;
      int count = 0;
      static char str[16];
      void HotSpotWidget4OnClick(tWidget *pWidget)
      {
          count ++;
         //Get the last clicked coordinate X, Y
          int x = HotSpotLastXGet((tHotSpot*)pWidget);
```
int y = HotSpotLastYGet((tHotSpot\*)pWidget);

```
 //Set the value of count to the "Tag" property
 HotSpotTagSet((tHotSpot*)pWidget, count);
```

```
 //Get the value of the "Tag" property
 tag = HotSpotTagGet((tHotSpot*)pWidget);
```

```
 //Show the "Tag" and (x, y) on the Label 6 (in this example)
 usprintf(str, "tag=%d, x=%d, y=%d", tag, x, y);
 LabelTextSet(&LabelWidget6, str);
```
}

#### **Remark**

None

## **10.6. CHECKBOXSELECTEDGET**

Get the "Selected" property of the CheckBox.

### **Syntax**

int CheckBoxSelectedGet ( tCheckBox \* pWidget, );

#### **Parameter**

*pWidget*

[out] Specify the pointer to the widget, the CheckBox, to get the "Selected" property.

### **Return Values**

0 is for the unchecked state (un-Selected). 1 is for the checked state (Selected).

## **Examples**

## **[C]**

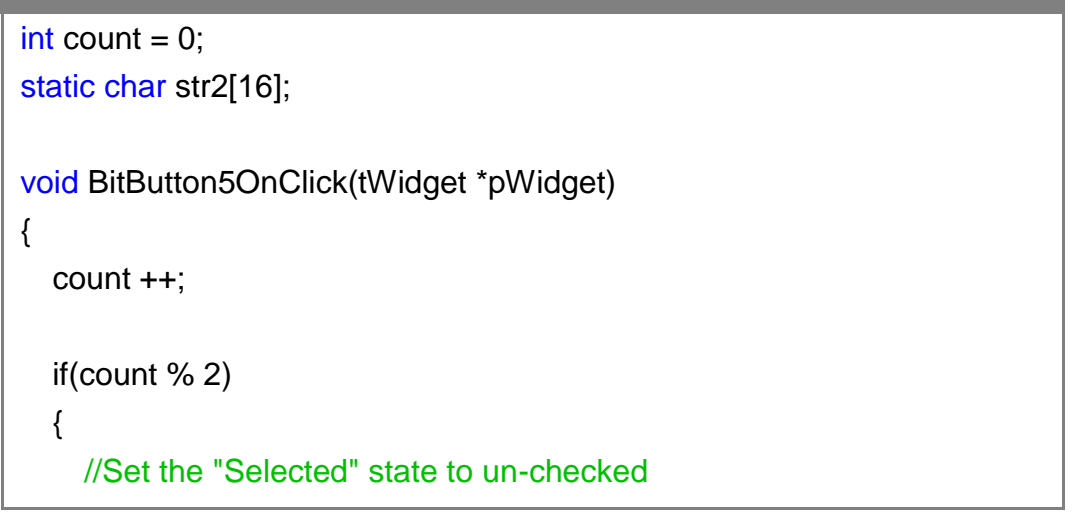

```
 CheckBoxSelectedSet(&CheckBoxWidget4, 0);
     WidgetPaint((tWidget*)&CheckBoxWidget4);
   }
   else
  \left\{ \right. //Set the "Selected" state to checked
     CheckBoxSelectedSet(&CheckBoxWidget4, 1);
     WidgetPaint((tWidget*)&CheckBoxWidget4);
   }
   //Show the "Selected" state on the Label 6 (in this example)
   usprintf(str2, "Sel: %d", CheckBoxSelectedGet(&CheckBoxWidget4));
   LabelTextSet(&LabelWidget6, str2);
}
```
None

## **10.7. CHECKBOXSELECTEDSET**

Set the "Selected" property of the CheckBox.

#### **Syntax**

```
void CheckBoxSelectedSet (
    tCheckBox * pWidget, 
    int bFlag 
);
```
#### **Parameter**

*pWidget*

[out] Specify the pointer to the widget, the CheckBox, to set the "Selected" property. *bFlag*

[in] Specify the state of the "Selected" property. 0 is for the unchecked state while 1 is for the checked state.

## **Return Values**

None

## **Examples**

**[C]**

```
HMIWorks API Reference version 1.15 Last Revised: September 2012 Page: 179
      int count = 0;
      static char str2[16];
      void BitButton5OnClick(tWidget *pWidget)
      {
         count ++;
         if(count % 2)
```
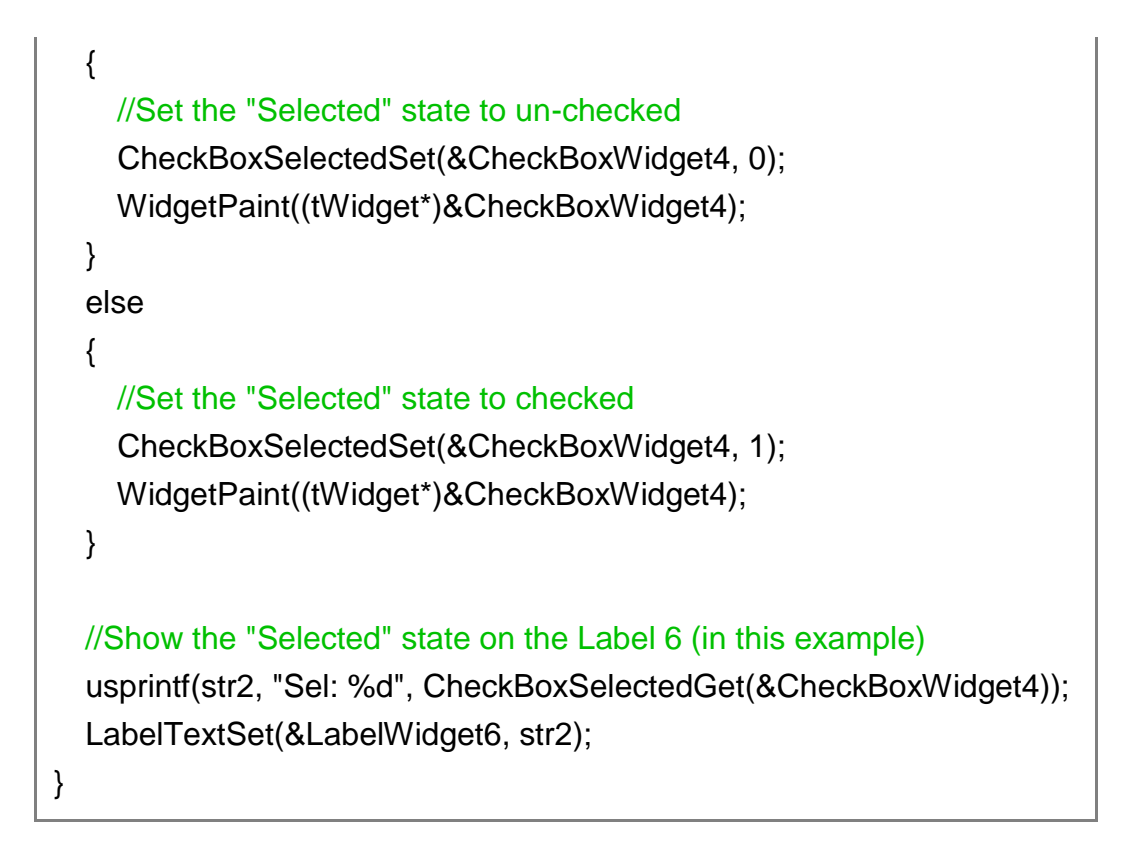

None
# **10.8. LABELTEXTGET**

Get the "Text" property of the Label.

Users can set the "Text" property in the inspector in the design time.

This function is used to get a static string from the "Text" property.

Because the widget has no buffer for the "Text", the string must be static strings (static char[]). Also different Labels must use different static char arrays or these labels (with the same static char array pointers) may display the same content.

## **Syntax**

```
const char * LabelTextGet (
    tLabel * pWidget, 
);
```
### **Parameter**

*pWidget*

[out] Specify the pointer to the widget, the Label, to get the "Text" property.

## **Return Values**

A constant pointer to the static string to store the "Text" of the Label

## **Examples**

## **[C]**

```
int count = 0;
static char str[16];
void BitButton6OnClick(tWidget *pWidget)
{
   const char * p;
```

```
 count ++;
   //Set the value of count to the Text of the Label
   usprintf(str, "%d", count);
   LabelTextSet(&LabelWidget4, str);
  //Get the value of count to compare with 5
   //if count reaches 5, reset it to zero.
   p = LabelTextGet(&LabelWidget4);
  if(strcmp("5", p) == 0) {
    count = 0;
     usprintf(str, "5, reset to 0 !");
     LabelTextSet(&LabelWidget4, str);
   }
}
```
None

# **10.9. LABELTEXTSET**

Set the "Text" property of the Label.

Users can set the "Text" property in the inspector in the design time.

This function is used to set a static string to the "Text" property.

Because the widget has no buffer for the "Text", the string must be static strings (static char[]). Also different Labels must use different static char arrays or these labels (with the same static char array pointers) may display the same content.

### **Syntax**

```
void LabelTextSet (
    tLabel * pWidget, 
    char * text
);
```
#### **Parameter**

#### *pWidget*

[out] Specify the pointer to the widget, the Label, to set the "Text" property.

*text*

[in] Specify the static string of the "Text" property

### **Return Values**

None

### **Examples**

## **[C]**

```
int count = 0:
static char str[16];
```

```
void BitButton6OnClick(tWidget *pWidget)
{
   const char * p;
   count ++;
   //Set the value of count to the Text of the Label
   usprintf(str, "%d", count);
   LabelTextSet(&LabelWidget4, str);
   //Get the value of count to compare with 5
   //if count reaches 5, reset it to zero.
   p = LabelTextGet(&LabelWidget4);
  if(strcmp("5", p) == 0) {
     count = 0;
      usprintf(str, "5, reset to 0 !");
      LabelTextSet(&LabelWidget4, str);
   }
}
```
None

## **10.10. TIMERENABLEDGET**

Get the "Enabled" property of the Timer.

## **Syntax**

```
int TimerEnabledGet (
    tTimer * pTimer, 
);
```
### **Parameter**

#### *pTimer*

[out] Specify the pointer to the Timer to set the "Enabled" property.

## **Return Values**

0 is for the "Disabled" state while 1 is for the "Enabled" state.

## **Examples**

## **[C]**

```
static char str[16];
void Timer4OnExecute(tWidget *pWidget)
{
   hmi_Beep();
}
void BitButton5OnClick(tWidget *pWidget)
{
   //Get the status of the timer
  int bEnabled = TimerEnabledGet(&Timer4);
```

```
 if(bEnabled)
   {
     TimerEnabledSet(&Timer4, 0); //disable the timer
     usprintf(str, "Timer disabled");
     LabelTextSet(&LabelWidget6, str);
   }
   else
   {
     TimerEnabledSet(&Timer4, 1); //enable the timer
     usprintf(str, "Timer enabled");
     LabelTextSet(&LabelWidget6, str);
   }
}
```
None

# **10.11. TIMERENABLEDSET**

Set the "Enabled" property of the Timer.

## **Syntax**

```
void TimerEnabledSet (
     tTimer * pTimer, 
     int bFlag 
);
```
### **Parameter**

#### *pTimer*

[out] Specify the pointer to the Timer to set the "Enabled" property.

#### *bFlag*

[in] Specify the state of the "Enabled" property. 0 is for the "Disabled" state while 1 is for the "Enabled" state.

## **Return Values**

None

## **Examples**

## **[C]**

```
static char str[16];
void Timer4OnExecute(tWidget *pWidget)
{
   hmi_Beep();
}
```

```
void BitButton5OnClick(tWidget *pWidget)
{
   //Get the status of the timer
  int bEnabled = TimerEnabledGet(&Timer4);
   if(bEnabled)
   {
     TimerEnabledSet(&Timer4, 0); //disable the timer
     usprintf(str, "Timer disabled");
     LabelTextSet(&LabelWidget6, str);
   }
   else
   {
     TimerEnabledSet(&Timer4, 1); //enable the timer
     usprintf(str, "Timer enabled");
     LabelTextSet(&LabelWidget6, str);
   }
}
```
None

# **10.12. TIMERINTERVALGET**

Get the "Interval" property of the Timer. (The interval of a timer is its period.)

## **Syntax**

```
unsigned long TimerIntervalGet (
    tTimer * pTimer, 
);
```
### **Parameter**

*pTimer*

[out] Specify the pointer to the Timer to set the "Interval" property.

## **Return Values**

The Interval (period) of the Timer widget

## **Examples**

## **[C]**

```
// Circularly assign 1000 \sim 5000 (ms) to the interval of a Timer
// The Timer beeps from every 1 second to 5 second
#define ONE_SECOND 1000
```
int count  $= 0$ ; void HotSpot68OnClick(tWidget \*pWidget) { static char str[16];

unsigned long intervalGet;

```
 count++;
```

```
unsigned long interval = (count % 5 + 1) * ONE_SECOND;
   TimerIntervalSet(&Timer69, interval);
   intervalGet = TimerIntervalGet(&Timer69);
   usprintf(str, "beep every %d sec", intervalGet);
   LabelTextSet(&Label64, str);
}
void Timer69OnExecute(tWidget *pWidget)
{
   hmi_Beep();
}
```
None

# **10.13. TIMERINTERVALSET**

Set the "Interval" property of the Timer. (The interval of a timer is its period.)

## **Syntax**

void TimerIntervalSet ( tTimer \* pTimer, unsigned long ulInterval );

### **Parameter**

*pTimer*

[out] Specify the pointer to the Timer to set the "Interval" property.

*bFlag*

[in] Specify the "Interval" property of the Timer widget.

## **Return Values**

None

## **Examples**

## **[C]**

```
HMIWorks API Reference version 1.15 Last Revised: September 2012 Page: 191
      // Circularly assign 1000 ~ 5000 (ms) to the interval of a Timer
      // The Timer beeps from every 1 second to 5 second
      #define ONE_SECOND 1000
      int count = 0:
      void HotSpot68OnClick(tWidget *pWidget)
      {
        static char str[16];
         unsigned long intervalGet;
```

```
 count++;
  unsigned long interval = (count % 5 + 1) * ONE_SECOND;
   TimerIntervalSet(&Timer69, interval);
   intervalGet = TimerIntervalGet(&Timer69);
   usprintf(str, "beep every %d sec", intervalGet);
   LabelTextSet(&Label64, str);
}
void Timer69OnExecute(tWidget *pWidget)
{
   hmi_Beep();
}
```
None

## **10.14. FUNCTIONS FOR TAG**

This section introduces functions (actually macros) of the Tag property for widgets as shown below. For each widget, there are two functions for the Tag property, xTagSet and xTagGet. (x is the widget name)

We can set the "Tag" property in the design time, and then read it in the run-time. The "Tag" property would be useful when using several widgets in a single event handler function. This property can be used to indicate which widget is clicked at this time. It looks like a widget array index.

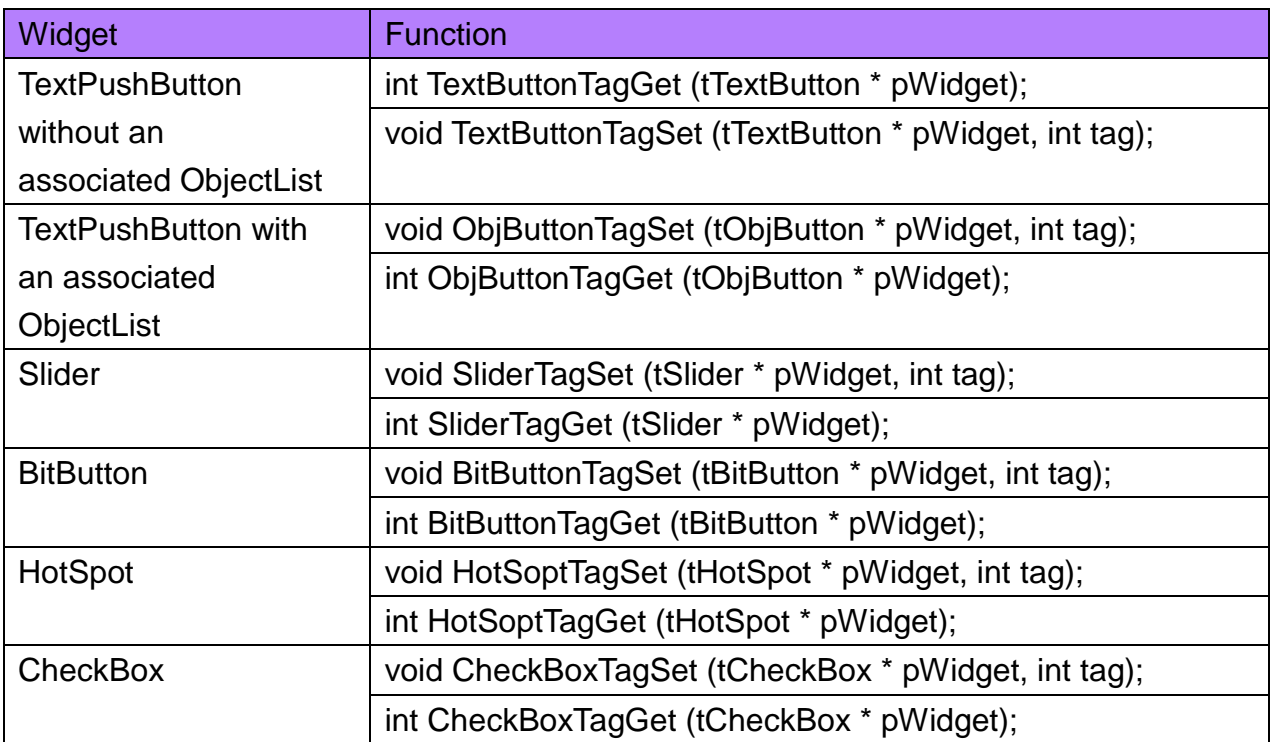

Note: We say a widget is associated with an ObjectList if its "RefObject" property is set to an ObjectList.

We take TextPushButton for example to introduce how to use these functions.

### **Syntax**

void TextButtonTagSet (

HMIWorks API Reference version 1.15 Last Revised: September 2012 Page: 193

Copyright  $\odot$  2012 ICP DAS Co., Ltd. All Rights Reserved.  $\boxtimes$  E-mail: service@icpdas.com

```
tTextButton * pWidget,
    int tag
);
int TextButtonTagGet (
    tTextButton * pWidget
);
```
### **Parameter**

*pWidget*

[out] Specify the pointer to the widget (tTextButton is used for TextPushButton without an associated ObjectList) to set/get the Tag property.

*tag*

[in] Specify the value of the "Tag" property.

## **Return Values**

The returning value of TextButtonTagGet is the value of the "Tag" property.

## **Examples**

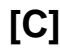

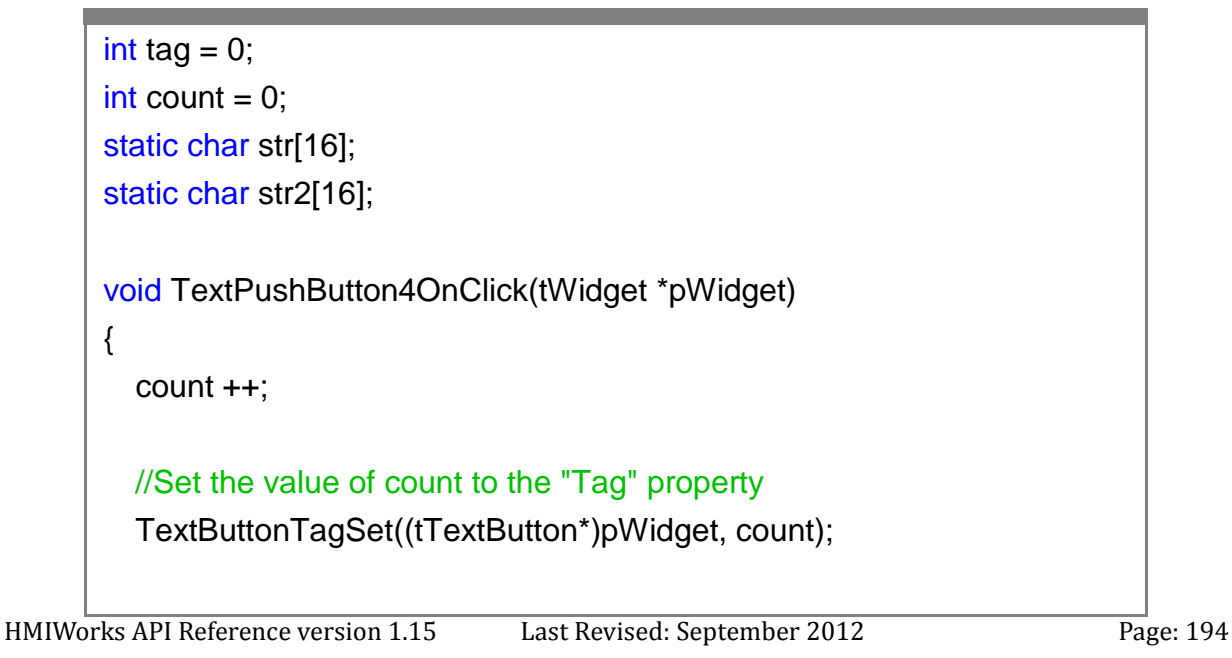

//Get the value of the "Tag" property tag = TextButtonTagGet((tTextButton\*)pWidget);

 //Set the "Text" property of the TextPushButton 4 usprintf(str, "%d", tag); TextButtonTextSet((tTextButton\*)pWidget, str);

//Get the "Text" property of the TextPushButton //And then show it on the Label 5 (in this example) strcpy(str2, TextButtonTextGet((tTextButton\*)pWidget)); LabelTextSet(&LabelWidget5, str2);

}

#### **Remark**

None

## **10.15. FUNCTIONS FOR ENABLED**

This section introduces functions (actually macros) of the Enabled property for widgets as shown below. For each widget, there are two functions for the Enabled property, xEnabledSet and xEnabledGet. (x is the widget name)

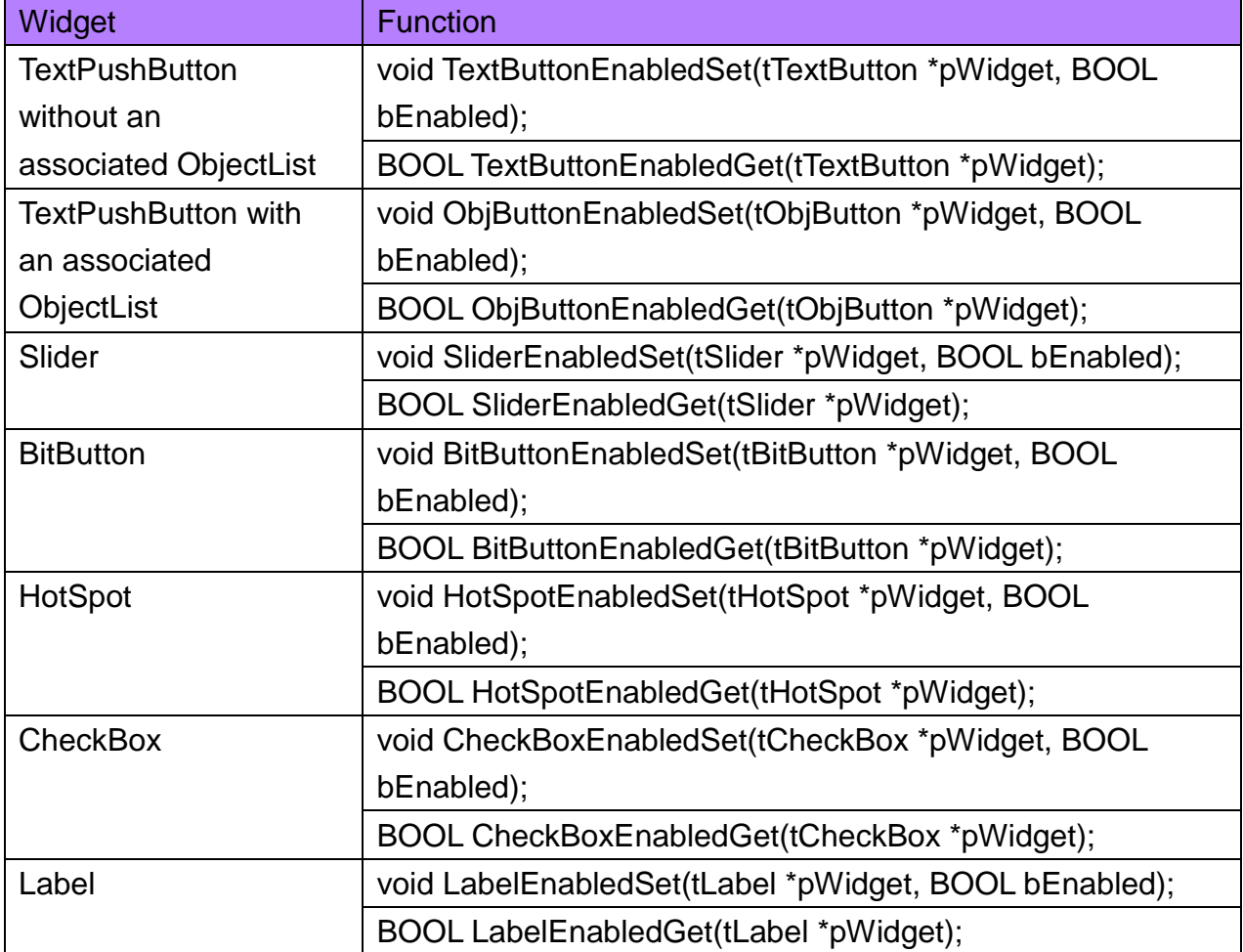

Note: We say a widget is associated with an ObjectList if its "RefObject" property is set to an ObjectList.

We take TextPushButton for example to introduce how to use these functions.

### **Syntax**

void TextButtonEnabledSet ( tTextButton \*pWidget,

HMIWorks API Reference version 1.15 Last Revised: September 2012 Page: 196

Copyright  $\odot$  2012 ICP DAS Co., Ltd. All Rights Reserved.  $\boxtimes$  E-mail: service@icpdas.com

```
BOOL bEnabled
); 
BOOL TextButtonEnabledGet(
    tTextButton *pWidget
);
```
### **Parameter**

*pWidget*

[out] Specify the pointer to the widget (tTextButton is used for TextPushButton without an associated ObjectList) to set/get the Enabled property.

*bEnabled*

[in] Specify the "Enabled" property of the widget. Possbile value: TRUE or FALSE

## **Return Values**

The returning value of TextButtonEnabledGet is the status of the Enabled property. TRUE: the widget is enabled

FALSE: the widget is not enabled

## **Examples**

## **[C]**

```
int status = 0;
void TextPushButton5OnClick(tWidget *pWidget)
{
   hmi_Beep();
}
void BitButton4OnClick(tWidget *pWidget)
{
     BOOL en = FALSE;
     BOOL vi = FALSE;
     tTextButton * pt = &TextPushButton5;
```

```
 static char msg[32];
 status++;
 switch (status % 4)
 {
     default:
     case 0:
          TextButtonEnabledSet(pt, TRUE);
          TextButtonVisibleSet(pt, TRUE);
          break;
     case 1:
          TextButtonEnabledSet(pt, TRUE);
          TextButtonVisibleSet(pt, FALSE);
          break;
     case 2:
          TextButtonEnabledSet(pt, FALSE);
          TextButtonVisibleSet(pt, TRUE);
          break;
     case 3:
          TextButtonEnabledSet(pt, FALSE);
          TextButtonVisibleSet(pt, FALSE);
          break;
 }
 // WidgetPaint must be executed to redraw full screen after
 // changing the visibility of any widget.
 WidgetPaint(WIDGET_ROOT);
 en = TextButtonEnabledGet(pt);
vi = TextButtonVisibleGet(pt);
 strcpy(msg, en ? "Enabled, " : "Disenabled, ");
 strcat(msg, vi ? "Visible" : "Unvisible");
 LabelTextSet(&Label8, msg);
```
}

None

# **10.16. FUNCTIONS FOR VISIBLE**

This section introduces functions (actually macros) of the Visible property for widgets as shown below. For each widget, there are two functions for the Visible property, xVisibleSet and xVisibleGet. (x is the widget name)

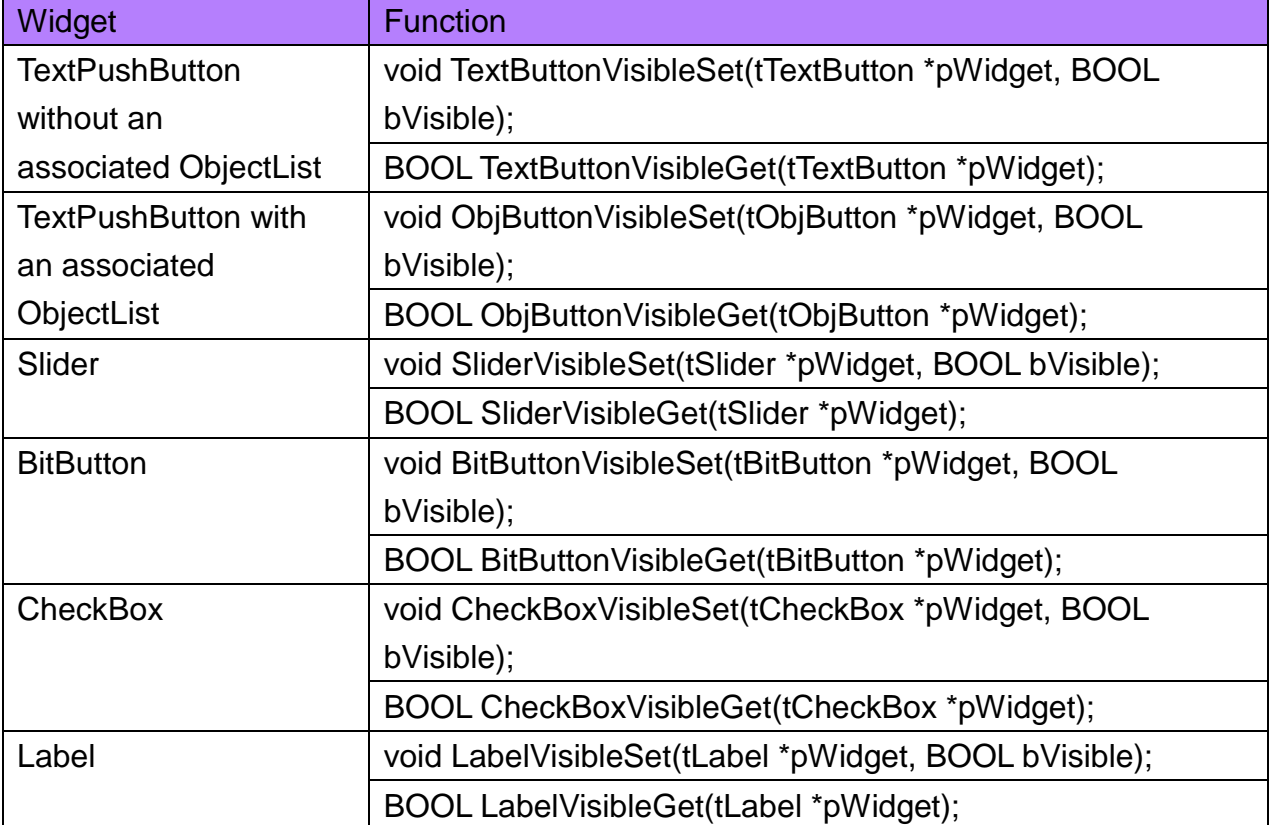

Note: We say a widget is associated with an ObjectList if its "RefObject" property is set to an ObjectList.

We take TextPushButton for example to introduce how to use these functions.

## **Syntax**

void TextButtonVisibleSet ( tTextButton \*pWidget, BOOL bVisible

);

BOOL TextButtonVisibleGet(

### **Parameter**

);

#### *pWidget*

[out] Specify the pointer to the widget (tTextButton is used for TextPushButton without an associated ObjectList) to set/get the Visible property.

*bVisible*

[in] Specify the "Visible" property of the widget. Possbile value: TRUE or FALSE

## **Return Values**

The returning value of TextButtonVisibleGet is the status of the Visible property. TRUE: the widget is visible FALSE: the widget is not visible

## **Examples**

## **[C]**

```
int status = 0;
void TextPushButton5OnClick(tWidget *pWidget)
{
   hmi_Beep();
}
void BitButton4OnClick(tWidget *pWidget)
{
     BOOL en = FALSE;
     BOOL vi = FALSE;
     tTextButton * pt = &TextPushButton5;
     static char msg[32];
```

```
 status++;
 switch (status % 4)
\{ default:
     case 0:
          TextButtonEnabledSet(pt, TRUE);
          TextButtonVisibleSet(pt, TRUE);
          break;
     case 1:
          TextButtonEnabledSet(pt, TRUE);
          TextButtonVisibleSet(pt, FALSE);
          break;
     case 2:
          TextButtonEnabledSet(pt, FALSE);
          TextButtonVisibleSet(pt, TRUE);
          break;
     case 3:
          TextButtonEnabledSet(pt, FALSE);
          TextButtonVisibleSet(pt, FALSE);
          break;
 }
 // WidgetPaint must be executed to redraw full screen after
 // changing the visibility of any widget.
 WidgetPaint(WIDGET_ROOT);
 en = TextButtonEnabledGet(pt);
vi = TextButtonVisibleGet(pt);
 strcpy(msg, en ? "Enabled, " : "Disenabled, ");
 strcat(msg, vi ? "Visible" : "Unvisible");
 LabelTextSet(&Label8, msg);
```
}

HMIWorks API Reference version 1.15 Last Revised: September 2012 Page: 202 WidgetPaint(WIDGET\_ROOT) must be called to redraw all widgets after changing visibility of the widget to make the changing take effect. WidgetPaint costs system resources so we don't suggest users frequently changing the visibility of widgets.

# **11. FLASH API**

This chapter introduces API functions for flash reading and writing.

For users' convenience, there are two sets of API functions for data storage in the flash on the TouchPAD devices. One is for the MCU (micro-controller unit) internal flash and the other is the external serial flash (total 8 MB).

To user these features, install the HMIWorks software with version 2.03 or above. <ftp://ftp.icpdas.com/pub/cd/touchpad/setup/>

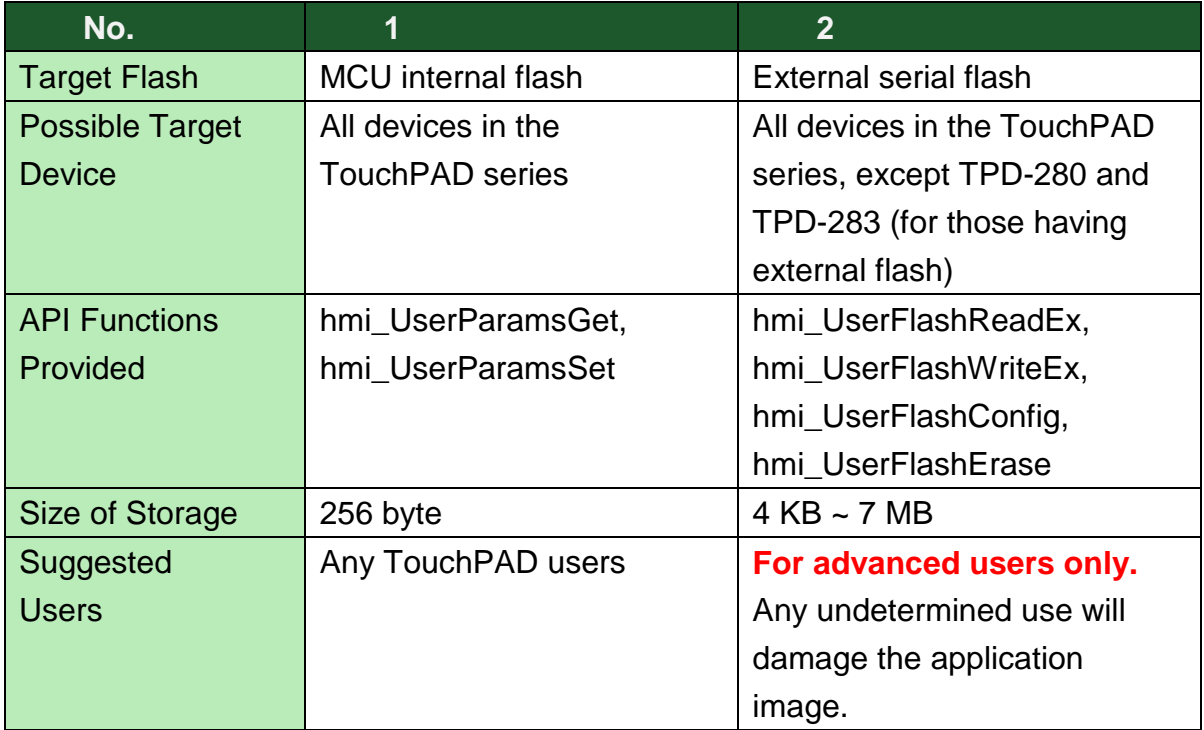

## **11.1. HMI\_USERPARAMSGET**

Get data from the 256-byte parameter area in the MCU (MicroController Unit) internal flash.

### **Syntax**

```
int hmi_UserParamsGet(
    int iOffset, 
    int iSize, 
    char *pcBuffer
```
);

### **Parameter**

*iOffset*

[in] Specify the offset to the base of the 256-byte parameter area to read data from it.

Possible range:  $0 \sim 255$ . (iOffset + iSize cannot be larger than 256)

*iSize*

[in] Specify the size of the data to read from the 256-byte parameter area.

Possible range: 0 ~ 255. (iOffset + iSize cannot be larger than 256)

*pcBuffer*

[out] Specify the pointer to the char array to store the data got from the 256-byte parameter area.

## **Return Values**

- 1 (true) =  $OK;$
- $0$  (false) = Failure

## **Examples**

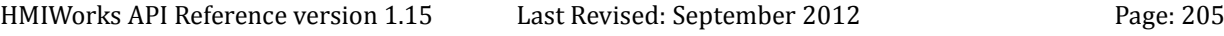

**[C]**

```
void BitButton4OnClick(tWidget *pWidget)
{
    static int iLog = 0;
     static char szMsg[30];
     // User Parameter Area is 256 bytes only.
     // Get the last record
     if ( hmi_UserParamsGet(0, 4, (char *)&iLog) )
     {
          iLog++;
          usprintf(szMsg, "%d", iLog);
          LabelTextSet(&Label5, szMsg);
          // Update data
         if ( hmi UserParamsSet(0, 4, (char *)&iLog) )
          {
             hmi_Beep();
 }
     }
}
```
## **Remark**

- 1. There is a write/erase limit for the flashes. Frequent uses may damage the flash.
- 2. The old g\_sParameters.UserParamsData is no longer available.

## **11.2. HMI\_USERPARAMSSET**

Set data to the 256-byte parameter area in the MCU (MicroController Unit) internal flash.

### **Syntax**

```
int hmi_UserParamsSet (
    int iOffset, 
    int iSize, 
    char *pcBuffer
```
);

#### **Parameter**

*iOffset*

[in] Specify the offset to the base of the 256-byte parameter area to write data to it.

Possible range:  $0 \sim 255$ . (iOffset + iSize cannot be larger than 256)

*iSize*

[in] Specify the size of the data to write to the 256-byte parameter area.

Possible range:  $0 \sim 255$ . (iOffset + iSize cannot be larger than 256)

*pcBuffer*

[out] Specify the pointer to the char array which is used to write to the 256-byte parameter area.

## **Return Values**

- 1 (true) =  $OK;$
- $0$  (false) = Failure

## **Examples**

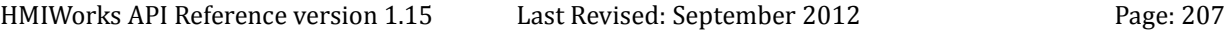

**[C]**

```
void BitButton4OnClick(tWidget *pWidget)
{
    static int iLog = 0;
     static char szMsg[30];
     // User Parameter Area is 256 bytes only.
     // Get the last record
     if ( hmi_UserParamsGet(0, 4, (char *)&iLog) )
     {
          iLog++;
          usprintf(szMsg, "%d", iLog);
          LabelTextSet(&Label5, szMsg);
          // Update data
         if ( hmi UserParamsSet(0, 4, (char *)&iLog) )
          {
             hmi_Beep();
 }
     }
}
```
## **Remark**

- 1. There is a write/erase limit for the flashes. Frequent uses may damage the flash.
- 2. The old g\_sParameters.UserParamsData is no longer available.

# **11.3. HMI\_USERFLASHCONFIG**

Configure how many blocks of the external serial flash can be used for reading and writing. Each block has size of 4KB.

### **Syntax**

int hmi\_UserFlashConfig ( unsigned long iNumberOfBlocks );

### **Parameter**

*iNumberOfBlocks*

[in] Specify the number of blocks to be used for data storage. Possible range:  $1 \sim 1792$  blocks (= 4 KB  $\sim$  7 MB, 0 block = disable)

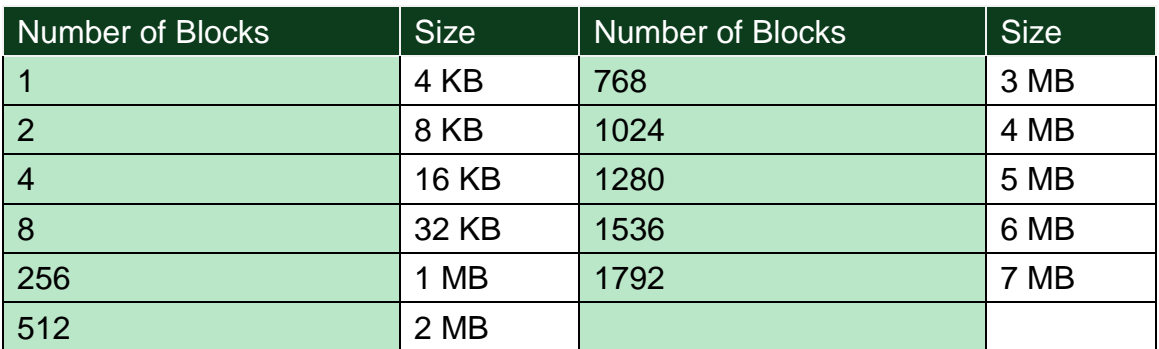

#### **Note**:

- 1. The application image is put on the external flash started from the lowest address (that is, zero). Be careful to configure an area in order not to overwrite the application image.
- 2. The area claimed by hmi\_UserFlashConfig occupies the highest addresses of the external flash and started from its lowest address inside the claimed area.

## **Return Values**

The number of blocks that are claimed

## **Examples**

## **[C]**

```
HMIWorks API Reference version 1.15 Last Revised: September 2012 Page: 210
      void btnConfig4OnClick(tWidget *pWidget)
      {
           // Enable 1792 blocks (=7 MB) for reading/writing by user
          if ( hmi UserFlashConfig(1792) == 1792 )
              LabelTextSet(&Label7, "Configure OK");
      }
      void btnWrite5OnClick(tWidget *pWidget)
      {
           int i;
          for (i=0; i<1792; i++) // loop through the upper 7 MB
           {
               // MUST: Erase the external serial flash block
               hmi_UserFlashErase(i);
               // Write 4 bytes to each block for example
               hmi_UserFlashWriteEx(i, 0, 4, (char *)&i);
           }
      }
      void btnRead6OnClick(tWidget *pWidget)
      {
           static char szMsg[30];
          static int iBlock = 0:
           int iVal;
           // Read 4 bytes from a block
           if ( hmi_UserFlashReadEx(iBlock, 0, 4, (char *)&iVal) )
           {
                usprintf(szMsg, "%d", iVal);
                LabelTextSet(&Label7, szMsg);
```

```
 }
    else
         LabelTextSet(&Label7, "Read Error");
    iBlock++;
}
```
- 1. There is a write/erase limit for the flashes. Frequent uses may damage the flash.
- 2. The old functions, such as hmi\_UserFlashRead and hmi\_UserFlashWrite, are depreciated.
- 3. **For advanced users only**. Any wrongly-configured area will overwrite the application area and damage the application image.

# **11.4. HMI\_USERFLASHREADEX**

Read data from the configured user flash area by hmi\_UserFlashConfig.

## **Syntax**

```
unsigned long hmi_UserFlashReadEx(
    unsigned long iBlock, 
    unsigned long iOffset, 
    unsigned long iLength, 
    char *pBuffer
```
);

### **Parameter**

*iBlock*

[in] Specify the block index to read data from the configured user flash area. Possible range: 0 to iNumberOfBlocks - 1. (where iNumberOfBlocks is the number of blocks claimed by the hmi\_UserFlashConfig function)

*iOffset*

[in] Specify the offset to the base of the block to read data from that block which has index equal to iBlock.

```
Possible range: 0 \sim 4095. (iOffset + iLength cannot be larger than 4096)
```
*iLength*

[in] Specify the size of the data to read from the block of the flash whose index is iBlock.

Possible range:  $1 \sim 4096$ . (iOffset + iLength cannot be larger than 4096) *pcBuffer*

[out] Specify the pointer to the char array to store the data read from the configured user flash area.

## **Return Values**

Data length read;  $0$  (false) = failure

## **Examples**

## **[C]**

```
void btnConfig4OnClick(tWidget *pWidget)
{
    // Enable 1792 blocks (=7 MB) for reading/writing by user
    if ( hmi_UserFlashConfig(1792) == 1792 )
        LabelTextSet(&Label7, "Configure OK");
}
void btnWrite5OnClick(tWidget *pWidget)
{
   int int ix
   for (i=0; i<1792; i++) // loop through the upper 7 MB
    {
         // MUST: Erase the external serial flash block
         hmi_UserFlashErase(i);
         // Write 4 bytes to each block for example
        hmi_UserFlashWriteEx(i, 0, 4, (char *)&i);
    }
}
void btnRead6OnClick(tWidget *pWidget)
{
    static char szMsg[30];
   static int iBlock = 0:
    int iVal;
    // Read 4 bytes from a block
    if ( hmi_UserFlashReadEx(iBlock, 0, 4, (char *)&iVal) )
    {
         usprintf(szMsg, "%d", iVal);
         LabelTextSet(&Label7, szMsg);
```

```
 }
    else
         LabelTextSet(&Label7, "Read Error");
    iBlock++;
}
```
- 1. There is a write/erase limit for the flashes. Frequent uses may damage the flash.
- 2. The old functions, such as hmi\_UserFlashRead and hmi\_UserFlashWrite, are depreciated.
- 3. **For advanced users only**. Any wrongly-configured area will overwrite the application area and damage the application image.

# **11.5. HMI\_USERFLASHERASE**

Erase a block of data in the configured user flash area by hmi\_UserFlashConfig. This function **MUST** be used before hmi\_UserFlashWriteEx is used.

## **Syntax**

int hmi\_UserFlashErase ( unsigned long iBlock );

## **Parameter**

*iBlock*

[in] Specify the block index to erase in the configured user flash area. Possible range: 0 to iNumberOfBlocks - 1. (where iNumberOfBlocks is the number of blocks claimed by the hmi\_UserFlashConfig function)

## **Return Values**

TRUE = Success; 0 (FALSE) = Failure

## **Examples**

## **[C]**

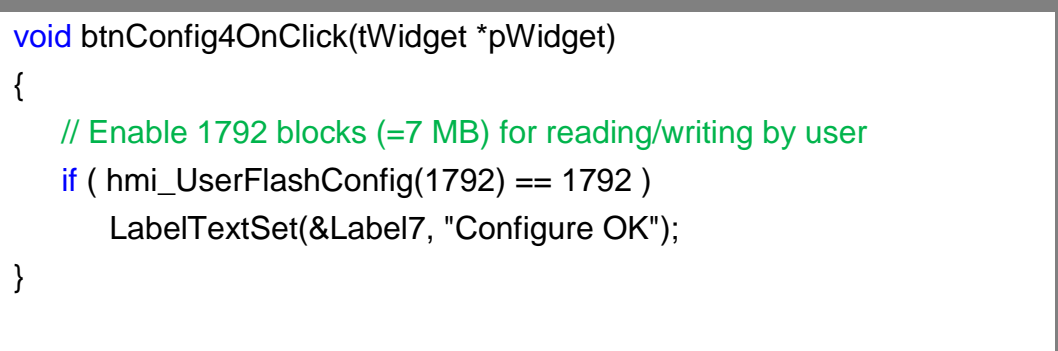

```
void btnWrite5OnClick(tWidget *pWidget)
{
   int int
   for (i=0; i<1792; i++) // loop through the upper 7 MB
    {
         // MUST: Erase the external serial flash block
         hmi_UserFlashErase(i);
         // Write 4 bytes to each block for example
         hmi_UserFlashWriteEx(i, 0, 4, (char *)&i);
    }
}
void btnRead6OnClick(tWidget *pWidget)
{
    static char szMsg[30];
   static int iBlock = 0;
    int iVal;
    // Read 4 bytes from a block
    if ( hmi_UserFlashReadEx(iBlock, 0, 4, (char *)&iVal) )
    {
         usprintf(szMsg, "%d", iVal);
         LabelTextSet(&Label7, szMsg);
    }
    else
         LabelTextSet(&Label7, "Read Error");
    iBlock++;
}
```
- 1. There is a write/erase limit for the flashes. Frequent uses may damage the flash.
- 2. The old functions, such as hmi\_UserFlashRead and hmi\_UserFlashWrite, are depreciated.

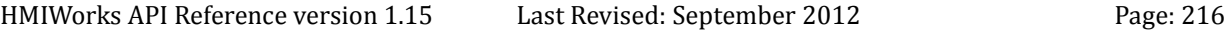
3. **For advanced users only**. Any wrongly-configured area will overwrite the application area and damage the application image.

# **11.6. HMI\_USERFLASHWRITEEX**

Write data to the configured user flash area by hmi\_UserFlashConfig.

#### **Syntax**

```
unsigned long hmi_UserFlashWriteEx (
    unsigned long iBlock, 
    unsigned long iOffset, 
    unsigned long iLength, 
    char *pBuffer
```
);

#### **Parameter**

*iBlock*

[in] Specify the block index to write data to the configured user flash area. Possible range: 0 to iNumberOfBlocks - 1. (where iNumberOfBlocks is the number of blocks claimed by the hmi\_UserFlashConfig function)

*iOffset*

[in] Specify the offset to the base of the block to write data to that block which has index equal to iBlock.

```
Possible range: 0 \sim 4095. (iOffset + iLength cannot be larger than 4096)
```
*iLength*

[in] Specify the size of the data to write to the block of the flash whose index is iBlock.

Possible range:  $1 \sim 4096$ . (iOffset + iLength cannot be larger than 4096)

*pcBuffer*

[out] Specify the pointer to the char array which is used to write to the configured user flash area.

#### **Return Values**

Data length written

# **Examples**

**[C]**

```
void btnConfig4OnClick(tWidget *pWidget)
{
    // Enable 1792 blocks (=7 MB) for reading/writing by user
   if ( hmi_UserFlashConfig(1792) == 1792 )
        LabelTextSet(&Label7, "Configure OK");
}
void btnWrite5OnClick(tWidget *pWidget)
{
   int int i;
   for (i=0; i<1792; i++) // loop through the upper 7 MB
    {
         // MUST: Erase the external serial flash block
        hmi_UserFlashErase(i);
         // Write 4 bytes to each block for example
        hmi_UserFlashWriteEx(i, 0, 4, (char *)&i);
    }
}
void btnRead6OnClick(tWidget *pWidget)
{
    static char szMsg[30];
   static int iBlock = 0;
    int iVal;
    // Read 4 bytes from a block
    if ( hmi_UserFlashReadEx(iBlock, 0, 4, (char *)&iVal) )
    {
         usprintf(szMsg, "%d", iVal);
         LabelTextSet(&Label7, szMsg);
    }
```

```
 else
         LabelTextSet(&Label7, "Read Error");
    iBlock++;
}
```
#### **Remark**

- 1. There is a write/erase limit for the flashes. Frequent uses may damage the flash.
- 2. The old functions, such as hmi\_UserFlashRead and hmi\_UserFlashWrite, are depreciated.
- 3. **For advanced users only**. Any wrongly-configured area will overwrite the application area and damage the application image.

# **12. MISCELLANEOUS API**

This chapter provides APIs that are not classified.

HMIWorks API Reference version 1.15 Last Revised: September 2012 Page: 221

Copyright © 2012 ICP DAS Co., Ltd. All Rights Reserved. <br>
⊠ E-mail: service@icpdas.com

Sound the beep.

# **Syntax**

void hmi\_Beep();

#### **Parameter**

None

#### **Return Values**

None

# **Examples**

**[C]**

hmi\_Beep ();

#### **Remark**

None

Configure the beep of the TPD-430.

# **Syntax**

void hmi\_ConfigBeep( unsigned short usFreq, unsigned short usTicksMS );

#### **Parameter**

*usFreq*

[in] Specify the pitch (the frequency value) of the beep. Range:  $30 \sim 4,000$  Hz. *usTicksMS*

[in] Specify the elapsing interval of the beep. Range:  $1 \sim 30,000$  ms.

# **Return Values**

None

# **Examples**

# **[C]**

//beep at the the specified pitch 100 Hz, and 5ms long a beep hmi\_ConfigBeep (100, 5);

# **Remark**

None

Get the ID of the rotary switch.

#### **Syntax**

int hmi\_GetRotaryID();

#### **Parameter**

None

#### **Return Values**

The ID of the rotary switch in the back of the TouchPAD The possible values are  $0 \sim 9$ .

#### **Examples**

# **[C]**

int id = hmi\_GetRotaryID();

#### **Remark**

None

# **12.4. HMI\_SETLED**

Set the LED indicator of TPD-430/TPD-430-EU.

# **Syntax**

```
void hmi_SetLED (
    int status
);
```
#### **Parameter**

*status*

[in] Specify the status of the LED indicator. There are two states of the LED indicator, HMI\_LED\_ON and HMI\_LED\_OFF.

#### **Return Values**

None

# **Examples**

# **[C]**

```
int count = 0;
if(count % 2)
 hmi_SetLED (HMI_LED_ON); //turn on the LED indicator
else
 hmi_SetLED (HMI_LED_OFF); //turn off the LED indicator
```
#### **Remark**

None

# **12.5. HMI\_BACKLIGHTSET**

Set the brightness of the TPD-430/TPD-430-EU.

Or turn on or off the back light of other devices in the TouchPAD series.

#### **Syntax**

void hmi\_BacklightSet ( unsigned char ucBrightness );

#### **Parameter**

*ucBrightness*

[in] Specify the brightness of the TPD-430/TPD-430-EU.

Range:  $0 \sim 255$ . 0=the darkest, ..., 255=the brightest.

Or specify the status of the backlight of other devices in the TouchPAD series.

0: Turn off the backlight; 1: Turn on the backlight

# **Return Values**

None

# **Examples**

# **[C]**

unsigned char  $b = 128$ ; // For TPD-430

hmi\_BacklightSet(b); //set the brightness to 128

# **Remark**

None

# **12.6. HMI\_READPANELKEY**

Get the states of the panel key on the front panel of the VPD-130 devices.

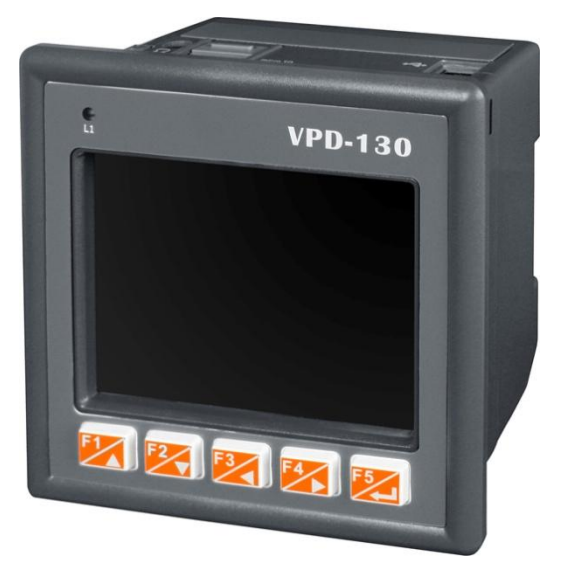

#### **Syntax**

int hmi\_ReadPanelKey ();

#### **Parameter**

None

#### **Return Values**

When the state of the key is pressed, the corresponding value in the table below is returned.

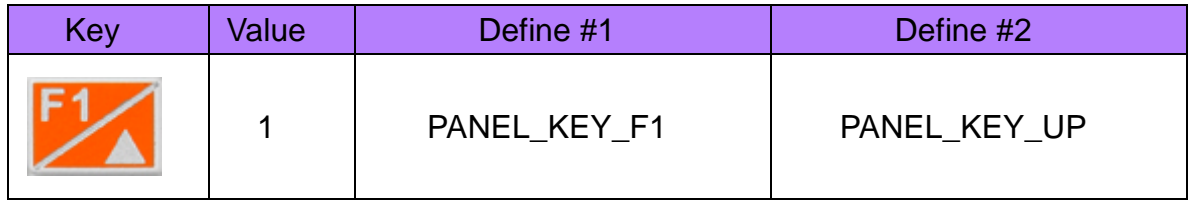

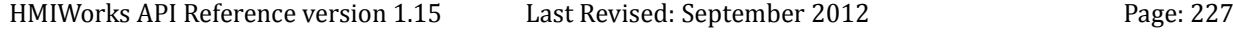

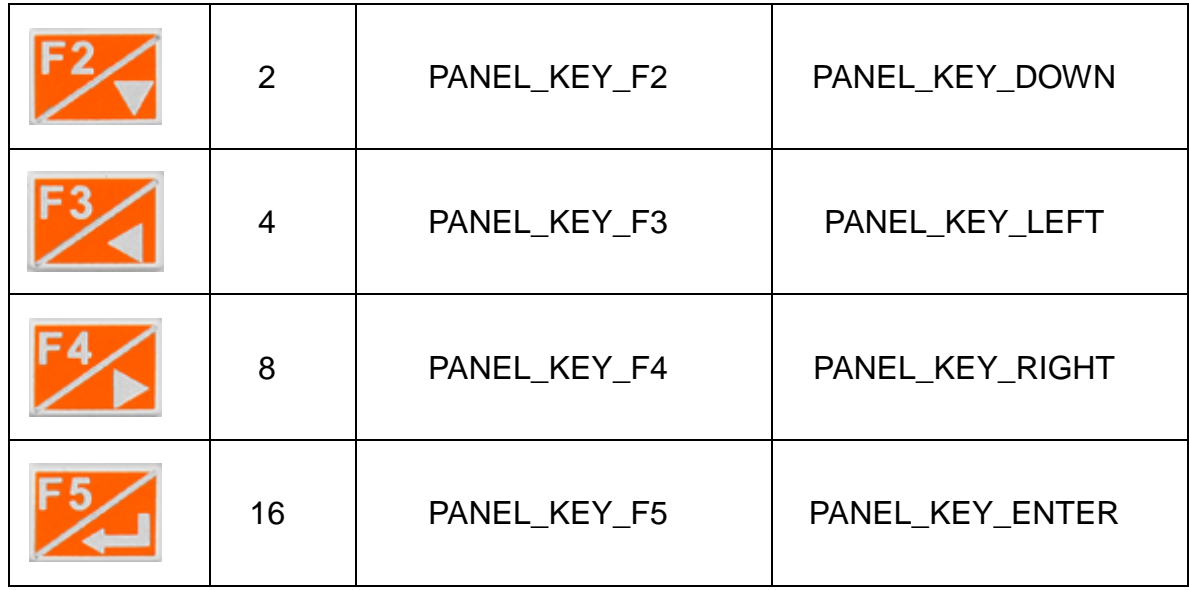

# **Examples**

**[C]**

```
void Timer6OnExecute(tWidget *pWidget)
{
   static char str[20];
  int reading = -1;
   reading = hmi_ReadPanelKey();
   usprintf(str, "%d", reading);
   LabelTextSet(&Label5, str);
}
```
# **Remark**

Only VPD-130 has panel keys in the TouchPAD series.

Get the tick count of the TouchPAD.

# **Syntax**

int hmi\_GetTickCount ();

#### **Parameter**

*None* 

# **Return Values**

The system tick count in the **unit** of **milisecond**. The **resolution** is about 10 ms. That is, this hmi\_GetTickCount function is based on a fixed time interval of 100 ticks/second.

# **Examples**

# **[C]**

```
void BitButton4OnClick(tWidget *pWidget)
{
   static char str[16];
   int tick = hmi_GetTickCount();
   usprintf(str, "tick= %d", tick);
   LabelTextSet(&LabelWidget5, str);
}
```
# **Remark**

None

Delay a specified interval in micro-second.

# **Syntax**

void hmi\_DelayUS( unsigned long ulDelayTime );

#### **Parameter**

*ulDelayTime*

[in] Specify the delay time in micro-second. Suggested range: 1 ~ 50 (us) **in order not to block the system**.

# **Return Values**

None

# **Examples**

**[C]**

hmi\_DelayUS(10); //delay 10 us

# **Remark**

TouchPAD is not a multitasking system. Delay too much severely blocks the system.

# **12.9. HMI\_GETDATETIME**

Get the date and time from the RTC chip on the TouchPAD devices. Not all the devices in the TouchPAD series equips with a RTC chip.

#### **Syntax**

```
void hmi_GetDateTime(
    int *year,
    int *month, 
    int *day, 
    int *hour, 
    int *minute, 
    int *second
```
);

#### **Parameter**

*year*

[out] Specify the pointer to the integer used to represent the year. *month*

[out] Specify the pointer to the integer used to represent the month. *day*

[out] Specify the pointer to the integer used to represent the day.

*hour*

[out] Specify the pointer to the integer used to represent the hour. *minute*

[out] Specify the pointer to the integer used to represent the minute. *second*

[out] Specify the pointer to the integer used to represent the second.

# **Return Values**

**None** 

# **Examples**

# **[C]**

```
void TextPushButton4OnClick(tWidget *pWidget)
{
   static char temp[32];
   int yy, mm, dd, hh, nn, ss;
   // set date and time to RTC (Real Time Clock)
   // Set to 13:31:22, Jan 2nd, 2012
  yy = 2012; mm = 1; dd = 2;
  hh = 13; nn = 31; ss = 22;
   hmi_SetDateTime(yy, mm, dd, hh, nn, ss);
   // get date and time from RTC
  hmi_GetDateTime(&yy, &mm, &dd, &hh, &nn, &ss);
   usprintf(temp, "%04d/%02d/%02d %02d:%02d:%02d\n", yy, mm, dd, 
hh, nn, ss);
   LabelTextSet(&Label5, temp);
}
```
# **Remark**

A RTC chip is required for hmi\_GetDateTime and hmi\_SetDateTime.

# **12.10. HMI\_SETDATETIME**

Set the date and time to the RTC chip on the TouchPAD devices. Not all the devices in the TouchPAD series equips with a RTC chip.

#### **Syntax**

```
void hmi_SetDateTime(
    int year,
    int month, 
    int day, 
    int hour, 
    int minute, 
    int second
```
);

#### **Parameter**

*year*

[in] Specify the value of the year to set to the RTC chip. *month*

[in] Specify the value of the month to set to the RTC chip. *day*

[in] Specify the value of the day to set to the RTC chip.

*hour*

[in] Specify the value of the hour to set to the RTC chip.

*minute*

[in] Specify the value of the minute to set to the RTC chip. *second*

[in] Specify the value of the second to set to the RTC chip.

# **Return Values**

**None** 

# **Examples**

# **[C]**

```
void TextPushButton4OnClick(tWidget *pWidget)
{
   static char temp[32];
   int yy, mm, dd, hh, nn, ss;
   // set date and time to RTC (Real Time Clock)
   // Set to 13:31:22, Jan 2nd, 2012
  yy = 2012; mm = 1; dd = 2;
  hh = 13; nn = 31; ss = 22;
   hmi_SetDateTime(yy, mm, dd, hh, nn, ss);
   // get date and time from RTC
  hmi_GetDateTime(&yy, &mm, &dd, &hh, &nn, &ss);
   usprintf(temp, "%04d/%02d/%02d %02d:%02d:%02d\n", yy, mm, dd, 
hh, nn, ss);
   LabelTextSet(&Label5, temp);
}
```
# **Remark**

A RTC chip is required for hmi\_GetDateTime and hmi\_SetDateTime.

# **12.11. CRC16**

Get a 16-bit cyclic redundancy check value of an array of bytes.

# **Syntax**

unsigned short CRC16( const unsigned char \*nData, unsigned short wLength );

# **Parameter**

*nData*

[in] Specify the pointer to the data to calculate its CRC value

*wLength*

[in] the length of data to calculate

# **Return Values**

The 16-bit CRC value

# **Examples**

# **[C]**

// // Use the CRC16 in the Modbus coil command // // DO command (Modbus Coil)  $//str[0] = slave address$  $//str[1] = function$  $//str[2,3] = start address$  $//str[4,5] = length$  $//str[6] = Byte ((length+7)/8)$ 

```
//str[7] = value//str[9, 10] = checksumchar recv[1+1+2+2+2]; 
// a cmd of DO (Modbus coil) for example
unsigned char cmd[] = {0x01, 0x0F, 0x00, 0x00, 0x00, 0x10, 0x03, 0x11, 
0, 0};
// calculate the 16-bit CRC value of the cmd
unsigned short ret_crc = CRC16(cmd, sizeof(cmd)-2);
// put the CRC value in the last 2 bytes of the cmd
cmd[sizeof(cmd)-2] = ret\_crc & 0xff;
cmd[sizeof(cmd)-1] = ret\_crc >>8;
recv[0] = 0;HANDLE h = uart_Open("COM1,115200,N,8,1");
```

```
uart_BinSendCmd(h, cmd, sizeof(cmd), recv, sizeof(recv));
uart_Close(h);
```
#### **Remark**

None

# **12.12. FLOATTOSTR**

Convert a floating-point number of the type float to string.

# **Syntax**

```
int FloatToStr (
     char *buf, 
     float fVal, 
     int precision
);
```
#### **Parameter**

*buf*

[out] Specify the pointer to a char array to represent the floating-point number.

*fVal*

[in] the floating-point number to be converted

*precision*

[in] the number of digit after the decimal point (round off)

Possible range:  $0 \sim 5$ .

# **Return Values**

0 (false), 1 (OK)

# **Examples**

**[C]**

```
void BitButton4OnClick(tWidget *pWidget)
{
    static char buf[16];
   float fVal = -2.3617;
```

```
int precision = 3; \frac{1}{0} \sim 5 assigned by user
```
 FloatToStr(buf, fVal, precision); LabelTextSet(&Label5, buf); // the result is -2.362

# }

#### **Remark**

None

# **12.13. HMI\_LCDIDLESETCALLBACK**

This function is used to configure the callback function as TouchPAD's idle or wake up event handlers.

#### **Syntax**

void hmi\_LCDIdleSetCallback( unsigned long ulTimeoutMS, PFN\_VOIDCALLBACK pfnIdle, PFN\_VOIDCALLBACK pfnWakeup

);

#### **Parameter**

*ulTimeoutMS*

[in] Specify the timeout value to enter the idle mode. (unit: ms)

*pfnIdle*

[out] Specify the function pointer to the callback function that is fired when entering the idle state.

*pfnWakeup*

[out] Specify the function pointer to the callback function that is fired when the touch screen wakes up.

Note: The prototype of the idle or wakeup callback functions is defined as below: typedef void (\*PFN\_VOIDCALLBACK)(void);

#### **Return Values**

None

# **Examples**

**[C]**

```
// Callback function when TouchPAD entering the idle state.
void TLCDIdle()
\{ // go to the frame of the screen saver when idle
   hmi_GotoFrameByName("FScreenSaver");
}
// Callback function when TouchPAD wakes up.
void TLCDWakeup()
\{hmi_BacklightSet(255); // Enable LCD
   hmi_GotoFrameByName("FHome");
}
void FHome2OnCreate()
{
    // Configuration for the callback functions when idle atfter 5 seconds.
    hmi_LCDIdleSetCallback(5 * 1000, TLCDIdle, TLCDWakeup);
}
```
#### **Remark**

How to disable the screen saver? Simply set the first argument of hmi\_LCDIdleSetCallback to zero and run it. That is,

----------------------------------------------------------------------------------------------------

hmi\_LCDIdleSetCallback(**0**, TLCDIdle, TLCDWakeup);

----------------------------------------------------------------------------------------------------

# **12.14. HMI\_LCDIDLESTATUSRESET**

This function is used to reset the idle state of TouchPAD and enable the next callback when idle state is entered again.

When to use? For example, assume that we have an application that make TouchPAD change from the idle page to the alarm page when needed. And after the alarm turned off, TouchPAD then goes back to the home page automatically.

In this case at this time, hmi\_LCDIdleStatusReset is used to tell TouchPAD to start to listen to the idle callback again for the next possible idleness because if you don't do this, TouchPAD is still in its idle state and cannot turn off the screen.

**Remember that the idle and wakeup state is based on touch or no-touch on the LCD.** When in the idle state, the program is still running, not sleeping.

#### **Syntax**

void hmi\_LCDIdleStatusReset();

#### **Parameter**

None

#### **Return Values**

None

#### **Examples**

**[C]**

hmi\_LCDIdleStatusReset();

HMIWorks API Reference version 1.15 Last Revised: September 2012 Page: 241

Copyright  $\odot$  2012 ICP DAS Co., Ltd. All Rights Reserved.  $\boxtimes$  E-mail: service@icpdas.com

#### **Remark**

None